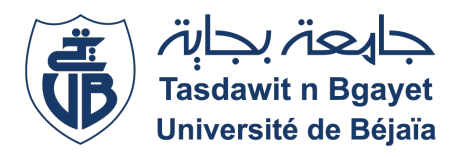

## République Algérienne Démocratique et Populaire Ministère de l'Enseignement Supérieur et de la Recherche Scientifique

Université A. Mira Béjaïa Faculté des Sciences Exactes Département de Physique

## Spécialité : Biophysique et Imagerie

Mémoire présenté par

## ATTA Djamila

Dans le cadre de l'obtention du diplôme de Master en Biophysique et Imagerie

Intitulé

Calcul, pixel-par-pixel, des cartographies  $T_2$  et  $M_0$ par la méthode à deux temps d'échos : Corrélation entre les paramètres IRM et les propriétés physio-anatomiques des tissus

Proposé par

### Mr KENOUCHE S.

Soutenu publiquement le 28/09/2015 devant le jury suivant

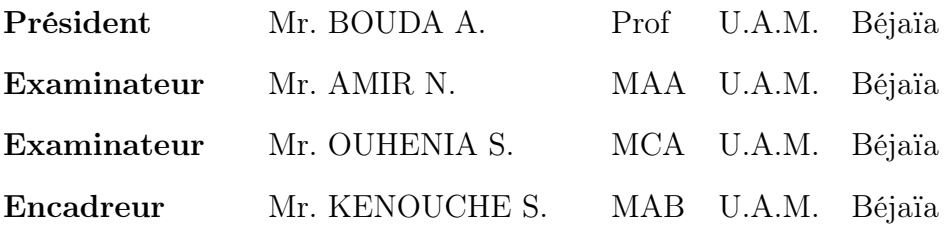

## <span id="page-1-0"></span>**Remerciements**

*Avant toute chose, j'adresse mes louanges au bon Dieu le Tout-Puissant, de m'avoir donné la force, le courage et la patience nécessaires pour mener à terme ce modeste travail.*

*En premier lieu, je tiens à remercier tout particulièrement mon encadrant Mr KENOUCHE Samir, MAB à l'Université de Béjaia, qui m'a fait l'honneur de diriger ce travail, et qui m'a guidé le long de sa réalisation. Je le remercie grandement pour m'avoir offert l'opportunité de travailler sur ce sujet, pour avoir mis à profil et d'avoir partagé avec nous sa longue expérience et son expertise dans le domaine de l'IRM, pour la qualité de son encadrement, sa disponibilité, son dévouement, ses remarques avisées et pertinentes et ses encouragements permanents, pour le temps qu'il m'a consacré, pour le savoir-faire précieux et l'aide inestimable qu'il m'a apporté durant la réalisation de ce travail. Ses qualités professionnelles et humaines furent primordiales au bon déroulement et à l'aboutissement de ce travail. L'étendu de ses connaissances et de ses compétences sont pour moi autant de sources d'inspiration. Cette collaboration fut un immense plaisir et l'occasion pour moi d'apprendre énormément de choses. Je le prie, de trouver ici l'expression de ma profonde gratitude, de mon plus grand respect et de mes sincères remerciements.*

*Je tiens à remercier aussi tout particulièrement et très sincèrement Mr BOUDA Ahmed, Professeur à l'Université de Béjaia, pour l'honneur qu'il me fait en ayant accepté de présider le jury de soutenance de ce mémoire et pour sa participation à ce jury. Je tiens à le remercier chaleureusement pour m'avoir accordé de son temps afin de faire l'évaluation et l'apprécia-* *tion de ce manuscrit avec la charge de travail conséquente qui en découle. Je le remercie également pour la qualité de ses remarques et ses conseils qui ont été très enrichissants et constructifs. Je le prie, de trouver ici l'expression de ma profonde reconnaissance, de ma grande gratitude et de mes respects les plus considérables.*

*J'adresse également mon plus grand respect et mes sincères remerciements à Mr AMIR Nadir, MAA à l'Université de Béjaia, pour l'honneur qu'il me fait en ayant cordialement accepté de faire partie de mon jury de soutenance et d'être examinateur de ce travail. Je le remercie grandement pour bien vouloir participer à l'évaluation de ce manuscrit. Je tiens à lui exprimer ma profonde reconnaissance et ma grande gratitude.*

*Je tiens à remercier particulièrement et très sincèrement Mr OUHENIA Salim, MCA à l'Université de Béjaia, pour l'honneur qu'il me fait d'avoir accepté de faire partie de mon jury de soutenance et d'être examinateur de ce travail. Je le remercie pour bien vouloir participer à l'évaluation et l'appréciation de ce manuscrit. Je tiens à lui exprimer ma profonde reconnaissance et ma grande gratitude.*

*Je remercie tous les membres du jury de mémoire pour la lecture attentive de ce manuscrit et l'intérêt qu'ils y ont porté, pour leurs remarques constructives et leurs questions pertinentes qu'ont contribué à l'amélioration de ce manuscrit, ainsi que pour les discussions très enrichissantes durant la soutenance.*

*Pour finir, je tiens à remercier chaleureusement toute ma famille, mes chers parents, mes frères et sœurs pour avoir toujours été présents et d'avoir été toujours là pour m'encourager et me soutenir tout au long de ces années d'études. Je tiens à embrasser en particulier ma petite et adorable sœur Mérième. Je lui souhaite beaucoup de réussite et de succès dans ses études et sa vie future.*

*Á mes amis Ahmed, Aimad et Tarek, mes chères et meilleures amies Habiba et Mariama ainsi que tous les autres que je n'ai pas cité ici, nous avons partagé ensemble de bons moments depuis cinq ans, pour ces années d'amitié, pour votre présence et votre soutien, un grand Merci.*

# **Table des matières**

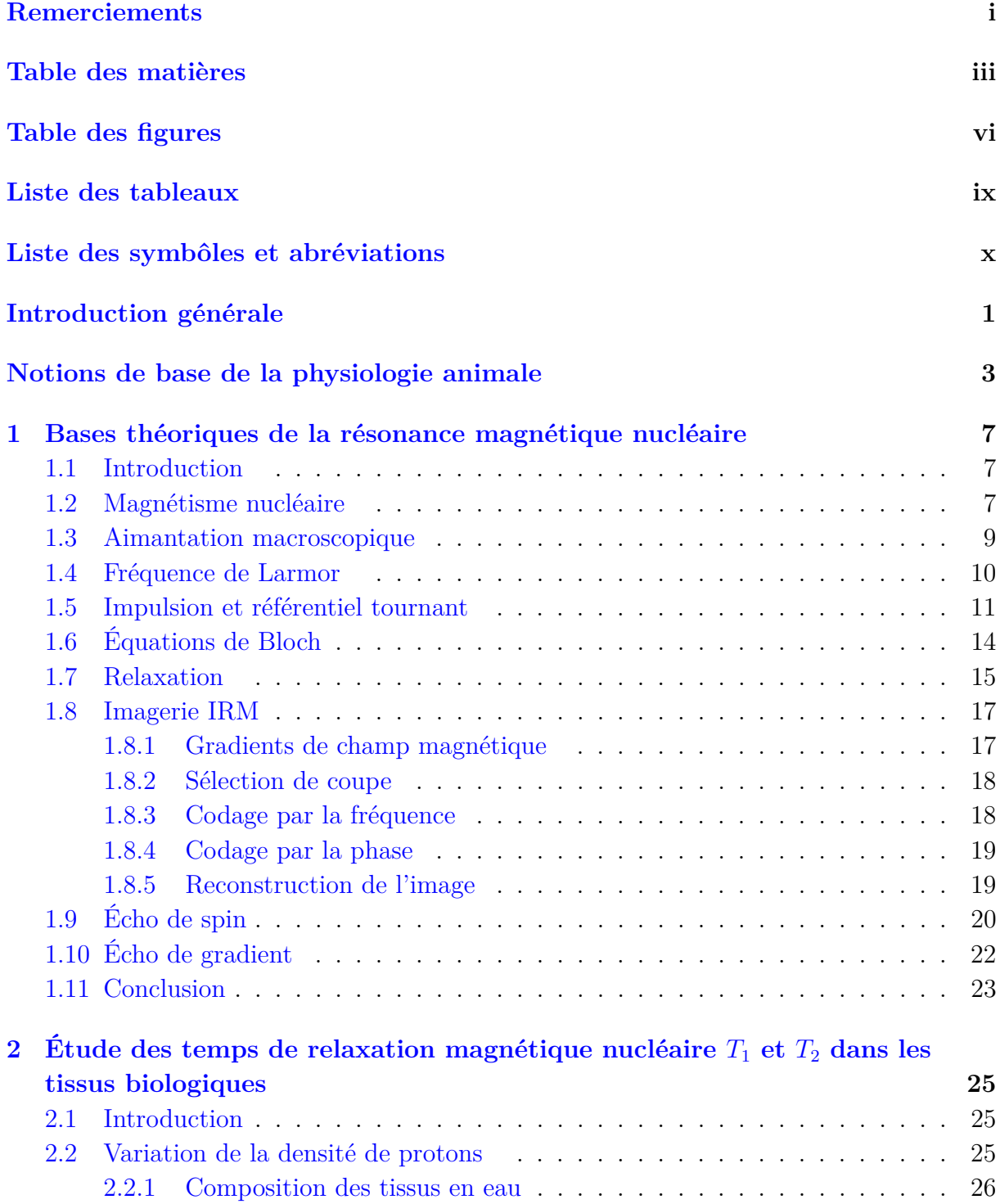

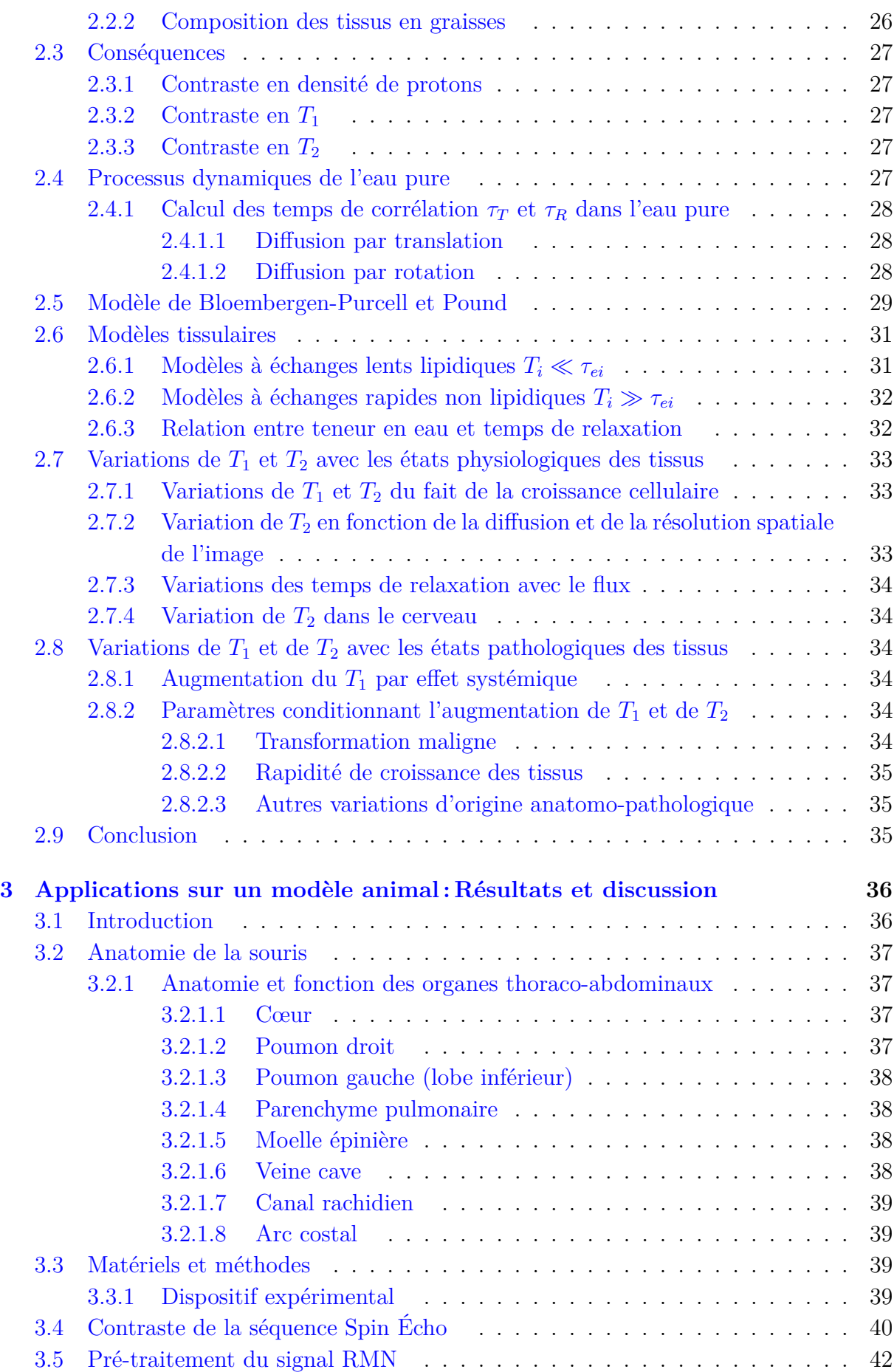

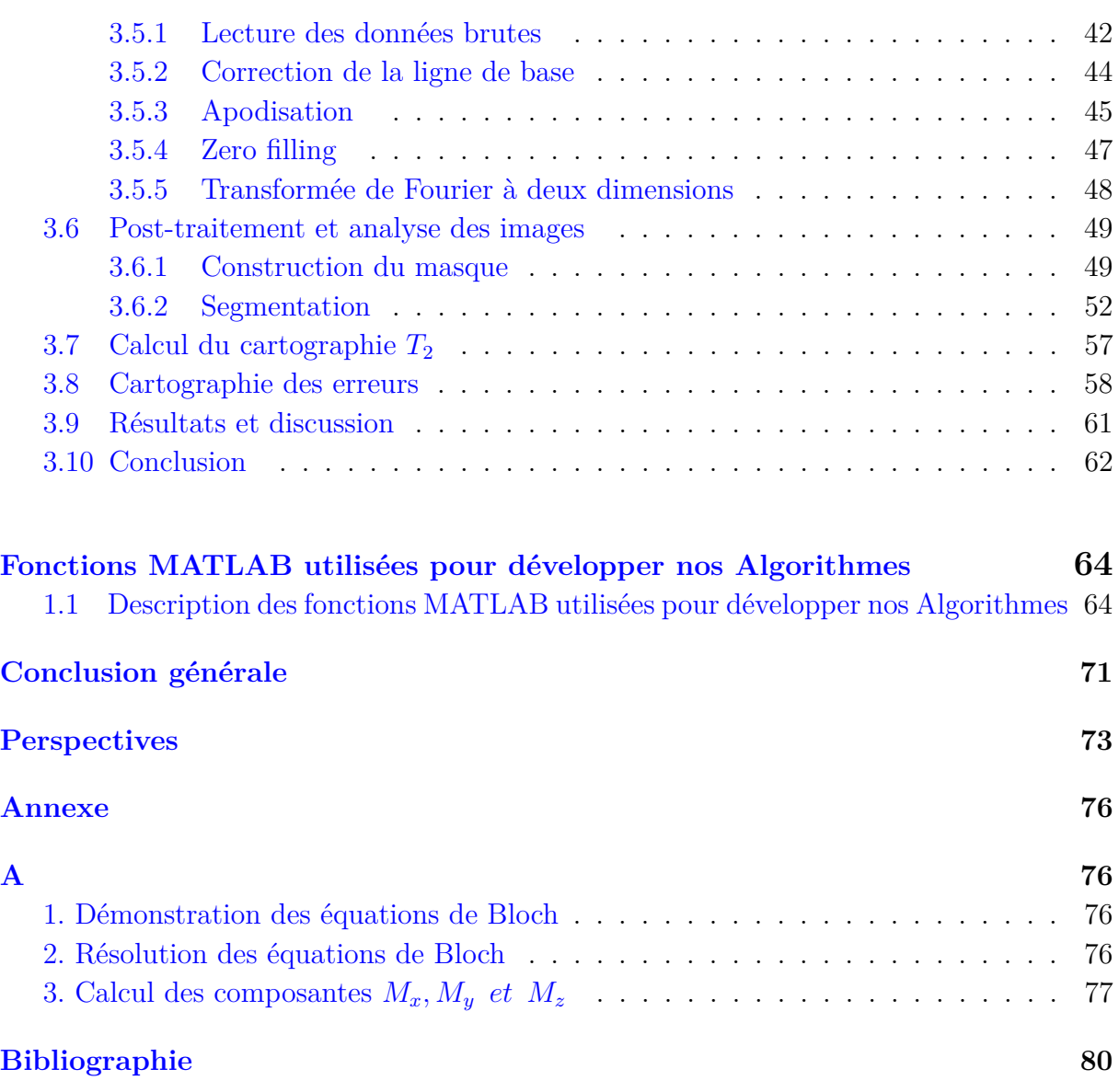

# **Table des figures**

<span id="page-6-0"></span>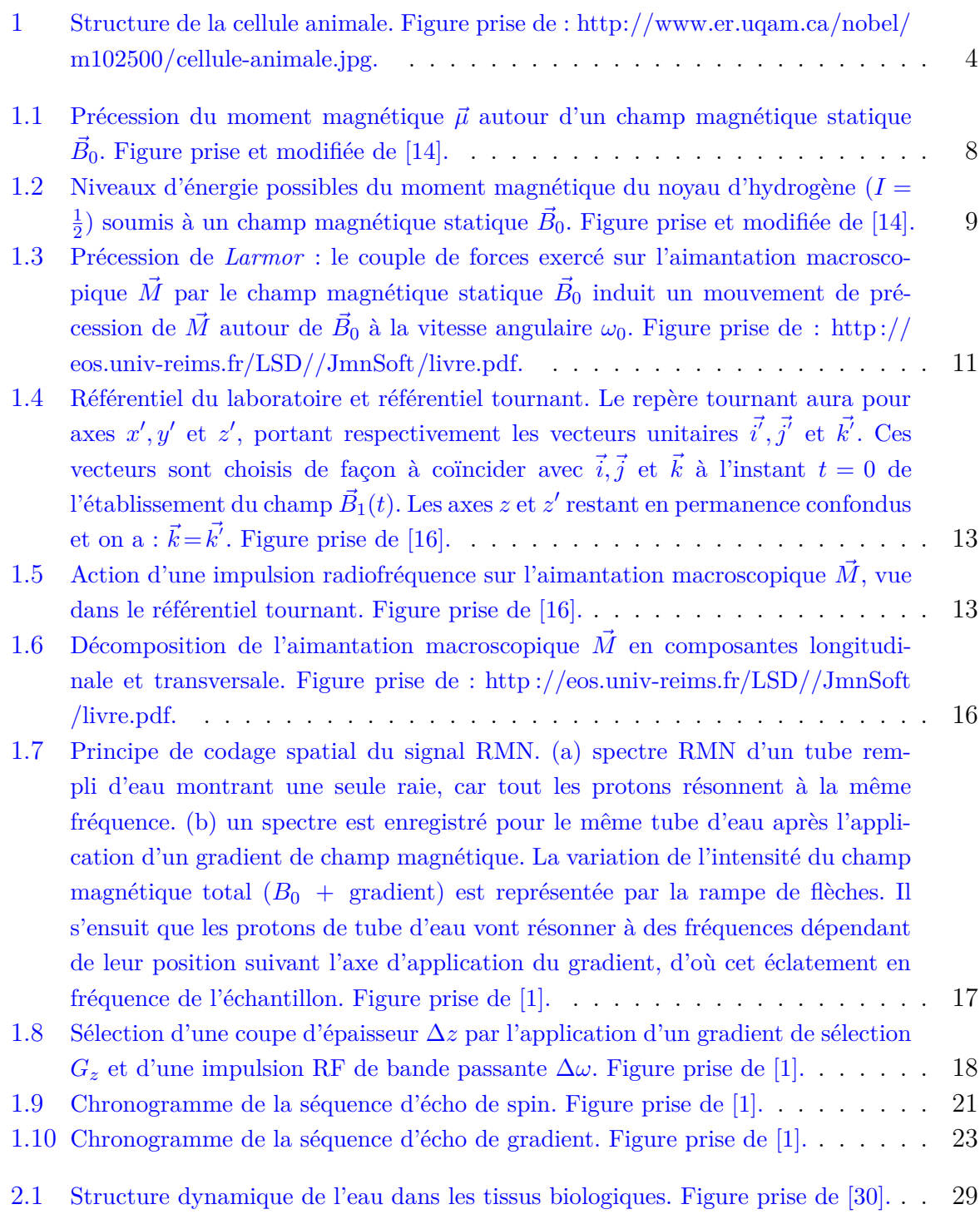

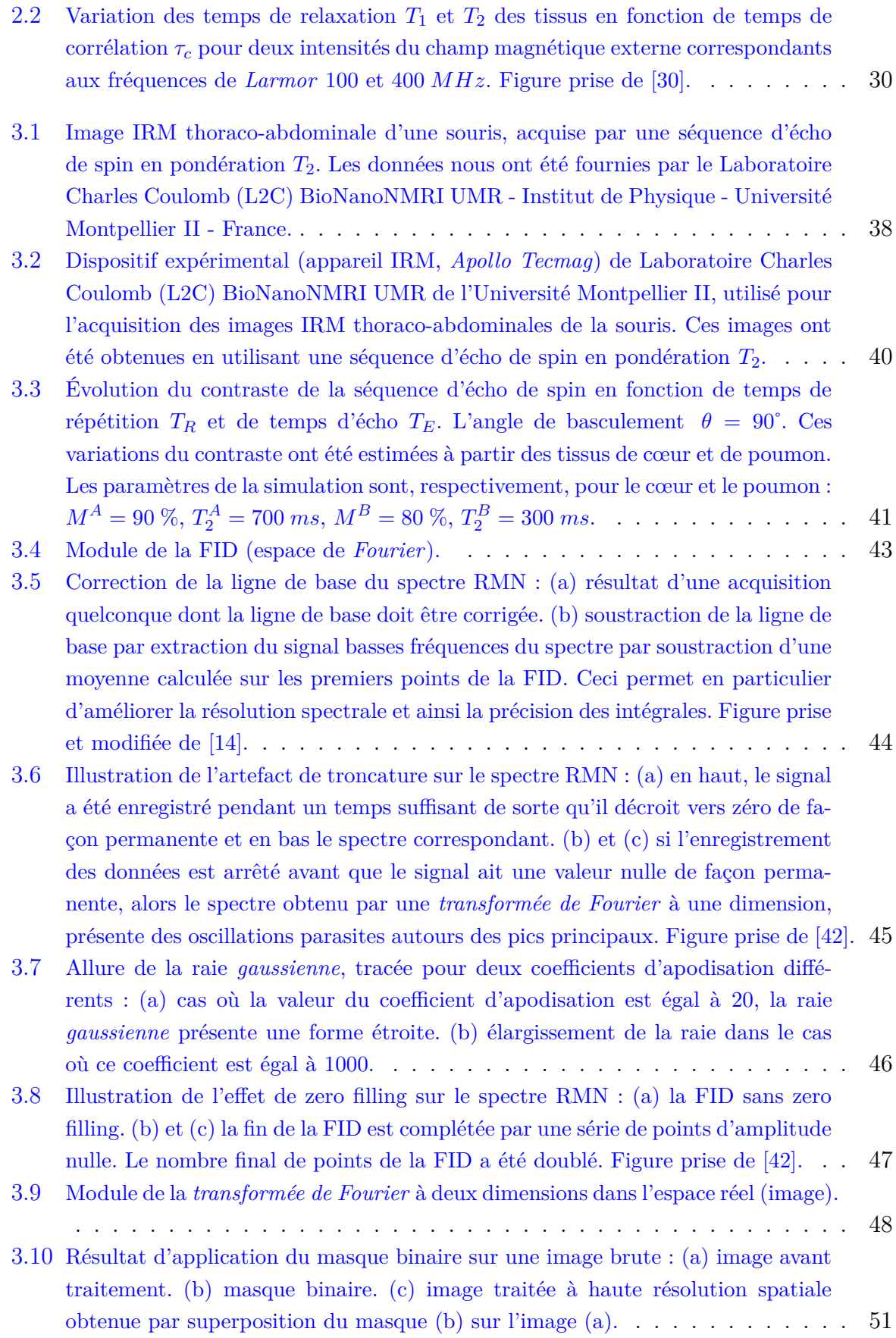

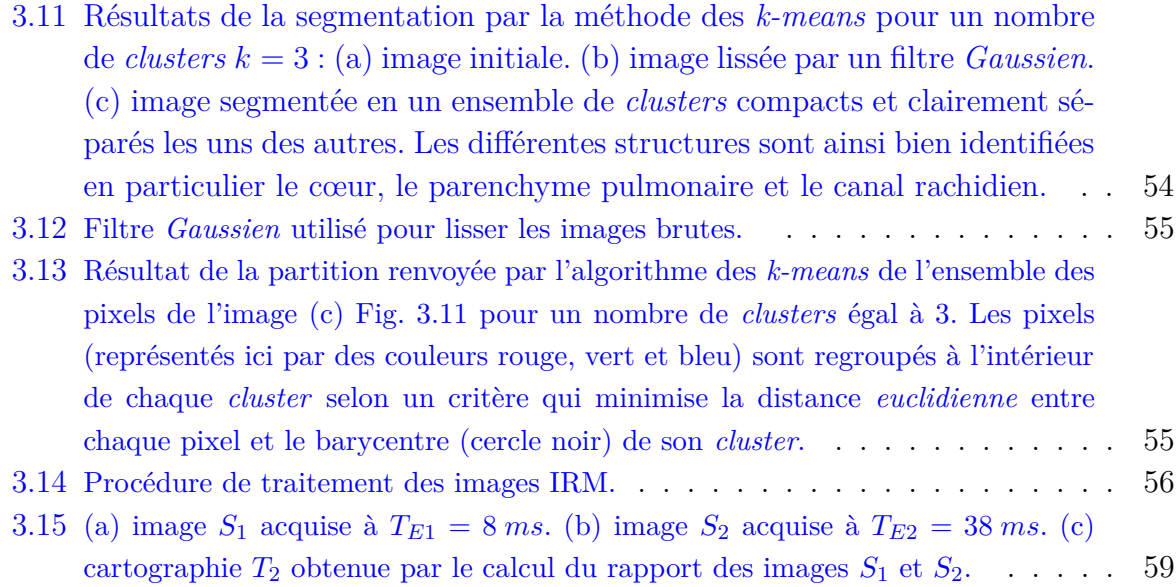

# **Liste des tableaux**

<span id="page-9-0"></span>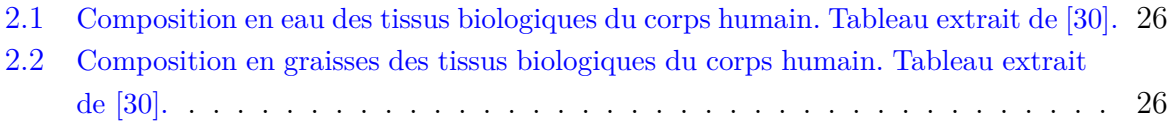

# Liste des symbôles et abréviations

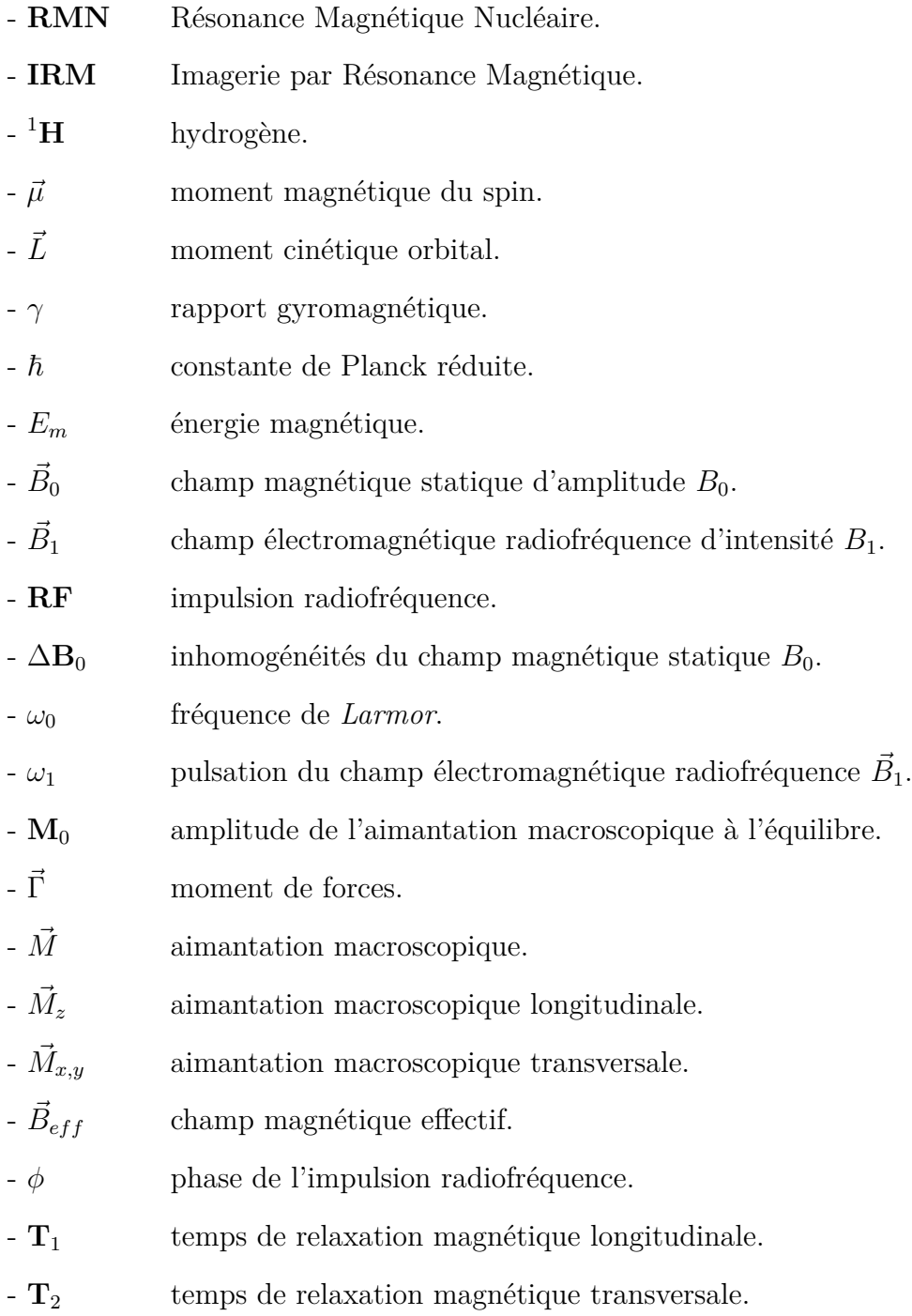

- **T** ∗ 2 temps de relaxation magnétique transversale apparente.
- $\mathbf{T}_E$  temps d'écho.
- **T***<sup>R</sup>* temps de répétition.
- $-\theta$  angle de bascule de l'aimantation.
- **FID** signal d'induction libre (Free Induction Decay).
- **TF** transformée de *Fourier*.
- $\mathbf{G}_x$  gradient de codage par la fréquence.
- $-G_y$  gradient de codage par la phase.
- **G***<sup>z</sup>* gradient de sélection de coupe.
- **k***<sup>x</sup>* fréquence spatiale selon la direction *ox*.
- **k***<sup>y</sup>* fréquence spatiale selon la direction *oy*.

## <span id="page-12-0"></span>Introduction générale

La résonance magnétique nucléaire (RMN), est une technique spectroscopique puissante, non invasive et non destructive qui permet l'exploration *in vivo* des propriétés magnétiques intrinsèques de la matière [\[1\]](#page-91-1). Cette technique trouve son application dans divers domaines scientifiques (physique, chimie, biologie, médecine, ...), dont le plus important est celui de l'imagerie par résonance magnétique nucléaire (IRM). En effet, l'IRM est une technologie très moderne, en l'occurrence, une modalité d'imagerie initialement utilisée dans le but de visualiser la structure interne des tissus et également de comprendre le fonctionnement des organes des différentes parties du corps humain (cerveau, ...). Cette méthode d'imagerie se distingue par l'introduction des principes de codage spatial qui permettent de coder de façon unique l'information contenue dans les signaux de RMN et détectée à l'intérieur d'un volume d'échantillon à étudier. Ainsi, l'application de gradients de champ magnétique orthogonaux et linéaires dans les trois directions de l'espace à imager, permet d'obtenir en deux ou trois dimensions, à haute résolution spatiale et à haut niveau de contraste, des images qui révèlent de manière non envahissante les détails morphologiques et la structure interne des tissus biologiques [\[2\]](#page-91-2). Un autre avantage est que l'IRM peut générer des sections d'images pour toute orientation de l'espace, et fournit ainsi une matrice de données représentant les distributions spatiales de certains paramètres physiques mesurés (densité de spins). Cette technique permet d'obtenir des images aux contrastes variés en fonction de la séquence d'acquisition utilisée. La valeur du pixel de l'image est généralement dépendant de l'ensemble des paramètres intrinsèques des tissus incluant la densité de spins nucléaires et les temps de relaxation magnétiques, et des paramètres de la séquence d'acquisition. D'autre part, et contrairement à certaines modalités d'imagerie tomographiques, ce procédé étant non invasif, n'implique pas l'utilisation de radiations ionisantes et ne possède donc pas d'effets nocifs associés, ce qui fait de l'IRM un outil de choix pour l'étude des propriétés structurelles et morphologiques des tissus vivants [\[3\]](#page-91-3). Les travaux de recherche réalisés dans le cadre de ce mémoire ont pour objectif principal le développement sous le logiciel MATLAB de programmes informatiques, d'outils et de méthodes quantitatives en imagerie RMN du proton dédiés à l'étude des aspects structuraux et physiologiques des tissus biologiques animaux.

Ce présent document est organisé en trois chapitres. Tout d'abord et afin de situer le contexte dans lequel s'inscrit ce travail, nous introduirons quelques notions de base de la physiologie animale, en faisant un bref aperçu sur la cellule et la structure des tissus des

espèces animaux. Ceci s'avère important pour mieux comprendre les résultats obtenus en fin de ce travail.

Dans le premier chapitre, nous décrirons les principaux fondements théoriques de la résonance magnétique nucléaire, en utilisant une description classique des phénomènes mis en jeu. Dans cette partie, nous développerons notamment les notions importantes et essentielles à la compréhension des bases physiques de l'imagerie RMN. Nous aborderons en particulier, les équations de *Block* qui régissent le mouvement de l'aimantation macroscopique dans un champ magnétique ainsi que le principe de codage spatial du signal et la formation des images.

Le deuxième chapitre est consacré à l'étude des variations des temps de relaxation magnétique nucléaire  $T_1$  et  $T_2$  dans les tissus biologiques sous l'influence des mouvements moléculaires. Nous verrons dans ce chapitre, que les mécanismes de relaxation dans les tissus biologiques sont étroitement liés à la nature des tissus ainsi qu'à l'état physicochimique de l'eau dans ces tissus. Par conséquent, l'étude par RMN des temps de relaxation magnétique permet de nous informer sur l'état dynamique du milieu étudié, ce qui doit permettre la caractérisation tissulaire et l'évolution de l'état fonctionnel des tissus visualisés.

Dans le troisième et dernier chapitre, nous présenterons une approche expérimentale fiable permettant le calcul, pixel-par-pixel, de la cartographie  $T_2$  de la distribution de l'eau dans les tissus biologiques sur un modèle animal souris. Dans cette partie, nous aborderons de façon détaillée les différentes techniques et outils de traitement du signal RMN que nous avons implémenté en utilisant le logiciel MATLAB, dans le but d'extraire des informations physiologiques (teneur, distribution de l'eau, ...) et morphologiques (forme, structure, ...) à partir des tissus biologiques animaux.

Enfin, nous terminons ce travail par une conclusion générale dans laquelle seront discutés les liens entre les différents résultats obtenus. Une discussion a été ajoutée pour permettre de dégager les perspectives de ce travail.

## <span id="page-14-0"></span>Notions de base de la physiologie animale

## **Contexte de l'étude**

Le but principal des travaux réalisés dans ce manuscrit est consacré à la mise en œuvre et au développement, à l'aide du logiciel MATLAB, de programmes informatiques, d'outils et de méthodes quantitatives en imagerie RMN du proton appliqués à un modèle animal souris afin d'extraire des informations physiologiques (teneur, distribution de l'eau, ...) et morphologiques (forme, structure, ...) à partir des tissus biologiques animaux. Dans ce qui suit nous rappellerons des notions élémentaires sur la constitution et l'organisation cellulaire et tissulaire des espèces animaux. Cette étape se révèle nécessaire et fondamentale afin d'appréhender et de fournir des interprétations fiables des résultats de la spectroscopie et imagerie RMN obtenues dans ces travaux de mémoire. Toutes les notions biologiques abordées dans cette partie sont tirées des références [\[4\]](#page-91-4)[\[5\]](#page-91-5)[\[6\]](#page-91-6)[\[7\]](#page-91-7)[\[8\]](#page-91-8).

#### **Cellule animale**

La cellule animale est l'unité de base constitutive, structurale et fonctionnelle des organismes vivants. Elle contient un milieu intracellulaire appelé cytoplasme délimité par une simple membrane cytoplasmique et ne possède donc pas de paroi cellulaire. Une partie du cytoplasme est occupée par de nombreuses petites vésicules, constituants typiques des cellules animales qui permettent le stockage de l'eau et des sels minéraux. Le tonoplaste et le plasmalemme sont extrêmement importants, ils sont semi-perméables et contrôlent l'entrée et la sortie de l'eau des vacuoles et de la cellule. Ils assurent ainsi l'osmorégulation de la cellule. Dans une cellule en croissance normale, les vacuoles renferment en plus de l'eau, beaucoup de substances osmotiques actives, bien entendu des substances dissoutes tels que des sels minéraux, des glucides et des protéines. Les cellules animales possèdent aussi de nombreux petits organites qui sont des compartiments contenus dans le cytoplasme de la cellule et délimités par une membrane lipidique. Ceux-ci renferment diverses composantes essentielles au bon fonctionnement cellulaire. Ils accomplissent ainsi les fonctions physiologiques spécialisées et permettent à la cellule de gérer la diversité et la complexité des réactions métaboliques. La Fig. 1 illustre la structure de la cellule animale.

<span id="page-15-0"></span>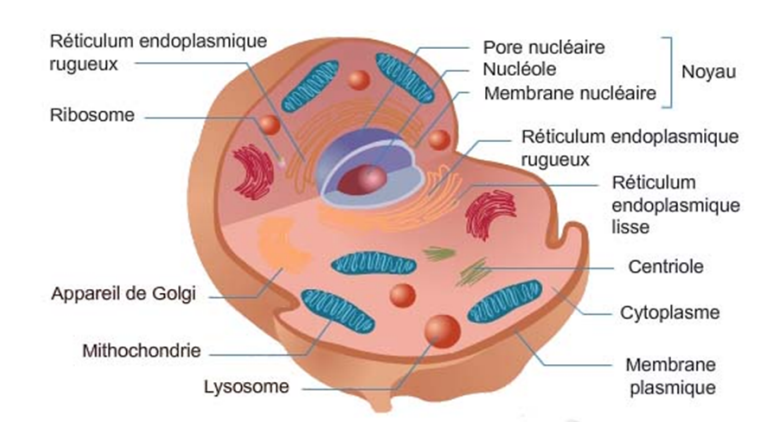

Figure 1 – Structure de la cellule animale. Figure prise de : http ://www.er.uqam.ca/nobel/ m102500/cellule-animale.jpg.

#### **Membrane cellulaire**

La membrane cellulaire (ou plasmique) est une structure extrêmement fine (7 à 8 *nm* d'épaisseur) qui entoure la cellule animale et délimite son volume. Elle est constituée d'une double couche de phospholipides (40 %), associés à des protéines (60 %). Cette enveloppe présente une perméabilité sélective qui permet l'entrée et la sortie de substances diverses (eau, gaz, sucres, ...) de la cellule. Sa structure très particulière lui permet d'assurer une fonction dynamique dans de nombreuses activités cellulaires. Cette membrane contribue largement à maintenir la forme et l'intégralité de la cellule.

#### **Cytoplasme**

Le cytoplasme désigne le contenu de la cellule délimité par le noyau et la membrane plasmique. Il contient une substance gélatineuse transparente dans laquelle baignent les différents organites de la cellule. Le cytoplasme permet de transporter les éléments nutritifs entre les différentes parties de la cellule et d'emmagasiner tout ce qui est utile au métabolisme cellulaire.

#### **Noyau**

Structure ronde formée par une membrane nucléaire et un nucléoplasme (liquide visqueux) qui renferme la chromatine (l'ADN porteur du matériel génétique de la cellule) et des nucléoles (contiennent l'ARN). Le noyau permet de contrôler la plupart des activités et des fonctions de la cellule.

#### **Membrane nucléaire**

La membrane nucléaire permet d'isoler l'intérieur du noyau de reste du cytoplasme et de protéger ainsi le matériel génétique. Cette membrane est dotée de pores nucléaires qui permettent des échanges entre le noyau et le cytoplasme.

#### **Nucléoles**

Corps sphériques situés à l'intérieur du noyau et constitués d'ARN et de protéines. Ils jouent un rôle important dans la fabrication des ribosomes. Ces organites disparaissent pendant le processus de division cellulaire.

#### **Vésicules**

Les vésicules sont de petits sacs liquidiens associés à la membrane cellulaire. Contrairement à la cellule végétale qui contient une seule vacuole de grande taille, la cellule animale en possède de nombreuses vésicules de petites tailles. Les vésicules sont très importantes aux cellules animales, en effet, elles servent de réserve nutritive dans la cellule et permettent le stockage de substances en fortes concentrations (comme des sucres, des acides, des sels minéraux, des pigments, ...) pour le transport. Les vésicules jouent aussi un rôle important dans la régulation de la quantité d'eau contenue dans la cellule animale.

#### **Mitochondrie**

Le mitochondrie est un petit organite sous forme de bâtonnet, délimité par deux membranes. Il est présent dans toutes les cellules animales ou végétales. Le rôle des mitochondries est de transformer l'énergie reçue par la matière organique alimentaire (glucides, lipides, protides) en ATP (adénosine triphosphate). Cette énergie est indispensable aux réactions chimiques du métabolisme de la cellule.

#### **Réticulum endoplasmique**

C'est un système de ramifications membranaires faites de saccules aplatis et de tubes qui parcourent le cytoplasme et s'étendent jusqu'à la membrane nucléaire. Certaines portions portent les ribosomes et forment le RE granulaire ou rugeux, d'autres sont nues et forment le RE lisse. Le réticulum endoplasmique permet le transport de diverses substances entre le noyau, le cytoplasme et l'extérieur de la cellule. Il est aussi le lieu de synthèse des protéines dans la cellule.

#### **Ribosomes**

Les ribosomes sont des complexes composés de protéines et d'ARN et permettent, avec les médiateurs chimiques venant du noyau cellulaire, de synthétiser des protéines nécessaires à la vie de la cellule en décodant l'information génétique portée par les ARN messagers. Les ribosomes peuvent être libres dans le cytoplasme de la cellule ou fixés sur le réticulum endoplasmique.

#### **Lysosomes**

Organites à membrane simple renfermant des enzymes (lysosyme). Ils jouent un rôle essentiel dans la digestion intracellulaire et dans les phénomènes d'autolyse et de nécrose.

#### **Centrioles**

Ce sont de petits corps de forme cylindrique dont la paroi est constituée de neuf paires de microtubules. Il existe en général deux centrioles situés du même côté du noyau, leur rôle est de former le fuseau mitotique lors de la division cellulaire.

#### **Appareil de Golgi**

Cet organite concentre, entrepose, modifie et sécrète les protéines par les vésicules sécrétoires à l'extérieur de la cellule. Il permet le traitement post-traductionnel des protéines par addition de groupements spécifiques et sont ensuite dirigées vers leur localisation propre.

## **Rôle des processus d'échanges dans les systèmes biologiques**

Les différentes fonctions physiologiques d'un organisme vivant impliquent l'échange de matières (molécules, ions, ...) entre et au travers les cellules, dans les organes et les tissus constitutifs de cet organisme. Des mécanismes de transport, spécifiques à chaque système biologique étudié, sont mis en œuvre pour assurer le contrôle des niveaux de concentrations et la régulation des flux de matière. La compréhension de ces mécanismes de transport est essentielle pour décrire le fonctionnement des systèmes biologiques tant au niveau cellulaire qu'au niveau physiologique. Près de 70 % de volume cellulaire est constitué d'eau, essentiellement sous forme liquide, cette eau est indispensable pour les organismes vivants vu que les réactions biochimiques se déroulent en solution aqueuse. L'eau est un excellent solvant pour les molécules polaires et ioniques, elle est capable de se structurer en formant des liaisons hydrogènes, de créer des sphères d'hydratation et participe aux réactions enzymatiques. Cependant, la richesse des organismes vivants est inégalement répartie entre les différents tissus et les variations temporelles des paramètres physico-chimiques peuvent engendrer des stress hydriques. Les cellules sont par exemple soumises à la dessiccation et à des variations d'osmolarité du milieu. Afin de survivre et de proliférer dans ces conditions de stress, les organismes ont alors développé des mécanismes leur permettant de s'adapter aux modifications environnementales et de réguler leur volume cellulaire.

## <span id="page-18-0"></span>Chapitre

# Bases théoriques de la résonance magnétique nucléaire

## <span id="page-18-1"></span>**1.1 Introduction**

Ce premier chapitre a pour objectif d'introduire les concepts de base du phénomène de résonance magnétique nucléaire (RMN), et les notions fondamentales qui vont nous permettre d'acquérir les fondements nécessaires à la compréhension des bases physiques de l'imagerie RMN. Pour commencer, nous introduirons les caractéristiques du spin nucléaire et la notion du moment magnétique. Dans une seconde partie, nous nous intéresserons à la description de l'interaction d'une assemblée de spins nucléaires avec un champ magnétique, ce qui permet d'introduire la fréquence de *Larmor*. Ensuite, le traitement classique du phénomène de résonance magnétique est abordé en écrivant les équations de *Bloch* qui régissent le mouvement de l'aimantation macroscopique sous l'effet d'un champ magnétique statique et d'une impulsion radiofréquence, et de rappeler leurs solutions dans des cas particuliers. Le principe et les effets d'une impulsion radiofréquence permettant d'exciter le système de spins, seront également introduits. Après cela, les phénomènes de relaxation magnétique nucléaire qui sont à l'origine du signal enregistré seront brièvement décrits. Dans une dernière partie, nous aborderons les principes physiques de formation des images de résonance magnétique, et nous verrons en particulier le principe de la localisation spatiale du signal qui repose sur l'utilisation des gradients de champ magnétique dont l'importance est grande en imagerie. Enfin, nous introduirons les deux séquences d'acquisition utilisées en IRM [\[9\]](#page-91-9)[\[10\]](#page-91-10).

## <span id="page-18-2"></span>**1.2 Magnétisme nucléaire**

Le noyau d'un atome est constitué de particules (protons chargés positivement et neutrons électriquement neutres) [\[2\]](#page-91-2). Ce noyau possède comme toute particule une masse et une charge électrique. Il possède également un moment cinétique quantifié, noté (*L~* ) avec des valeurs observables, définies par :

$$
L_z = m\hbar \tag{1.1}
$$

où  $\hbar$  est la constante de Planck réduite  $\left(\frac{\hbar}{2a}\right)$ 2*π* ) et *m* est le nombre quantique magnétique pouvant prendre 2*I*+1 valeurs entières ou demi-entières. Dans le cas du noyau d'hydrogène, *I* (nombre quantique de spin) vaut  $\frac{1}{2}$ . Ce noyau est dit actif du point de vue de la RMN car son nombre quantique de spin est non nul. Les noyaux actifs sont chargés et animés d'un mouvement de rotation conique autour de leur axe. Ce mouvement de précession induit un moment magnétique nucléaire  $(\vec{\mu})$ , qui s'exprime en fonction du moment cinétique angulaire par [\[11\]](#page-92-2) :

$$
\vec{\mu} = \gamma \vec{L} \tag{1.2}
$$

où *γ* est le rapport gyromagnétique qui est spécifique à chaque noyau. Pour le noyau d'hydrogène  ${}^{1}H$ ,  $\frac{\gamma}{2\pi} = 42.58$   $MHz$ .  $T^{-1}$  à 3  $T$  [\[1\]](#page-91-1). Notons que cette grandeur peut être positive ou négative [\[12\]](#page-92-3).

La résonance magnétique nucléaire s'applique aux noyaux ayant un nombre de spin non nul. Parmi ces noyaux, on peut citer : l'hydrogène  ${}^{1}H$ , le fluor  ${}^{19}F$ , le phosphore  ${}^{31}P$ et le sodium <sup>23</sup>*N a*. Les isotopes peu abondants comme l'azote <sup>15</sup>*N* et le carbone <sup>13</sup>*C*, sont aussi parfois utilisés du fait du rôle important de ces deux éléments dans les molécules biologiques. Par la suite, nous nous intéresserons uniquement au noyau de l'atome d'hydrogène  $({}^{1}H)$  avec  $I=\frac{1}{2}$  $\frac{1}{2}$ , en raison de sa forte sensibilité et de son abondance naturelle (70 % de la masse corporelle est composée d'eau) [\[13\]](#page-92-4).

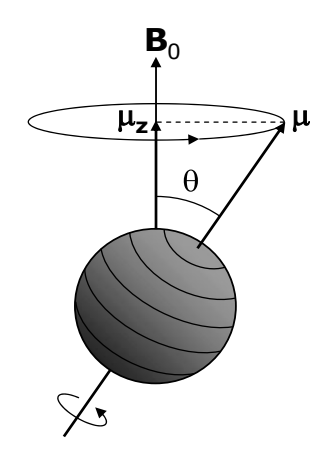

FIGURE 1.1 – Précession du moment magnétique  $\vec{\mu}$  autour d'un champ magnétique statique  $\vec{B}_0$ . Figure prise et modifiée de [\[14\]](#page-92-0).

En présence d'un champ magnétique externe, noté par exemple  $\vec{B}_0$ , et dirigé par convention selon l'axe *z*, le moment magnétique du noyau acquiert une énergie d'orientation définie par :

<span id="page-19-0"></span>
$$
E_m = -\vec{\mu}\vec{B_0} = -\mu_z B_0 \tag{1.3}
$$

Les projections du moment magnétique selon ce même axe (*z*), sont quantifiées par le nombre quantique magnétique *m* :

$$
\mu_z = \gamma L_z = \gamma m \hbar \tag{1.4}
$$

L'énergie d'interaction de  $\vec{\mu}$  avec le champ  $\vec{B}_0$  s'exprime donc en fonction de  $m$  par la relation :

$$
E_m = -\gamma m \hbar B_0 \tag{1.5}
$$

De cette expression, il apparaît que l'énergie du moment magnétique en présence d'un champ magnétique statique, ne peut avoir que des valeurs discrètes. Dans le cas du noyau d'hydrogène ( $I = \frac{1}{2}$  $\frac{1}{2}$ ), il n'y a que deux niveaux d'énergie possibles correspondant à  $m = \frac{1}{2}$ 2 ou  $m = -\frac{1}{2}$ 2 . L'écart d'énergie ∆*Em*, entre ces deux niveaux est :

<span id="page-20-1"></span>
$$
\Delta E_m = h\nu_0 = \gamma \hbar B_0 \tag{1.6}
$$

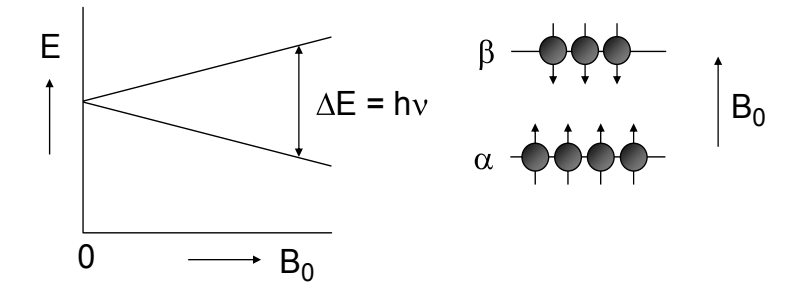

FIGURE 1.2 – Niveaux d'énergie possibles du moment magnétique du noyau d'hydrogène ( $I = \frac{1}{2}$  $(\frac{1}{2})$ soumis à un champ magnétique statique  $\vec{B}_0$ . Figure prise et modifiée de [\[14\]](#page-92-0).

En effet, si l'on excite l'ensemble des spins avec un champ magnétique oscillant, il n'y aura absorption que pour une énergie incidente équivalente à ∆*Em*. Ceci est d'ailleurs le principe de la résonance magnétique nucléaire qui en pratique, est provoquée en appliquant un champ magnétique perpendiculaire à  $\vec{B_0}$  et oscillant à la fréquence  $\nu_0$  donnée par  $[10]$  :

$$
\nu_0 = \left(\frac{\gamma}{2\pi}\right) B_0 \tag{1.7}
$$

## <span id="page-20-0"></span>**1.3 Aimantation macroscopique**

Lorsqu'un ensemble de noyaux d'atomes d'hydrogène  ${}^{1}H$  ( $I = \frac{1}{2}$  $(\frac{1}{2})$  est placé dans un champ magnétique statique  $\vec{B}_0$  orienté le long de l'axe *z*, la répartition des spins entre les deux niveaux énergétiques n'est pas uniforme. Á l'équilibre thermique, la distribution des populations *N* des niveaux d'énergie obéit à loi statistique de *Boltzmann* [\[15\]](#page-92-5) :

$$
P(E_m) = \frac{\exp\left(-\frac{E_m}{k_B T}\right)}{\sum_{m=-I}^{I} \exp\left(-\frac{E_m}{k_B T}\right)}
$$
(1.8)

où *P*(*Em*) est la probabilité qu'un spin se retrouve dans l'état d'énergie *Em*, avec *E<sup>m</sup>* est l'énergie magnétique exprimée en *Joule* [\[11\]](#page-92-2). En effet, il existe un excès de protons dans l'état de basse énergie (parallèle à  $\vec{B_0}$ ) que dans l'état de haute énergie (anti-parallèle à  $\vec{B}_0$ ). Cette légère différence est à l'origine de l'apparition d'une magnétisation macroscopique  $\vec{M}_0$  orientée parallèlement à l'axe du champ  $\vec{B}_0$  [\[12\]](#page-92-3). Le module de l'aimantation macroscopique correspondant à la somme des contributions des *N* spins, s'écrit :

$$
M_0 = N \sum_{m=-I}^{I} \gamma m \hbar P(E_m)
$$
\n(1.9)

En combinant les Éqs. (1.8) et (1.9) et dans la limite où  $\gamma \hbar B_0 \ll k_B T$  (cas des expériences classiques de RMN), nous effectuons l'approximation :  $\exp(-\frac{\gamma h B_0}{k_B T})$  $\frac{\gamma \hbar B_0}{k_B T}$ ) =  $(1 - \frac{\gamma \hbar B_0}{k_B T})$  $\frac{\gamma h B_0}{k_B T}).$ Ainsi, l'Éq. (1.9) peut être simplifiée :

$$
M_0 = N \frac{\gamma^2 \hbar^2 I (I + 1) B_0}{3 k_B T} \tag{1.10}
$$

L'aimantation macroscopique résultante sera non nulle si le nombre quantique de spin I est différent de zéro. Dans le cas du noyau de <sup>1</sup>H ( $I = \frac{1}{2}$  $(\frac{1}{2})$ , le module de l'aimantation macroscopique nucléaire, est donné par l'expression [\[11\]](#page-92-2) :

$$
M_0 = N\gamma^2 \hbar^2 \frac{B_0}{4k_B T} \tag{1.11}
$$

où *N* désigne le nombre de spins par unité de volume de l'échantillon, *k<sup>B</sup>* est la constante de *Boltzmann* ( $k_B = 1.23 \times 10^{-23} K^{-1}$ ), *T* est la température absolue en *K* et  $\hbar = \frac{h}{2i}$  $rac{h}{2\pi}$  est la constante de Planck réduite ( $\frac{h}{2\pi}$  = 1.05 × 10<sup>−34</sup>*J.s*) [\[1\]](#page-91-1). On constate d'après ce résultat que l'amplitude de l'aimantation résultante est alignée selon la direction du champ  $\vec{B}_0$ et invariante dans le temps. Elle est directement proportionnelle à l'intensité du champ magnétique appliqué, à la densité *N* de protons dans l'échantillon considéré et inversement proportionnelle à la température [\[16\]](#page-92-1).

## <span id="page-21-0"></span>**1.4 Fréquence de Larmor**

Dans un volume de matière contenant des protons, les moments magnétiques des noyaux n'ont pas de direction quantifiable et leur orientation est aléatoire. En revanche, en présence d'un champ magnétique externe  $\vec{B}_0$  considéré aligné avec l'axe  $z$ , le moment magnétique macroscopique *M~* de l'ensemble des noyaux est soumis classiquement à un couple de forces de moment Γ, donné par la relation :

$$
\vec{\Gamma} = \vec{M} \wedge \vec{B}_0 \tag{1.12}
$$

D'après les lois fondamentales de la dynamique, ce moment de forces est égal à la vitesse de changement d'orientation de son moment angulaire :

$$
\vec{\Gamma} = \frac{d\vec{L}}{dt} = \vec{M} \wedge \vec{B}_0 \tag{1.13}
$$

D'une part, le moment magnétique macroscopique est proportionnel au moment cinétique angulaire total  $(\vec{L})$  du système [\[16\]](#page-92-1) :

$$
\vec{M} = \gamma \vec{L} \tag{1.14}
$$

La combinaison des Éqs.  $(1.12)$ ,  $(1.13)$  et  $(1.14)$  montre que le mouvement de l'aimantation macroscopique sous l'influence du champ magnétique  $\vec{B_0}$ , est décrit par  $[17]$  :

$$
\frac{d\vec{M}}{dt} = \gamma \vec{M} \wedge \vec{B}_0 \tag{1.15}
$$

La solution de cette équation est un mouvement de précession du moment magnétique macroscopique  $\vec{M}$  autour de  $\vec{B}_0$  à la vitesse angulaire  $\omega_0$  définie par la relation [\[12\]](#page-92-3) :

$$
\omega_0 = -\gamma B_0 \tag{1.16}
$$

avec *ω*<sup>0</sup> est la fréquence de *Larmor* exprimée en *rad.s*<sup>−</sup><sup>1</sup> . Cette fréquence est proportionnelle à l'intensité du champ magnétique appliqué  $(B_0)$ . Le signe négatif associé à  $\omega_0$ indique le sens de la précession [\[1\]](#page-91-1).

<span id="page-22-1"></span>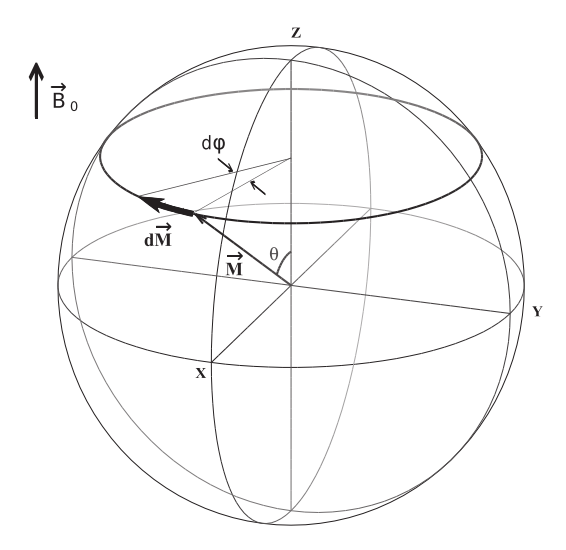

Figure 1.3 – Précession de *Larmor* : le couple de forces exercé sur l'aimantation macroscopique  $\vec{M}$  par le champ magnétique statique  $\vec{B_0}$  induit un mouvement de précession de  $\vec{M}$  autour de  $\vec{B_0}$ à la vitesse angulaire *ω*0. Figure prise de : http://eos.univ-reims.fr/LSD//JmnSoft/livre.pdf.

### <span id="page-22-0"></span>**1.5 Impulsion et référentiel tournant**

Le processus qui conduit de l'état d'équilibre du moment magnétique  $\vec{M}$  à un état excité, résulte de l'action d'un champ magnétique oscillant noté *B~* <sup>1</sup>(*t*), et crée par un courant alternatif sinusoïdal dans une bobine de radiofréquence. Le champ magnétique

excitateur, supposé aligné selon l'axe  $x'$  du référentiel tournant autour de  $\vec{B_0}$  à la fréquence *ω*1, a pour effet de basculer l'aimantation macroscopique dans le plan transverse. Ce champ radiofréquence de pulsation  $\omega_1$  et de phase  $\phi$  peut être décomposé en deux composantes circulairement polarisées à droite et à gauche, selon [\[16\]](#page-92-1) :

$$
\begin{aligned} \vec{B}_1(t) &= \vec{B}_1^+(t) + \vec{B}_1^-(t) \\ &= B_1^{\max} \left( e^{i(\omega_1 t + \phi)} + e^{-i(\omega_1 t + \phi)} \right) \end{aligned} \tag{1.17}
$$

Avec :

$$
\vec{B}_{1}^{+}(t) = B_{1}^{max} \cos(\omega_{1} t + \phi)\vec{i} + B_{1}^{max} \sin(\omega_{1} t + \phi)\vec{j} \n\vec{B}_{1}^{-}(t) = B_{1}^{max} \cos(\omega_{1} t + \phi)\vec{i} - B_{1}^{max} \sin(\omega_{1} t + \phi)\vec{j}
$$
\n(1.18)

Les composantes  $\vec{B}_{1}^{+}(t)$  et  $\vec{B}_{1}^{-}(t)$  tournent dans le plan transverse, respectivement aux pulsations  $+\omega_1$  et  $-\omega_1$ . La composante  $\vec{B}_1^+(t)$  est celle qui tourne dans le même sens que la précession de l'aimantation  $\vec{M}$ , tandis que  $\vec{B}_{1}^{-}(t)$  tourne dans le sens opposé. Il suffit alors d'analyser l'action de  $\vec{B}_{1}^{+}(t)$  car seule elle exerce une influence sur l'aimantation. Ainsi, nous écrirons [\[1\]](#page-91-1) :

$$
\vec{B}_1(t) = \vec{B}_1^+(t) \tag{1.19}
$$

En tenant compte de ce champ d'excitation, l'Éq.  $(1.15)$  du mouvement de  $\vec{M}$ , devient :

$$
\frac{d\vec{M}}{dt} = \gamma \vec{M} \wedge \left(\vec{B_0} + \vec{B_1}(t)\right) \tag{1.20}
$$

Si on définit :

$$
\Omega_1 = -\gamma B_1^{max} \tag{1.21}
$$

L'Éq.  $(1.20)$ , devient :

$$
\frac{d\vec{M}}{dt} = (\omega_0 \vec{k} + \Omega_1(\cos(\omega_1 t + \phi)\vec{i} + \sin(\omega_1 t + \phi)\vec{j})) \wedge \vec{M}
$$
(1.22)

La résolution de cette équation où le champ magnétique dépend du temps, est facilitée en se plaçant dans un référentiel  $(O, \vec{i}', \vec{j}', \vec{k}')$ , ayant pour axes *x'*, *y'* et *z'* et vecteurs unitaires  $\vec{i'}, \vec{j'}$  et  $\vec{k'}$  et tournant autour de l'axe *z* à la fréquence de *Larmor*  $\omega_0$  (voir figure 1.4), de façon à rendre le second membre de l'Éq. (1.22) indépendant du temps. Dans ce nouveau référentiel, le champ *B~* <sup>1</sup>(*t*) paraîtra immobile. Le référentiel fixe du laboratoire  $(O, \vec{i}, \vec{j}, \vec{k})$  et celui tournant  $(O, \vec{i'}, \vec{j'}, \vec{k'})$  sont liés par la relation :

$$
(\vec{i}, \vec{j}, \vec{k}) = (\vec{i}', \vec{j}', \vec{k}')T
$$
\n(1.23)

où T est la matrice de passage entre les deux référentiels, qui s'exprime par :

$$
T = \begin{pmatrix} \cos(\omega_1 t) & \sin(\omega_1 t) & 0\\ -\sin(\omega_1 t) & \cos(\omega_1 t) & 0\\ 0 & 0 & 1 \end{pmatrix}
$$
 (1.24)

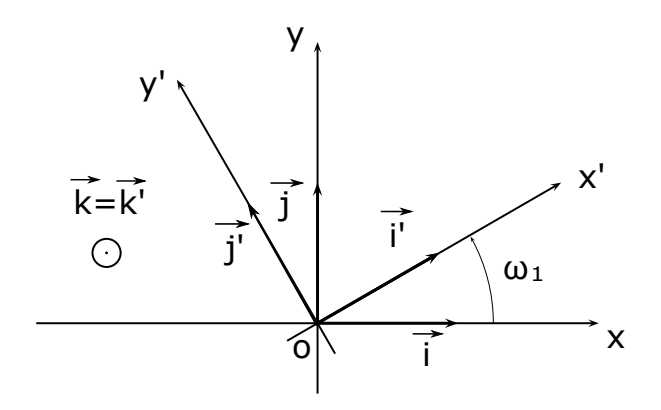

Figure 1.4 – Référentiel du laboratoire et référentiel tournant. Le repère tournant aura pour axes  $x', y'$  et  $z'$ , portant respectivement les vecteurs unitaires  $\vec{i}', \vec{j}'$  et  $\vec{k}'$ . Ces vecteurs sont choisis de façon à coïncider avec  $\vec{i}, \vec{j}$  et  $\vec{k}$  à l'instant  $t = 0$  de l'établissement du champ  $\vec{B}_1(t)$ . Les axes *z* et *z*' restant en permanence confondus et on a :  $\vec{k} = \vec{k'}$ . Figure prise de [\[16\]](#page-92-1).

Ce changement de repère permet de faire disparaître les termes dépendant de temps. Ainsi, l'Éq.  $(1.22)$  devient identique dans sa forme à l'Éq.  $(1.15)$ :

<span id="page-24-0"></span>
$$
\frac{d\vec{M}}{dt} = \vec{\Omega}_{eff} \wedge \vec{M} \tag{1.25}
$$

L'axe et la pulsation de la précession de *Larmor* dans le référentiel tournant sont donnés par la direction et la mesure algébrique de  $\vec{\Omega}_{eff}$  (voir figure 1.5).

$$
\vec{\Omega}_{eff} = (\omega_0 - \omega_1)\vec{k} + \Omega_1 \vec{u} = \vec{\Omega}_0 + \vec{\Omega}_1 \tag{1.26}
$$

où le vecteur unitaire  $\vec{u}$  est fixe dans le repère tournant, et reflète la phase de l'impulsion radiofréquence :

<span id="page-24-1"></span>
$$
\vec{u} = \cos\phi \vec{i'} + \sin\phi \vec{j'}
$$
 (1.27)

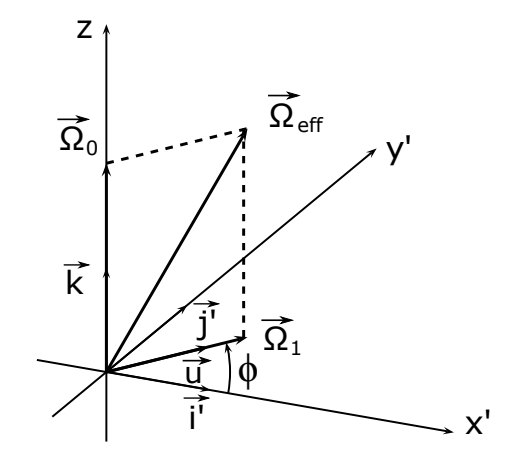

FIGURE 1.5 – Action d'une impulsion radiofréquence sur l'aimantation macroscopique  $\vec{M}$ , vue dans le référentiel tournant. Figure prise de [\[16\]](#page-92-1).

Le champ radiofréquence créé par la bobine excitatrice est donc capable de faire tourner l'aimantation macroscopique autour d'un axe lié au référentiel tournant. La précession de *Larmor* dans le référentiel tournant est amène l'aimantation de l'échantillon hors de sa position d'équilibre [\[16\]](#page-92-1).

## <span id="page-25-0"></span>**1.6 Équations de Bloch**

L'aimantation macroscopique des noyaux de l'échantillon, est animée d'un mouvement de précession autour du *champ magnétique effectif* dès qu'elle est basculée vers le plan transversal. Par ailleurs, les phénomènes de relaxation tendent à ramener *M~* selon l'axe *z* lorsque celle-ci n'est plus soumise au champ radiofréquence [\[18\]](#page-92-7). Dans ce cas, le mouvement de l'aimantation macroscopique dans le référentiel tournant est régi par l'équation de *Bloch*, donnée par la relation [\[19\]](#page-92-8) :

$$
\frac{d\vec{M}}{dt} = \gamma(\vec{M} \wedge \vec{B}_{eff}) - R(\vec{M} - \vec{M}_0)
$$
\n(1.28)

Où *R* est la matrice de relaxation, qui s'écrit :

$$
R = \begin{pmatrix} \frac{1}{T_2} & 0 & 0\\ 0 & \frac{1}{T_2} & 0\\ 0 & 0 & \frac{1}{T_1} \end{pmatrix}
$$
 (1.29)

Avec *T*<sup>1</sup> et *T*<sup>2</sup> sont respectivement, les temps de relaxation magnétique longitudinale (temps de relaxation *spin-réseau*) et transversale (temps de relaxation *spin-spin*).  $\vec{B}_{eff} = \vec{B}_0 + \vec{B}_1(t)$  est le champ magnétique effectif autour duquel l'aimantation précèsse dans le repère tournant, avec  $\vec{B}_1(t) = B_1^{max}(\cos(\omega_1 t + \phi)\vec{i} + \sin(\omega_1 t + \phi)\vec{j})$  pour un champ linéairement polarisé. L'aimantation totale de l'ensemble des spins et le champ magnétique effectif exprimés dans le repère tournant, vérifient le système d'Éqs. [\[1\]](#page-91-1) :

$$
\frac{dM}{dt} = \begin{cases}\n\frac{dM_x}{dt} = \gamma (M_y B_z - M_z B_y) - \frac{M_x}{T_2} \\
\frac{dM_y}{dt} = \gamma (M_z B_x - M_x B_z) - \frac{M_y}{T_2} \\
\frac{dM_z}{dt} = \gamma (M_x B_y - M_y B_x) - \frac{(M_z - M_0)}{T_1}\n\end{cases}
$$
\n(1.30)

Dans ce même repère, les composantes du champ magnétique effectif sont données par les expressions :

$$
B_{eff} = \begin{cases} B_x = B_1 \cos \phi \\ B_y = B_1 \sin \phi \\ B_z = -\frac{\Omega_0}{\gamma} \end{cases}
$$
(1.31)

Où  $\Omega_0 = \omega_0 - \omega_1$  est la précession effective de l'aimantation macroscopique dans le repère tournant, avec *ω*<sup>0</sup> est la fréquence de *Larmor* dans le repère fixe. Par définition, le

champ  $\vec{B}_1(t)$  tourne autour de  $\vec{B}_0$  à la vitesse angulaire  $\omega_1$ , il est donc immobile dans le référentiel tournant. En supposant que  $\vec{B}_1(t)$  est aligné suivant l'axe  $x'$  du référentiel tournant, donc sa phase  $\phi$  est nulle et ainsi  $B_x = B_1, B_y = 0$  et  $B_z = -\frac{\Omega_0}{\gamma}$ *γ* . En introduisant ces valeurs dans le système d'Éqs.  $(1.30)$ , on aboutit à  $[1][18]$  $[1][18]$ :

$$
\frac{dM}{dt} = \begin{cases}\n\frac{dM_x}{dt} = -M_y \Omega_0 - \frac{M_x}{T_2} \\
\frac{dM_y}{dt} = M_z \omega_1 + M_x \Omega_0 - \frac{M_y}{T_2} \\
\frac{dM_z}{dt} = -M_y \omega_1 - \frac{(M_z - M_0)}{T_1}\n\end{cases}
$$
\n(1.32)

Avec  $\omega_1 = \gamma B_1$ . Ces équations traduisent une double précession de l'aimantation, d'une part autour de  $\vec{B}_0$  à la vitesse angulaire  $\Omega_0$ , et d'autre part autour de  $\vec{B}_1(t)$  à la vitesse angulaire  $\omega_1$  [\[18\]](#page-92-7). La résolution de ces équations dans le cas des champs statiques de balayage faible (la fréquence  $\nu$  et le champ  $\vec{B}_1(t)$  étant fixes) donne les solutions [\[20\]](#page-92-9) :

$$
M = \begin{cases} M_x = \frac{\gamma M_0 B_1 \Delta \omega T_2^2}{1 + (\Delta \omega T_2)^2 + \gamma^2 B_1^2 T_1 T_2} \\ M_y = \frac{\gamma M_0 B_1 T_2}{1 + (\Delta \omega T_2)^2 + \gamma^2 B_1^2 T_1 T_2} \\ M_z = \frac{M_0 (1 + \Delta \omega T_2^2)}{1 + (\Delta \omega T_2)^2 + \gamma^2 B_1^2 T_1 T_2} \end{cases}
$$
(1.33)

Dans ces expressions, comparativement à  $M_z$ , les composantes transversales  $M_x$  et  $M_y$ sont directement fonction de l'excitation radiofréquence.

Lorsqu'on prend  $B_1$  assez faible tel que :  $\gamma^2 B_1^2 T_1 T_2 \ll 1$ , alors la composante  $M_z$  est négligeable devant  $M_0$  ( $M_z \ll M_0$ ), ce qui traduit une égalisation des populations des niveaux d'énergie des spins avec une disparition totale de l'aimantation macroscopique. Ainsi, le système d'Éqs. (1.33) peut être réécrit sous la forme [\[1\]](#page-91-1)[\[16\]](#page-92-1) :

$$
M = \begin{cases} M_x = \frac{\gamma M_0 B_1 \Delta \omega_1 T_2^2}{1 + (\Delta \omega_1 T_2)^2} \\ M_y = \frac{\gamma M_0 B_1 T_2}{1 + (\Delta \omega_1 T_2)^2} \end{cases}
$$
(1.34)

Les composantes transversales  $M_x$  et  $M_y$  correspondent, respectivement, aux *lorentziennes* en dispersion et en absorption. Ces composantes s'écrivent comme des fonctions de la pulsation du champ radiofréquence *B*<sup>1</sup> [\[20\]](#page-92-9).

## <span id="page-26-0"></span>**1.7 Relaxation**

Á la suite de l'application du champ radiofréquence  $\vec{B}_1$ , l'aimantation macroscopique est écartée de sa position d'équilibre suivant la direction de  $\vec{B}_0$  d'un angle (appelé angle de nutation) *θ*, proportionnel à l'amplitude du champ radiofréquence (*B*1) et à la durée de son application  $(\tau)$ , soit  $\theta = \gamma B_1 \tau$ . Dès la fin de cette impulsion, le système de spins retourne à son état d'équilibre en effectuant un mouvement de précession autour du champ  $\vec{B}_0$  à la fréquence de *Larmor*. Ainsi, on peut à tout moment décomposer le moment magnétique macroscopique  $\vec{M}$  en deux aimantations distinctes : l'aimantation longitudinale  $\vec{M}_z$  qui, à l'état d'équilibre, correspond à l'aimantation initiale  $\vec{M}_0$  disponible selon l'axe *z*, et l'aimantation transversale  $\vec{M}_{x,y} = \vec{M}_x + \vec{M}_y$ . Chacune de ces composantes suit un comportement propre lors du retour à l'équilibre [\[10\]](#page-91-10)[\[21\]](#page-92-10). D'une part, la repousse progressive de la composante longitudinale vers sa valeur initiale  $\vec{M}_0$  caractérisée par le temps de relaxation longitudinale *T*<sup>1</sup> (aussi appelé temps de relaxation *spin-réseau*) [\[22\]](#page-92-11). La constante de temps  $T_1$  caractérise les interactions par transfert d'énergie entre le système de spins et son milieu environnant (réseau). D'autre part, la disparition de la magnétisation transversale  $\vec{M}_{x,y}$  dans le plan  $xy$  caractérisée par le temps de relaxation transversale  $T_2$  (ou temps de relaxation *spin-spin*). La constante  $T_2$  caractérise les interactions entre les divers spins de l'échantillon étudié et traduit la perte de cohérence de phase des moments magnétiques après la perturbation [\[5\]](#page-91-5)[\[23\]](#page-92-12).

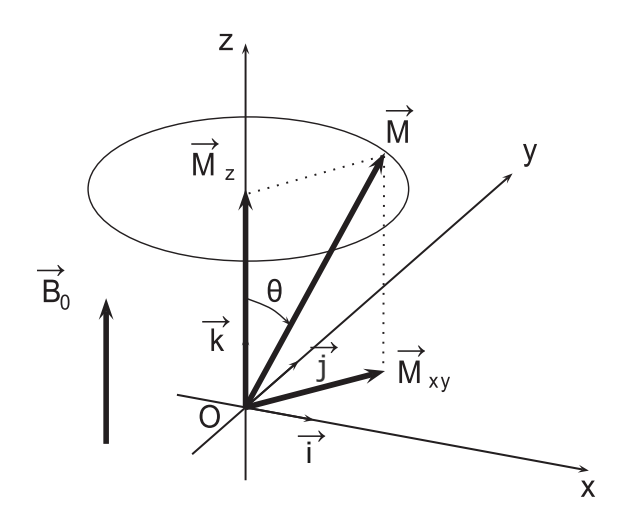

FIGURE 1.6 – Décomposition de l'aimantation macroscopique  $\vec{M}$  en composantes longitudinale et transversale. Figure prise de : http://eos.univ-reims.fr/LSD//JmnSoft/livre.pdf.

En supposant que la relaxation est un processus mono-exponentiel, l'évolution des composantes longitudinale et transversale dans le référentiel tournant, est donnée par les équations :

<span id="page-27-0"></span>
$$
M = \begin{cases} M_x = M_0 \cos(\omega_0 t) \exp\left(-\frac{t}{T_2^*}\right) \\ M_y = M_0 \sin(\omega_0 t) \exp\left(-\frac{t}{T_2^*}\right) \\ M_z = M_0 \left(1 - \exp\left(-\frac{t}{T_1}\right)\right) \end{cases}
$$
(1.35)

Où les temps de relaxation magnétique  $T_1$  et  $T_2$ , sont deux grandeurs hautement dépendantes de la nature du noyau considéré, de l'état de l'échantillon (solide ou liquide), de la température ainsi que de l'environnement moléculaire dans lequel les protons sont noyés [\[16\]](#page-92-1).

## <span id="page-28-0"></span>**1.8 Imagerie IRM**

#### <span id="page-28-1"></span>**1.8.1 Gradients de champ magnétique**

Le codage spatial du signal fait intervenir une notion essentielle pour la formation d'une image par RMN. Il s'agit du gradient de champ magnétique qui est une variation spatiale linéaire de l'intensité du champ magnétique. Ces gradients créés par des bobines de gradients (où passe un courant électrique), peuvent s'appliquer suivant chacune des trois directions de l'espace. Le champ statique étant orienté suivant l'axe *z*, et en notant  $\vec{r} = (x, y, z)$ , ces gradients peuvent être définis par :

$$
\vec{G}(t) = \vec{\nabla} B_z(\vec{r}) \n= \frac{\partial B_z}{\partial x} \vec{i} + \frac{\partial B_z}{\partial y} \vec{j} + \frac{\partial B_z}{\partial z} \vec{k} \n= G_x(t)\vec{i} + G_y(t)\vec{j} + G_z(t)\vec{k}
$$
\n(1.36)

L'utilisation des gradients permet de distribuer l'intensité du champ magnétique statique en fonction de la position spatiale désignée par  $\vec{r} = (x, y, z)$ , selon :

$$
B(\vec{r}) = B_0 + \vec{G}(t).\vec{r}
$$
\n(1.37)

En conséquence, la fréquence de résonance, étant en tout point proportionnelle à l'intensité du champ magnétique total, est distribuée spatialement :

<span id="page-28-2"></span>
$$
\omega(\vec{r}) = \gamma B(\vec{r}) = \gamma (B_0 + \vec{G}(t).\vec{r}) \tag{1.38}
$$

Cette propriété permet de coder spatialement les signaux RMN et obtenir ainsi des images [\[11\]](#page-92-2).

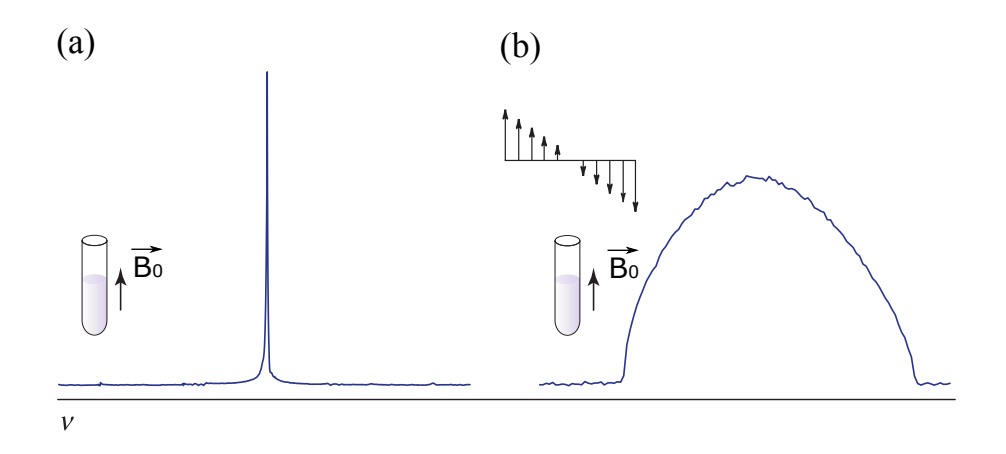

Figure 1.7 – Principe de codage spatial du signal RMN. (a) spectre RMN d'un tube rempli d'eau montrant une seule raie, car tout les protons résonnent à la même fréquence. (b) un spectre est enregistré pour le même tube d'eau après l'application d'un gradient de champ magnétique. La variation de l'intensité du champ magnétique total (*B*<sup>0</sup> + gradient) est représentée par la rampe de flèches. Il s'ensuit que les protons de tube d'eau vont résonner à des fréquences dépendant de leur position suivant l'axe d'application du gradient, d'où cet éclatement en fréquence de l'échantillon. Figure prise de [\[1\]](#page-91-1).

#### <span id="page-29-0"></span>**1.8.2 Sélection de coupe**

En imagerie IRM, une coupe anatomique est obtenue par l'excitation sélective des noyaux contenus dans cette coupe sans toucher aux noyaux extérieurs. Pour cela, un gradient de sélection de coupe *G<sup>z</sup>* et une impulsion RF sélective (souvent de forme *gaussienne*, *sinc*, ...) sont appliqués simultanément. En présence du gradient *G<sup>z</sup>* appliqué dans la direction perpendiculaire au plan de coupe, la valeur du champ magnétique statique en *z*, devient [\[1\]](#page-91-1)[\[24\]](#page-93-1) :

$$
B(z) = B_0 + G_z z \tag{1.39}
$$

Il en résulte une distribution linéaire des fréquences de précession des noyaux, selon :

$$
\omega(z) = \gamma (B_0 + G_z z) = \omega_0 + \gamma G_z z \tag{1.40}
$$

Pour exciter une coupe centrée en *z*<sup>0</sup> et d'épaisseur ∆*z*, l'impulsion RF est appliquée avec une largeur spectrale ∆*ω* choisie pour correspondre à ∆*z*. La coupe couvrira donc l'intervalle  $[z_0 - \frac{\Delta z}{2}]$  $\frac{\Delta z}{2}$ ,  $z_0 + \frac{\Delta z}{2}$  $\frac{\Delta z}{2}$ . Le réglage de l'impulsion d'excitation se fait en la restreignant à la valeur 1 dans la bande de fréquence  $\left[\gamma G_z(z_0 - \frac{\Delta z}{2}\right]$  $(\frac{\Delta z}{2}), \gamma G_z(z_0 + \frac{\Delta z}{2})$  $\left(\frac{\Delta z}{2}\right)$  et à 0 ailleurs. L'épaisseur de coupe peut donc s'exprimer en fonction de la bande passante de l'impulsion RF et de l'amplitude du gradient de sélection, par [\[11\]](#page-92-2) :

$$
\Delta z = \frac{\Delta \omega}{\gamma G_z} \tag{1.41}
$$

Á partir de ce résultat, on constate que l'épaisseur de coupe dépend de l'amplitude du gradient de sélection *G<sup>z</sup>* et de la bande passante de l'impulsion d'excitation, tandis que sa position est déterminée par la fréquence centrale de l'onde RF [\[13\]](#page-92-4). Le principe de l'excitation sélective d'une coupe est schématisé sur la Fig. 1.8.

<span id="page-29-2"></span>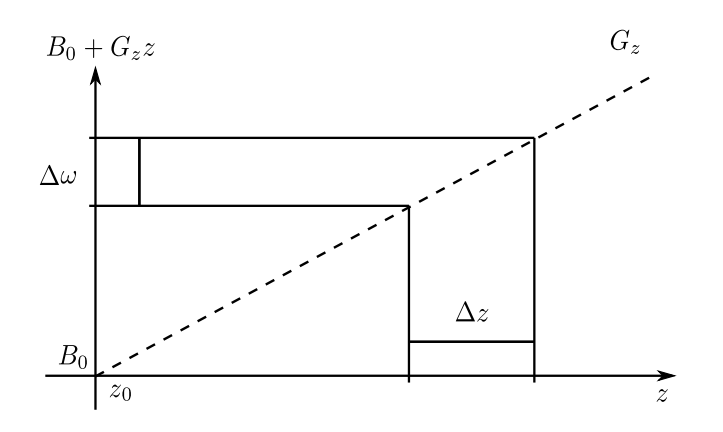

Figure 1.8 – Sélection d'une coupe d'épaisseur ∆*z* par l'application d'un gradient de sélection *G<sup>z</sup>* et d'une impulsion RF de bande passante ∆*ω*. Figure prise de [\[1\]](#page-91-1).

#### <span id="page-29-1"></span>**1.8.3 Codage par la fréquence**

Le codage de fréquence est réalisé à l'aide d'un gradient de champ linéaire *Gx*, appliqué dans la direction *x* du plan de coupe sélectionné. Là encore, le gradient de fréquence va permettre de modifier l'intensité du champ magnétique statique en fonction de la position *x*, selon :

$$
B(x) = B_0 + G_x x \tag{1.42}
$$

En conséquence, la fréquence de précession des moments magnétiques des protons croît linéairement dans la direction d'application du gradient :

$$
\omega(x) = \gamma(B_0 + G_x x) = \omega_0 + \gamma G_x x \tag{1.43}
$$

Á l'arrêt du gradient *Gx*, les moments magnétiques vont de nouveau précesser à la même fréquence *ω*0. Pour cela, le codage de fréquence doit être effectué pendant la lecture du signal. Ce gradient est ainsi appelé gradient de lecture [\[12\]](#page-92-3)[\[15\]](#page-92-5).

#### <span id="page-30-0"></span>**1.8.4 Codage par la phase**

Le dernier gradient appliqué perpendiculairement aux deux premiers achève le codage spatial de l'information. Ainsi, de la même manière, le codage de phase consiste à appliquer pendant un court instant, un gradient *G<sup>y</sup>* de différentes amplitudes dans la direction *y* du plan de coupe [\[13\]](#page-92-4). Ce gradient a pour effet de modifier la phase des moments magnétiques situés le long de l'axe de son application. Les spins tournent alors à différentes fréquences en fonction de leur position sur l'axe du gradient :

$$
\omega(y) = \gamma (B_0 + G_y y) = \omega_0 + \gamma G_y y \tag{1.44}
$$

Les moments magnétiques qui ne précessent plus à la même fréquence, vont donc progressivement se déphaser. Á l'arrêt du gradient *Gy*, les spins vont de nouveau précesser à la fréquence *ω*0, mais vont conserver leur déphasage le long de la direction *y*. La phase *φ*(*y, t*) accumulée par les spins précessant à la fréquence *ω*(*y, t*) est donnée par :

$$
\phi(y,t) = \int_0^{t_y} \omega(y,\tau)d\tau = \gamma y G_y t_y \tag{1.45}
$$

où *G<sup>y</sup>* est l'intensité du gradient de phase et *t<sup>y</sup>* sa durée d'application. Ainsi, le gradient de codage de phase a pour but d'instaurer un déphasage des moments magnétiques des protons dans la direction de son application [\[1\]](#page-91-1)[\[12\]](#page-92-3).

#### <span id="page-30-1"></span>**1.8.5 Reconstruction de l'image**

Les images obtenues en IRM correspondent à des plans de coupe où chaque élément de l'image (pixel) représente l'intensité du signal totale provenant des protons se situant dans un volume élémentaire d'échantillonnage (voxel). Le volume élémentaire est défini par les dimensions du pixel et l'épaisseur du plan de coupe. Les dimensions d'une image (on parle aussi de taille de la matrice) sont en général exprimées en nombre de pixels avec un nombre de lignes et un nombre de colonnes. Pour un même plan de coupe, plus la taille de la matrice est importante (c'est-à-dire plus le nombre de pixels est important), plus la résolution spatiale est élevée.

L'encodage de fréquence et de phase ont pour effet de créer une fréquence spatiale ([*m*<sup>−</sup><sup>1</sup> ]) induite par le déphasage des spins dans les deux directions *x* et *y* du plan de coupe sélectionné. Cette fréquence spatiale dépend directement de l'intensité et de la durée d'application des gradients de codage. Ainsi la fréquence spatiale dans la direction  $x \text{ est } \text{donnée par } [12]$  $x \text{ est } \text{donnée par } [12]$ :

$$
k_x(t) = \gamma \int_0^\tau G_x(t)dt
$$
\n(1.46)

où *Gx*(*t*) est la valeur du gradient de codage de fréquence et *τ* sa durée d'application. De même, la fréquence spatiale dans la direction *y*, s'écrit :

$$
k_y(t) = \gamma \int_0^\tau G_y(t)dt
$$
\n(1.47)

avec  $G_y(t)$  et  $\tau$  sont, respectivement, la valeur et la durée d'application du gradient de phase. La valeur du signal local  $dS(k_x(t), k_y(t))$ , avec son aimantation locale proportionnelle à la distribution de spins *ρ*(*x, y*), est donnée par l'expression :

$$
dS(k_x(t), k_y(t)) = \rho(x, y)e^{(-i(k_x(t)x + k_y(t)y))}
$$
\n(1.48)

Le signal total recueilli pour chaque couple de valeur  $(k_x(t), k_y(t))$  et provenant de l'intégralité des spins contenus dans le plan de coupe, est exprimé par :

$$
S(k_x(t), k_y(t)) = \iint \rho(x, y)e^{(-i(k_x(t)x + k_y(t)y))}dxdy \qquad (1.49)
$$

L'Éq. (1.49) revient à construire un espace dont les coordonnées sont des fréquences spatiales  $(k_x(t), k_y(t))$ . Cet espace ainsi construit est appelé espace-*k* (ou espace de *Fourier*). En effet, cette équation correspond à l'expression mathématique de la *transformée de Fourier bidimensionnelle inverse* (TFI-2D) des aimantations locales que nous recherchons, c'est-à-dire l'image de l'objet dans l'espace réel. Le module de la *transformée de Fourier bidimensionnelle* (TF-2D) va nous permettre d'obtenir ces aimantations à chaque position  $(x, y)$ , selon  $[2]$ :

$$
\rho(x,y) = \iint S(k_x(t), k_y(t)) e^{(i(k_x(t)x + k_y(t)y))} dk_x(t) dk_y(t)
$$
\n(1.50)

Après la *transformée de Fourier* à 2D, l'image reconstruite possède un champ de vue de  $\Delta x \times \Delta y$  et une résolution spatiale de  $\delta x \times \delta y$  ( $\Delta x = N_x \delta x$  et  $\Delta y = N_y \delta y$ ), avec  $N_x \times N_y$ est le nombre total d'échantillons acquis dans l'espace image [\[10\]](#page-91-10).

## <span id="page-31-0"></span>**1.9 Écho de spin**

Une séquence d'imagerie IRM définit la chronologie des différents événements nécessaires à la mesure du signal et comporte plusieurs lignes d'impulsions RF et des gradients de champ magnétique [\[12\]](#page-92-3)[\[13\]](#page-92-4). La Fig. 1.9 décrit le chronogramme de base de la séquence d'écho de spin. D'abord, la coupe est sélectionnée par l'application simultanée d'une impulsion RF de 90˚ (1) et d'un gradient de sélection de coupe *G<sup>z</sup>* (3). Au cours de l'application de l'impulsion d'excitation (1), les protons de la coupe sélectionnée sont basculés dans le plan transverse et la composante transversale  $\vec{M}_{x,y}$  devient maximale car tous les spins sont en phase, tandis que la composante longitudinale  $\vec{M_z}$  est nulle. Ensuite, quand *G<sup>z</sup>* est arrêté, l'aimantation basculée revient à son état d'équilibre thermodynamique par les phénomènes de relaxation évoqués précédemment. Ainsi il en résulte d'une part, une disparition progressive de la composante  $\vec{M}_{x,y}$  dans le plan transverse suivant une constante de temps  $T_2^*$  $\vec{a}_2^*$ , et d'autre part une repousse de la composante  $\vec{M}_z$  le long de l'axe *z* suivant un temps caractéristique  $T_1$ . L'inversion du gradient de sélection en (4) permet de rephaser tous les spins de la coupe excitée. Le gradient de codage de phase *G<sup>y</sup>* (6) est appliqué simultanément, les spins sont alors déphasés. Un premier gradient de lecture *G<sup>x</sup>* (7) est appliqué en même temps que (6) et permet de rephaser les spins. Il est à souligner qu'après l'application de l'impulsion de 90˚, les spins se déphasent rapidement à cause des inhomogénéités du champ d'origine moléculaire et des inhomogénéités propres de  $\vec{B}_0$ . L'aimantation  $\vec{M}_{x,y}$  diminue ainsi en  $T_2^*$ <sup>2</sup>/<sub>2</sub>. Au bout d'un temps  $\frac{T_E}{2}$  après l'impulsion (1), une deuxième impulsion de 180˚(2) est appliquée et permet d'inverser les déphasages des spins. Un second gradient de lecture *G<sup>x</sup>* (8) est appliqué pour rephaser tout les spins de la coupe excitée et pour l'acquisition de l'écho (9) au temps *T<sup>E</sup>* (*Temps d'Écho*) [\[1\]](#page-91-1)[\[23\]](#page-92-12). Ce chronogramme est à répéter autant de fois qu'il y a de lignes dans l'espace de *Fourier*. Chaque répétition étant espacée d'un temps *T<sup>R</sup>* (*Temps de Répétition*). On note que le principal avantage de cette séquence est l'absence de l'effet *T* ∗  $_2^*$ , car les inhomogénéités constantes  $\gamma \Delta B_0$  de  $B_0$  sont annulées par refocalisation des spins au moyen de l'impulsion de 180˚. On peut alors avoir accès au vrai *T*<sup>2</sup> [\[13\]](#page-92-4).

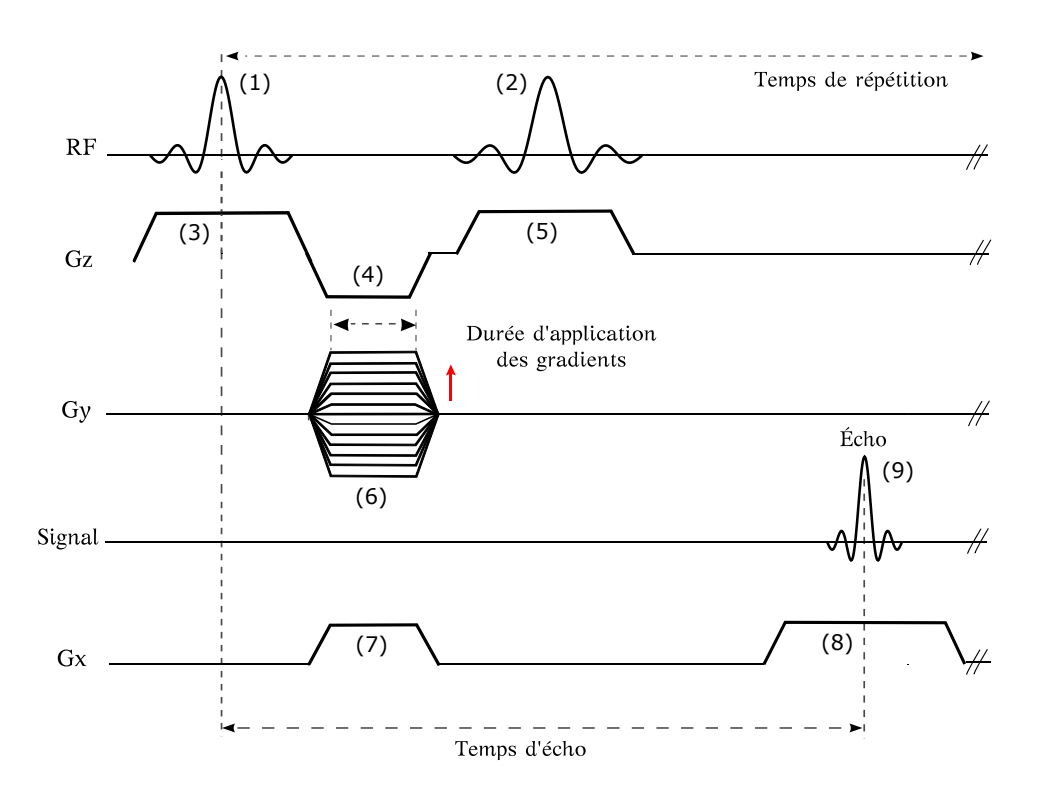

<span id="page-32-0"></span>Figure 1.9 – Chronogramme de la séquence d'écho de spin. Figure prise de [\[1\]](#page-91-1).

Le *temps d'écho* (*TE*) est le temps qui s'écoule entre une impulsion RF qui génère une aimantation transversale et la mesure du signal, et le *temps de répétition* (*TR*) correspond à l'intervalle de temps entre deux répétitions d'un cycle élémentaire. L'amplitude du signal mesuré lors de cette séquence, s'écrit [\[1\]](#page-91-1) :

$$
S = M_0 \times \frac{\left(1 - 2e^{\left(\frac{-T_R - T_E}{T_1}\right)} + e^{\left(\frac{-T_R}{T_1}\right)}\right)}{1 + e^{\left(\frac{-T_R}{T_1}\right)}\cos\theta} \sin\theta \times e^{\left(\frac{-T_E}{T_2}\right)} \tag{1.51}
$$

Avec *θ* est l'angle de bascule de l'aimantation, qui est égal à 90˚ pour la séquence d'écho de spin. Ainsi, l'Éq. (1.51) se réduit à :

$$
S = M_0 \times \left(1 - 2e^{\left(\frac{-T_R - T_E}{T_1}\right)} + e^{\left(\frac{-T_R}{T_1}\right)}\right) \times e^{\left(\frac{-T_E}{T_2}\right)} \tag{1.52}
$$

Et puisque  $T_E \ll T_R$ , on a :

$$
S = M_0 \times \left(1 - e^{\left(\frac{-T_R}{T_1}\right)}\right) \times e^{\left(\frac{-T_E}{T_2}\right)} \tag{1.53}
$$

Cette équation dépend, d'une part des paramètres tissulaires  $(T_1, T_2 \text{ et } M_0)$ , et d'autre part des paramètres de la séquence d'acquisition (*T<sup>E</sup>* et *TR*). Le temps d'écho et le temps de répétition sont deux paramètres importants dans une séquence d'IRM. Ce sont ces paramètres qui vont déterminer le contraste de l'image ou plus précisément le type de pondération  $(T_1, T_2$  ou densité protonique)  $[12]$ .

## <span id="page-33-0"></span>**1.10 Écho de gradient**

La séquence d'écho de gradient se distingue de l'écho de spin par l'application d'un premier pulse d'excitation d'angle de basculement inférieur à 90˚, et par l'absence de l'impulsion de 180˚de refocalisation. L'écho est donc formé au moyen d'un gradient de champ magnétique bipolaire (gradient de lecture négatif et positif). Le chronogramme de la Fig. 1.10 présente le déroulement des évènements au cours de la séquence d'écho de gradient. Une coupe est sélectivement excitée en appliquant une impulsion RF d'excitation (1) et un gradient de sélection *G<sup>z</sup>* (2). Après l'application du pulse RF (1), les spins sont déphasés. Le gradient de sélection *G<sup>z</sup>* est alors inversé (3) pour rephaser les spins de la coupe excitée. Le gradient de codage de phase *G<sup>y</sup>* (4) est appliqué simultanément. Un premier gradient de codage de fréquence négatif $G^-_x$ (5) est appliqué en même temps que  $G_y$  Ce gradient a pour effet d'accélérer le déphasage des spins dans le plan transverse. Par la suite, les spins sont rephasés sous l'action d'un second gradient de fréquence positif  $G_x^+$ (6) et un écho de gradient (7) se produit au temps *TE*. Toutefois, le cycle qu'on vient de décrire ne permet d'avoir qu'une seule ligne de l'espace de *Fourier*. Pour obtenir les lignes suivantes, il est nécessaire de répéter le cycle d'impulsions de 90˚ et 180˚ au bout d'un temps *TR*. Avant chaque répétition, des gradients (8) supplémentaires sont utilisés pour détruire l'aimantation transversale résiduelle après l'acquisition de l'écho (7) [\[23\]](#page-92-12)[\[25\]](#page-93-2).

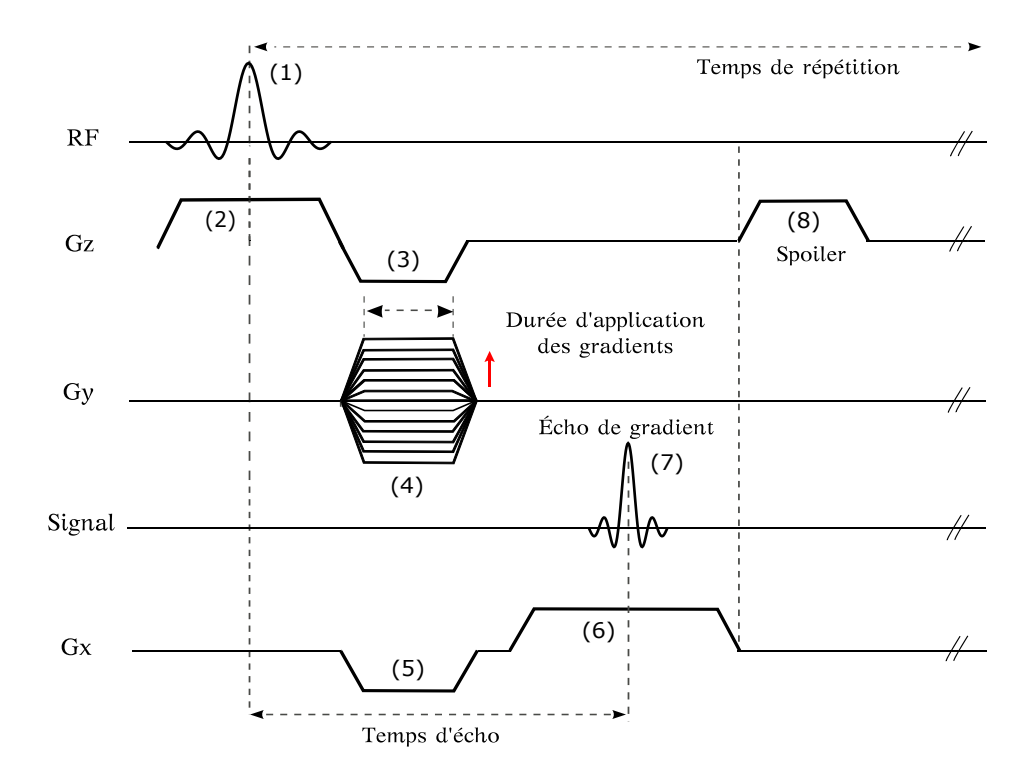

Figure 1.10 – Chronogramme de la séquence d'écho de gradient. Figure prise de [\[1\]](#page-91-1).

L'expression analytique du signal mesuré lors de cette séquence, est donnée par [\[1\]](#page-91-1) :

<span id="page-34-1"></span>
$$
S = M_0 \times \frac{\left(1 - e^{\left(\frac{-T_R}{T_1}\right)}\right)}{1 - e^{\left(\frac{-T_R}{T_1}\right)} \cos \theta} \sin \theta \times e^{\left(\frac{-T_E}{T_2}\right)} \tag{1.54}
$$

Il convient de rappeler que dans cette séquence, comme les spins ne sont pas refocalisés par l'impulsion de 180˚, les inhomogénéités locales du champ *B*<sup>0</sup> accélèrent le déphasage des spins au cours de l'intervalle de temps *TE*. On aura ainsi une décroissance du signal en *T* ∗ <sup>∗</sup>∗ et par conséquent les images sont pondérées  $T_2^*$ 2 . D'autre part, l'utilisation de petits angles de bascule (*θ <* 90˚) tendent à diminuer la proportion d'aimantation basculée et donc le retour à l'état d'équilibre se fera plus rapidement. Cette particularité permet de réduire le temps d'acquisition de cette séquence [\[11\]](#page-92-2)[\[13\]](#page-92-4).

## <span id="page-34-0"></span>**1.11 Conclusion**

Nous avons rappelé dans ce chapitre introductif, les principes physiques du phénomène de résonance magnétique nucléaire (RMN), en développant notamment les notions importantes et essentielles à la compréhension des bases de l'imagerie par résonance magnétique. Nous avons montré que l'IRM est une technique d'imagerie permettant l'observation de la structure interne des tissus biologiques, bien que le principe physique à la base de cette modalité d'imagerie est le phénomène observable de RMN, qui exploite les propriétés

magnétiques des éléments constitutifs de la matière [\[26\]](#page-93-3). Après une description succincte du phénomène de RMN, nous avons abordé de façon particulière les équations de *Bloch* qui régissant le mouvement de l'aimantation macroscopique dans un champ magnétique, sous l'influence d'une impulsion radiofréquence, ainsi que le principe de codage spatial du signal et la formation des images qui repose sur l'utilisation des gradients de champ magnétique. La fréquence de précession des moments magnétiques étant en tout point dépendant du champ local, il est alors possible de coder l'espace en appliquant un champ magnétique variant en chaque endroit de l'espace à imager. Il est ensuite possible de distinguer les signaux provenant des différents emplacements en fonction de leur fréquence et leur phase [\[10\]](#page-91-10).
# Chapitre 2

# Étude des temps de relaxation magnétique nucléaire *T*1 et *T*2 dans les tissus biologiques

# **2.1 Introduction**

Dans ce deuxième chapitre, nous allons étudier les variations des temps de relaxation magnétique nucléaire *T*<sup>1</sup> et *T*<sup>2</sup> dans les tissus biologiques. Dans un premier temps, nous verrons que les différences des tissus au niveau de leur contenu en eau et en graisse est à l'origine des variations du contraste observé sur les images IRM, ce qui permet de distinguer les différents tissus. Ensuite, nous aborderons l'aspect dynamique de RMN, qui consiste à relier le comportement des paramètres de relaxation magnétique aux mouvements moléculaires. Dans cette partie, nous rappellerons les processus dynamiques de l'eau pure, et nous discuterons en particulier les mouvements rotationnels et translationnels des molécules d'eau. Pour appréhender le formalisme qui régit la relaxation des protons des molécules d'eau, nous nous focaliserons sur les mécanismes d'interaction dipolaire entre les moments magnétiques nucléaires, et nous rappellerons la théorie établie par *Bloembergen-Purcell et Pound* en dynamique moléculaire dans le but d'expliquer les mécanismes de relaxation des protons de l'eau dans les tissus biologiques. Dans un second temps, nous aborderons les modèles tissulaires à échanges d'eau lents et rapides, proposés dans la littérature afin d'expliquer la réduction des temps de relaxation des protons de l'eau dans les tissus. En dernier lieu, nous allons discuter les variations des temps de relaxation magnétique nucléaire *T*<sup>1</sup> et *T*<sup>2</sup> en fonction des états physio-pathologiques des tissus. Nous verrons dans cette partie, que de nombreux facteurs sont susceptibles d'influer sur la relaxation des protons des molécules d'eau dans les tissus biologiques et ainsi modifier les valeurs de  $T_1$  et  $T_2$  [\[27\]](#page-93-0)[\[28\]](#page-93-1).

# **2.2 Variation de la densité de protons**

Sur une image IRM, il est possible de distinguer différents tissus car ils présentent, en général, des différences dans leur densité protonique [\[29\]](#page-93-2). Ces différences en densité de protons sont essentiellement liées à des différences de concentration en eau et en graisse de ces tissus [\[30\]](#page-93-3).

# **2.2.1 Composition des tissus en eau**

La teneur en eau des différents tissus biologiques permettant d'évaluer leur différence en densité de protons [\[31\]](#page-93-4). Le tableau suivant donne par ordre décroissant, la teneur en eau de quelques tissus biologiques du corps humain [\[30\]](#page-93-3) :

| <b>Tissus</b>   | $%$ en eau | <b>Tissus</b>     | $%$ en eau |
|-----------------|------------|-------------------|------------|
| Substance grise | 84.00 %    | Intestin          | 72.70 %    |
| Rate            | 78.00 %    | Moelle épinière   | 71.00 %    |
| Cerveau         | 77.00 %    | Substance blanche | 70.00 %    |
| Foie            | 75.00 %    | Cristallin        | 67.60 %    |
| Pancréas        | 74.80 %    | Nerf périphérique | 66.00 %    |
| Estomac         | 73.40 %    | Dents             | 09.20 $%$  |

Table 2.1 – Composition en eau des tissus biologiques du corps humain. Tableau extrait de [\[30\]](#page-93-3).

Le signal obtenu en résonance magnétique nucléaire provient essentiellement des protons de l'eau libre contenus dans les tissus. Ainsi, il semble logique que l'on puisse discriminer ces tissus par leurs différences en densité protonique [\[19\]](#page-92-0). Ces différences des tissus au niveau de leur contenu en eau nous permettent de distinguer les conteurs des organes [\[30\]](#page-93-3).

# **2.2.2 Composition des tissus en graisses**

De même, la concentration en graisses diffère dans les tissus. Le tableau ci-après donne par ordre décroissant, le contenu en graisses des différents tissus du corps humain [\[30\]](#page-93-3) :

| <b>Tissus</b>      | $%$ en graisse | <b>Tissus</b>     | $%$ en graisse |
|--------------------|----------------|-------------------|----------------|
| <b>Testicule</b>   | 84.00 %        | Ventricule (cœur) | 80.00 %        |
| Prostate           | 82.50 %        | Rein              | 78.00 %        |
| Poumon             | 81.30 %        | Muscle            | 76.00 %        |
| Oreillettes (cœur) | 81.20 %        | Peau              | 71.80 %        |
| Ovaire             | 80.80 %        | ( )s              | 44.00 %        |
| Utérus             | $80.00\%$      | Cheveux           | $04.10\%$      |

Table 2.2 – Composition en graisses des tissus biologiques du corps humain. Tableau extrait de [\[30\]](#page-93-3).

Le signal obtenu en résonance magnétique nucléaire dépend aussi des constituants adipeux des tissus et des graisses structurales. Cependant, comme les tissus maigres ne contiennent que 10 % des lipides structuraux, leur image reflète essentiellement leur contenu en eau. Au contraire, les tissus riches en graisses de réserve, comme le sein, le genou, la moelle osseuse et le tissu sous-cutané donnent des signaux intenses. D'une manière générale, on peut évoquer la possibilité de lipidose du foie, de la rate ou du cerveau sur la plus grande intensité des signaux reçus [\[30\]](#page-93-3).

# **2.3 Conséquences**

L'IRM fournit des images aux contrastes variés et permet d'accéder à une description détaillée de l'anatomie des différents tissus, ainsi qu'à une différenciation des tissus sains et pathologiques grâce aux modifications des paramètres intrinsèques des tissus (temps de relaxation, densité de protons, diffusion, débit, ...) induites par certaines pathologies [\[15\]](#page-92-1).

## **2.3.1 Contraste en densité de protons**

Le contraste en densité de protons est particulièrement utilisé en imagerie ostéoarticulaire. Á titre d'exemple, les mesures de densité de protons au niveau de la première lombaire permettent de distinguer le foie, les reins, la colonne vertébrale, l'aorte, les côtes, les muscles et la peau. Les mêmes mesures au niveau d'une coupe de la tête permettent de mettre en évidence la substance grise, la substance blanche, le contenu des ventricules latéraux et les os du crâne [\[30\]](#page-93-3).

## **2.3.2 Contraste en** *T*<sup>1</sup>

Les structures donnant un signal élevé sur les images pondérées  $T_1$  sont celles qui possèdent un contenu en graisse ou en protéines important, en particulier les zones tu-morales, inflammatoires et œdémateuses [\[32\]](#page-93-5). Le contraste  $T_1$  permet aussi de mettre en évidence le foie, la rate, la substance grise au niveau du cerveau, la moelle osseuse et les muscles [\[30\]](#page-93-3).

# **2.3.3 Contraste en**  $T_2$

Les tissus présentant un contenu riche en eau possèdent des temps de relaxation spinspin élevés et apparaissent en hypersignal en *T*<sup>2</sup> par rapport aux structures environnantes dans les images pondérées *T*2. L'eau est retrouvée dans de nombreuses cavités liquidiennes et sécrétoires [\[32\]](#page-93-5). En conséquence, le contraste *T*<sup>2</sup> favorise l'observation des liquides transcellulaires, les régions riches en liquide céphalo-rachidien comme la périphérie du cortex cérébral au niveau du cerveau, les scissures et les ventricules [\[30\]](#page-93-3).

# **2.4 Processus dynamiques de l'eau pure**

Dans l'eau pure sous forme liquide, les molécules d'eau sont animées de mouvements de translation (caractérisé par un temps de corrélation *τ<sup>T</sup>* ), de rotation (avec un temps de corrélation *τR*) [\[5\]](#page-91-0) et d'échanges d'atomes d'hydrogène entre les molécules d'eau (avec un temps de corrélation d'échange *τE*) qui s'écoule entre deux échanges successifs. On note que les mouvements de translation sont dus aux interactions intermoléculaires qui se produisent entre spins de molécules différentes et ceux de rotation sont dus aux interactions intramoléculaires se produisant entre spins d'une même molécule [\[30\]](#page-93-3).

# **2.4.1** Calcul des temps de corrélation  $\tau_T$  et  $\tau_R$  dans l'eau pure

Ce calcul se fait à partir des coefficients de diffusion moléculaire qui dépendent du milieu considéré, en particulier de la température *T*, de la viscosité *η* du milieu et de la taille des molécules diffusant [\[30\]](#page-93-3)[\[32\]](#page-93-5). Ces coefficients s'expriment en  $m^2/sec$ .

#### **2.4.1.1 Diffusion par translation**

Dans le cas de particules sphériques dans un milieu homogène, le coefficient de diffusion par translation, s'écrit  $[30][33]$  $[30][33]$ :

$$
D_T = \frac{k_B T}{6\pi r \eta} \tag{2.1}
$$

avec *r* est le rayon de la particule qui est égal à 1*.*74 *A*˚dans l'eau, ainsi à 37 *C*˚, on a :

$$
D_T = \frac{1.38 \times 10^{-23} \times 310}{6\pi \times 10^{-3} \times 1.74 \times 10^{-10}} = 1.3 \times 10^{-9} \, m^2/sec \tag{2.2}
$$

En tenant compte du fait que le temps entre deux chocs successifs séparés d'une distance  $d \simeq 2.5 \times 10^{-10}$  *m* est :

$$
\tau_T = \frac{d^2}{D_T} \tag{2.3}
$$

Le temps de corrélation translationnel dans l'eau pure est alors :  $\tau_T = 0.48 \times 10^{-12} \; sec.$ 

### **2.4.1.2 Diffusion par rotation**

De même, le coefficient de diffusion par rotation de particules sphériques, est donné par :

$$
D_R = \frac{k_B T}{8\pi r^3 \eta} \tag{2.4}
$$

où *r* est le rayon moléculaire, égal dans l'eau, à 1*.*5 × 10<sup>−</sup><sup>10</sup> *m* à 37 *C*˚, il vient :

$$
D_R = \frac{1.38 \times 10^{-23} \times 310}{8\pi \times 10^{-3} \times 3.38 \times 10^{-30}} = 5.05 \times 10^{10} \, m^2/sec \tag{2.5}
$$

et pour une rotation de un radian de la molécule :

$$
\tau_R \simeq \frac{1}{6D_R} = \frac{10^{-10}}{6 \times 5.05} = 3.3 \times 10^{-12} \sec \tag{2.6}
$$

Il en résulte que les temps de corrélation  $\tau_T$  et  $\tau_R$  dans l'eau pure sont approximativement égaux et de l'ordre de 10<sup>−</sup><sup>12</sup> *sec*. On pose donc :

$$
\tau_R \simeq \tau_T \simeq 10^{-12} \sec = \tau_c \tag{2.7}
$$

où *τ<sup>c</sup>* est le temps de corrélation caractérisant un mouvement moléculaire isotrope. D'une part, d'après les relations (2.3) et (2.6), *D<sup>T</sup>* et *D<sup>R</sup>* sont directement proportionnels à la température absolue *T*, c'est-à-dire que *D<sup>T</sup>* et *D<sup>R</sup>* augmentent lorsque *T* augmente, ainsi *τ<sup>T</sup>* et *τ<sup>R</sup>* diminuent. Et comme *τ<sup>R</sup>* et *τ<sup>T</sup>* sont approximativement égaux pour l'eau pure à *τc*, donc le temps de corrélation du mouvement moléculaire isotrope diminue lorsque la température augmente [\[30\]](#page-93-3).

# **2.5 Modèle de Bloembergen-Purcell et Pound**

Il en est de même, dans les tissus biologiques, les molécules d'eau sont soumises aux mêmes processus dynamiques que dans l'eau pure, à savoir des mouvements de translation  $(\tau_T)$ , de rotation  $(\tau_R)$  et des échanges de protons  $(\tau_E)$ . La Fig. 2.1 illustre ces différents mouvements [\[30\]](#page-93-3).

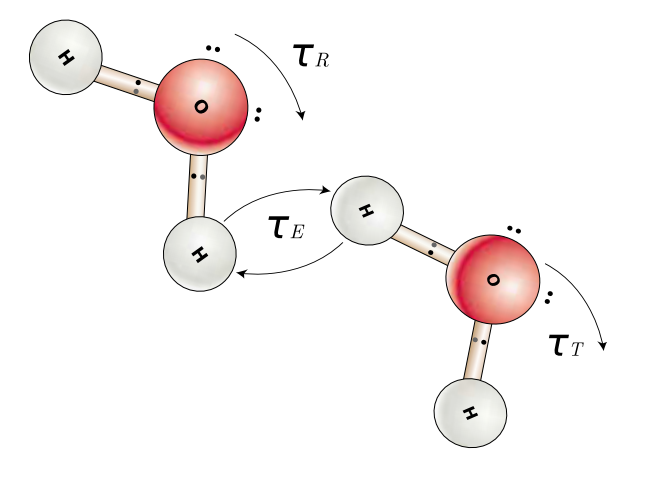

Figure 2.1 – Structure dynamique de l'eau dans les tissus biologiques. Figure prise de [\[30\]](#page-93-3).

En dynamique moléculaire, *Bloembergen-Purcell et Pound* (BPP) ont analysé la relaxation des protons de l'eau à l'état liquide et ont montré que l'interaction magnétique dipolaire, appliquée aux champs locaux aléatoires dus au mouvements browniens, pouvait rendre compte notamment des variations avec la température et le champ  $\vec{B_0}$  des temps de relaxation qui, dans un mouvement moléculaire isotrope ( $\tau_T = \tau_R = \tau_c$ ) et en ne considérant que le champ aléatoire dû à la rotation des molécules, conduit pour *T*<sup>1</sup> et *T*2, aux relations suivantes [\[35\]](#page-93-7) :

$$
\frac{1}{T_1} = \frac{3}{10} \frac{\hbar^2 \gamma^4}{r^6} \left( \frac{\tau_c}{1 + \omega_0^2 \tau_c^2} + \frac{4\tau_c}{1 + 4\omega_0^2 \tau_c^2} \right)
$$
(2.8)

$$
\frac{1}{T_2} = \frac{3}{20} \frac{\hbar^2 \gamma^4}{r^6} \left( 3\tau_c + \frac{5\tau_c}{1 + \omega_0^2 \tau_c^2} + \frac{2\tau_c}{1 + 4\omega_0^2 \tau_c^2} \right)
$$
(2.9)

Avec *ω*<sup>0</sup> est la fréquence de précession égale à 2*π* × 63*.*10<sup>6</sup> *rad/sec* pour l'eau, et *r* est le rayon de la molécule qui est égal à 3 × 10<sup>−</sup><sup>8</sup> *m* [\[5\]](#page-91-0). D'après les Éqs. (2.8) et (2.9), il en résulte deux cas à distinguer [\[36\]](#page-93-8) :

− Pour de faibles valeurs de temps de corrélation, *ω*0*τ<sup>c</sup>* 1, la structure dynamique de l'eau libre dans les tissus s'apparente à celle de l'eau pure ( $\tau_c = 10^{-12} sec$ ), les temps de relaxation sont indépendants de la fréquence d'observation [\[37\]](#page-94-0). Dans ce cas, *T*<sup>1</sup> et *T*<sup>2</sup> s'écrivent :

$$
T_1 = \frac{1}{5A\tau_c} \tag{2.10}
$$

$$
T_2 = \frac{1}{10A\tau_c} \tag{2.11}
$$

 $−$  Dans le cas contraire, pour des valeurs importantes du temps de corrélation,  $ω_0τ_c$   $\gg$  1, ce qui est le cas de l'eau liée dans les tissus ( $\tau_c$ =10<sup>-6</sup> à 10<sup>-4</sup> sec), les temps de relaxation son fonction de la fréquence et donc du champ magnétique appliqué, et *T*<sup>1</sup> est différent de *T*2. Dans ce cas, on a :

$$
T_1 = \frac{\omega_0^2 \tau_c}{2A} \tag{2.12}
$$

$$
T_2 = \frac{1}{3A\tau_c} \tag{2.13}
$$

Il en ressort des Éqs. (2.12) et (2.13) que les temps de relaxation diminuent au fur et à mesure que la mobilité des molécules d'eau est réduite.

Le  $T_1$  augmente donc comme  $\omega_0^2$  dans les tissus. Les variations de  $T_1$  avec la fréquence dépendent des tissus et que leur contraste diminue quand  $\omega_0$  augmente. À partir des Éqs.  $(2.12)$  et  $(2.13)$ , on peut remarquer qu'à  $\omega_0 \tau_c = 1$ , c'est-à-dire que lorsque la période des mouvements moléculaires est de l'ordre de celle de *Larmor*, le *T*<sup>1</sup> augmente alors que le *T*<sub>2</sub> continue de diminuer. Lorsque la structure devient rigide ⇒  $T_1 \gg T_2$  [\[30\]](#page-93-3).

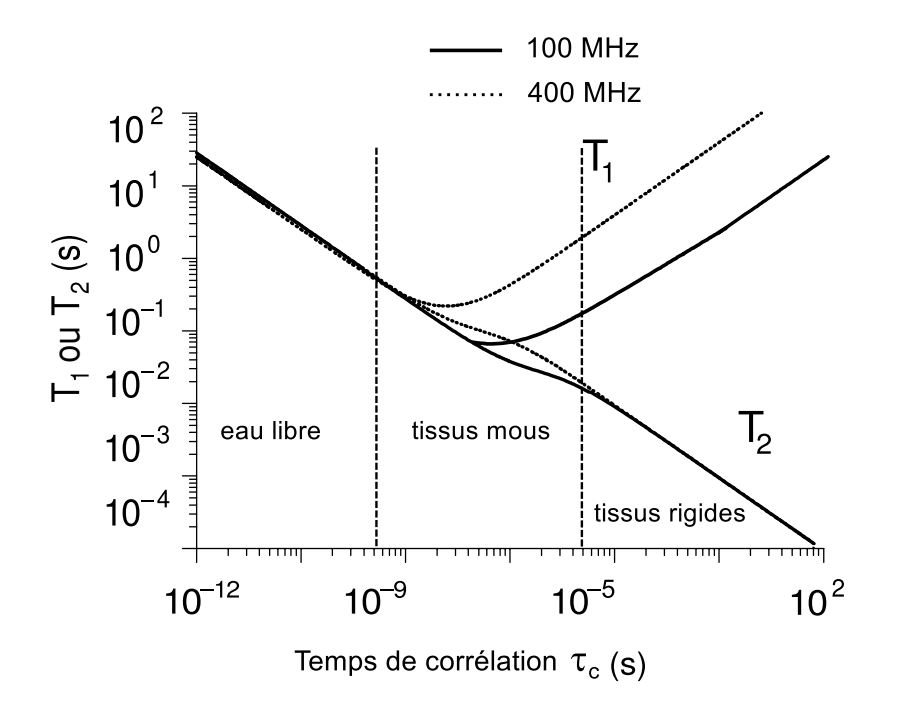

FIGURE 2.2 – Variation des temps de relaxation  $T_1$  et  $T_2$  des tissus en fonction de temps de corrélation *τ<sup>c</sup>* pour deux intensités du champ magnétique externe correspondants aux fréquences de *Larmor* 100 et 400 *MHz*. Figure prise de [\[30\]](#page-93-3).

# **2.6 Modèles tissulaires**

Dans l'eau pure, aux fréquences RMN standards, les molécules d'eau ont des mouvements rapides et le temps de corrélation correspondant est court  $(\omega_0 \tau_c \ll 1)$ . Dans ce cas les temps de relaxation *T*<sup>1</sup> et *T*<sup>2</sup> sont égaux, ayant une valeur d'environ 3 *s*. La situation dans les tissus biologiques est radicalement différente. La relaxation *spin-spin* souvent ne peut être ajustée par une mono-exponentielle et doit être analysée en terme d'un processus multi-exponentiel. La relaxation *spin-réseau* dans les tissus est généralement mono-exponentielle. Un certain nombre de théorie ont été mise en avant au sujet de la nature de l'eau dans les tissus. Dans ce qui suit nous allons mettre en exergue la théorie la plus répandue, la *théorie de l'eau structurée*, afin d'expliquer la réduction des temps de relaxation dans les tissus. Elle présente aussi l'avantage du fait que certaines de ses prédictions les plus importantes peuvent être soumises à des tests expérimentaux. Dans cette théorie, les macromolécules et les ions confèrent à l'eau intracellulaire une sorte de semi-cristallinité, et c'est cette réduction de la liberté de mouvement qui explique les temps de relaxation courts. Cette théorie stipule que la majorité de l'eau des tissus se comporte exactement comme l'eau pure (eau libre), mais il existe une petite mais significative fraction d'eau liée aux macromolécules. Á cet effet, il y a une preuve directe dans l'observation d'une certaine fraction d'eau des tissus qui reste non congelée à une température inférieure à 0˚C. Cette fraction caractérisée par une mobilité réduite est directement associée à la phase liée. Toutefois, il faut reconnaître d'emblée que la nature structurelle complexe de l'environnement cellulaire ne peut pas être correctement décrite par deux phases, deux temps de corrélation, particulièrement quand il s'agit de la relaxation *spin-spin*, pour laquelle l'effet du mouvement anisotrope peut bien être important. Cependant, un tel modèle offre une idée, d'au moins qualitativement, des processus de relaxation possibles dans les tissus biologiques [\[30\]](#page-93-3).

# **2.6.1** Modèles à échanges lents lipidiques  $T_i \ll \tau_{ei}$

Dans le cas d'échanges d'eau très lents entre compartiments, les temps de corrélation d'échanges *τei* des molécules d'eau sont très longs devant les temps de relaxation *T<sup>i</sup>* du milieu considéré. Les molécules d'eau vont donc transiter lentement entre les différents compartiments tissulaires. Pour les séquences d'imagerie rapides, la lecture se fait de manière précoce pendant la repousse du signal. Au moment de la mesure, les variations du signal IRM correspondent uniquement à la contribution d'un seul compartiment. Ainsi, dans ce modèle, les courbes de relaxation ont un comportement multi-exponentiel correspondant à des phases qui ne sont pas en échange ou caractérisées par un échange entre phases extrêmement long, tel que :

$$
M = M_0 \sum_i P_i e^{-\frac{t}{T_i}}
$$
\n
$$
(2.14)
$$

Avec *T<sup>i</sup>* est le temps de relaxation de la *i* <sup>è</sup>*me* phase. *P<sup>i</sup>* représente la proportion des protons dans chaque phase, de telle sorte qu'on aura :

$$
\sum_{i} P_i = 1\tag{2.15}
$$

Dans ce modèle, chaque phase protonique du milieu considéré relaxe de façon indépendante. Ceci permet donc d'estimer l'intensité du signal RMN à partir d'une somme des contributions pondérées de chaque phase [\[30\]](#page-93-3).

# **2.6.2** Modèles à échanges rapides non lipidiques  $T_i \gg \tau_{ei}$

Dans le cas d'échanges très rapides de l'eau entre compartiments, les temps de corrélation d'échanges *τei* des molécules d'eau sont très courts en comparaison des temps de relaxation *T<sup>i</sup>* du milieu (Le *τ<sup>e</sup>* dans ces modèles est d'environ 10<sup>−</sup><sup>6</sup> *s*, cette valeur est négligeable devant les temps de relaxation *T<sup>i</sup>* mesurés dans les tissus). Au moment où le signal IRM est mesuré, il n'est pas possible de séparer les contributions de l'aimantation *M<sup>z</sup>* provenant des différentes régions tissulaires. Il faut donc considérer un compartiment unique correspondant au volume total du tissu. Ces modèles décrivent bien donc les échanges entre les protons des molécules d'eau libres et liées. Ainsi, les courbes de relaxation ont un comportement mono-exponentielle, tel que :

$$
M = M_0 e^{-t \sum_i \frac{P_i}{T_i}}
$$
\n
$$
(2.16)
$$

Le système de spins relaxe ainsi de façon exponentielle à un temps qui correspond à la moyenne pondérée des taux de relaxation dans les différents compartiments, selon :

$$
\frac{1}{T_1} = \sum_{i=1}^{n} \frac{P_i}{T_i}
$$
\n(2.17)

Dans ces modèles, les temps de relaxation magnétique présenteront des valeurs moyennes des différents compartiments. Dans le cas intermédiaire (entre les échanges rapides et lents) les courbes de relaxation ne sont plus exponentielles [\[30\]](#page-93-3).

## **2.6.3 Relation entre teneur en eau et temps de relaxation**

En considérant maintenant que les proportions des protons libres  $(P_f, \text{ l'indice } f \text{ pour } )$ « free ») et liés (*Pb*, l'indice *b* pour « bound »), caractérisées respectivement, par les temps de relaxation *T<sup>f</sup>* et *Tb*. Notons que la structure dynamique de l'eau libre s'apparente à celle de l'eau pure. L'Éq. (2.18) régit les échanges rapides entre l'eau libre et l'eau liée dans les tissus biologiques. Nous allons maintenant examiner la corrélation entre la proportion d'eau et le temps de relaxation *T*1. Si l'on considère le modèle à deux phases (ou deux compartiments) avec échange rapide des protons des tissus et tenant compte de l'Éq. (2.17), nous pouvons réécrire l'expression du taux de relaxation, selon :

$$
\frac{1}{T_1} = \left(\frac{1}{T_1}\right)_f + P_b \left(\left(\frac{1}{T_1}\right)_b - \left(\frac{1}{T_1}\right)_f\right) \tag{2.18}
$$

Généralement dans les tissus biologiques, nous avons  $(1/T_1)_f \ll (1/T_1)_b$ . Il devient évident, à condition que le (1*/T*1)*<sup>b</sup>* n'est pas fonction de *Pb*, le taux de relaxation (1*/T*1) est directement proportionnel à la fraction de l'eau liée. Donc on conclut que l'augmentation de la quantité d'eau modifie spontanément les temps de relaxation des protons tissulaires. De plus, l'accroissement de la fraction d'eau libre  $(P_f)$  induit une augmentation du temps de relaxation [\[30\]](#page-93-3).

# **2.7 Variations de** *T*<sup>1</sup> **et** *T*<sup>2</sup> **avec les états physiologiques des tissus**

Les tissus normaux et pathologiques peuvent être facilement identifiables en imagerie RMN du proton par divers facteurs de contraste qui sont la densité de proton, les temps de relaxation, la diffusion et le flux. Les variations des temps de relaxation sont de véritables indices fonctionnels.

L'activité cellulaire entraîne des variations des temps de relaxation qui permettent à l'imagerie en résonance magnétique nucléaire d'avoir une dimension fonctionnelle. Ces variations de *T*<sup>1</sup> et de *T*<sup>2</sup> sont la conséquence des modifications de structure, de composition et de propriétés physico-chimiques de l'eau libre et de l'eau d'hydratation. Ces modifications, qui s'observent avec plus au moins d'importance au niveau de tous les tissus ne sont de ce fait que peu spécifiques puisque la consommation de métabolites comme la production de substances constituent des propriétés essentielles du vivant [\[30\]](#page-93-3).

# **2.7.1 Variations de** *T*<sup>1</sup> **et** *T*<sup>2</sup> **du fait de la croissance cellulaire**

Dans les tissus immatures, les  $T_1$  et  $T_2$  sont deux fois plus grands que dans les tissus ayant terminé leur croissance. On a montré, en effet, que les phénomènes de croissance et de multiplication cellulaire augmentent les valeurs de *T*<sup>1</sup> par changement de la conformation des macromolécules et des proportions d'eau libre et liée [\[30\]](#page-93-3).

# 2.7.2 Variation de  $T_2$  en fonction de la diffusion et de la résolu**tion spatiale de l'image**

Il a été démontré précédemment que les temps de relaxation donnent des informations sur les mouvements moléculaires et comme :

$$
\frac{1}{T_2} = \frac{1}{T_2^{rot}} + \frac{1}{T_2^{trans}}\tag{2.19}
$$

Avec

$$
\frac{1}{T_2^{trans}} = \frac{1}{3} \times (\gamma G)^2 D_T \tau^2 \tag{2.20}
$$

Une variation de  $D_T$  entraîne une variation de  $T_2^{trans}$  donc une variation de  $T_2$ . Cette variation de *D<sup>T</sup>* engendre une modification de la résolution spatiale de l'image puisque  $D_T = d^2/\tau_T$  et que le gradient de champ *G* permet le codage spatial du signal. Les variations de *D<sup>T</sup>* sont intéressantes à considérer au niveau des processus d'intoxication alternant les transports à travers les membranes et présentent un intérêt biologique quand elles intéressent une espèce moléculaire donnée [\[30\]](#page-93-3).

### **2.7.3 Variations des temps de relaxation avec le flux**

Le flux est une diffusion anisotrope d'où la possibilité de connaître les débits locaux. Le mouvement d'un fluide modifie, en effet, l'amplitude du signal en résonance magnétique nucléaire et le renouvellement total du sang dans un vaisseau suffisamment gros, entraîne l'émission de signaux plus intenses que ceux des tissus voisins. On peut donc en imagerie déterminer des débits moyens, des profils de vitesse et le caractère éventuellement turbulent des écoulements [\[30\]](#page-93-3).

### **2.7.4 Variation de** *T*<sup>2</sup> **dans le cerveau**

Dans le cerveau, la matière blanche possède un temps de relaxation plus petit que la matière grise. Ceci a été justifié en évoquant le fait que la matière blanche contenait plus de lipides et moins d'eau que la matière grise. Les lipides contenant dans la matière grise ou blanche sont principalement sous forme de phospholipides. Ces molécules sont relativement immobiles et possèdent des temps de relaxation  $T_2$  très courts [\[19\]](#page-92-0).

# 2.8 Variations de  $T_1$  et de  $T_2$  avec les états patholo**giques des tissus**

Il a été montré (résultats expérimentaux de *Damadian*) que le *T*<sup>1</sup> et le *T*<sup>2</sup> sont augmentés dans les cancers, mais de façon non spécifique et cette augmentation distingue surtout les tissus lésés des tissus sains. En effet, les pathologies influent positivement sur la vitesse de relaxation *T*<sup>1</sup> des protons des molécules d'eau tissulaires. Ceci a pour effet de renforcer l'image des tissus anormaux et œdémateux. Ces derniers possèdent en général, des teneurs en eau supérieures à celles des tissus sains [\[30\]](#page-93-3).

### **2.8.1** Augmentation du  $T_1$  par effet systémique

L'effet systémique a été d'abord l'augmentation du  $T_1$  d'organes non tumoraux chez l'animal porteur d'un cancer. Là aussi, il n'y a pas de spécificité cancéreuse, car cette augmentation se trouve non seulement dans les régions péri-tumorales mais encore au niveau des tissus d'un greffon normal. Cet effet systémique s'étend au sérum non seulement au cours des tumeurs malignes mais encore au cours des tumeurs bénignes. Chez l'homme, l'effet systémique sérique n'apparait qu'à un stade avancé de la maladie [\[30\]](#page-93-3).

# **2.8.2** Paramètres conditionnant l'augmentation de  $T_1$  et de  $T_2$

### **2.8.2.1 Transformation maligne**

Les variations cytochimiques modifiant les  $T_1$  et  $T_2$  sont : la teneur en eau dans les tissus cancéreux qui augmente *T*1, les variations ioniques qui augmentent la couche d'hydratation des macromolécules et la chute de la teneur en graisse des tumeurs malignes et bénignes qui entraîne une augmentation de *T*<sup>1</sup> court des graisses tandis que le *T*<sup>1</sup> long de l'eau ne varie pas d'où une augmentation du *T*<sup>1</sup> global.

#### **2.8.2.2 Rapidité de croissance des tissus**

On a une augmentation de  $T_1$  et de  $T_2$  lors de la division cellulaire qui est concomitante à une perte de différenciation entraînant des variations de teneurs en eau : les *T*<sup>1</sup> des tissus à croissance rapide sont plus élevés que ceux des tissus normaux et les *T*<sup>1</sup> et *T*<sup>2</sup> des tissus en mitose sont plus élevés que ceux des cellules de la même population en inter-phase.

### **2.8.2.3 Autres variations d'origine anatomo-pathologique**

Les temps de relaxation sont modifiés par les paramètres suivants non spécifiques des tumeurs malignes : l'inflammation qui entraîne une augmentation des temps de relaxation, la nécrose, l'œdème qui favorise la détection des tumeurs crâniennes, la vascularisation, la présence de mélanine et de graisse ainsi que la teneur en collagène [\[30\]](#page-93-3).

# **2.9 Conclusion**

Nous avons traité dans ce chapitre, l'incidence des mouvements moléculaires sur le comportement dynamique des temps de relaxation magnétique nucléaire. Nous avons ainsi introduit les temps de relaxation  $T_1$  et  $T_2$  qui sont des constantes de temps des processus exponentiels de la relaxation. Nous avons vu que, ces deux processus (relaxations longitudinale et transversale) sont totalement disjoints. Pour les liquides habituels,  $T_1$  et  $T_2$  sont voisins et approximativement identiques, et se situent dans une plage allant de quelques dizaines de millisecondes à quelques dizaines de secondes. En revanche, dans les solides,  $T_2$  peut être très court (quelques dizaines de microsecondes) alors que  $T_1$  peut devenir extrêmement long (plusieurs centaines de secondes). Nous avons tenté d'expliciter ces paramètres de relaxation en fonction des interactions qui les gouvernent qui elles-mêmes sont modulées par les mouvements moléculaires. Cela devrait nous permettre, après avoir interprété convenablement ces paramètres de relaxation, d'en déduire des informations sur la dynamique des molécules. Il s'agit de mouvements globaux de diffusions translationnelles ou rotationnelles régit par le volume de la molécule et la viscosité du milieu, à lesquels viennent s'ajouter des mouvements internes, par exemple des rotations autour des liaisons et des échanges entre deux molécules distinctes ou deux sites distincts d'une même molécule. Tous ces mouvements qui à l'instar des mouvements globaux de rotation, modulent les champs magnétiques locaux et participent ainsi aux phénomènes de relaxation des protons des tissus biologiques [\[27\]](#page-93-0)[\[38\]](#page-94-1).

# **Chapitre**

# Applications sur un modèle animal : Résultats et discussion

# **3.1 Introduction**

Les tissus biologiques sont constitués principalement de l'eau (70 %), de protéines (25 %) et de lipides (environ 5 %). Ces composants sont répartis à différentes fractions selon chaque type de tissu. Les noyaux d'hydrogène sont présents dans toutes les molécules formant ces composants et c'est le noyau le plus abondant dans les tissus biologiques. Dans la pratique, le signal de RMN issu de l'hydrogène des protéines n'est pas observable en raison de son temps de relaxation  $T_2$  très court ( $\simeq 10 \,\mu s$ ). Par conséquent, tout le signal qui est mesuré provient essentiellement des protons de l'eau et des lipides [\[3\]](#page-91-1). De nombreuses études ont montré que l'évolution spatiale des temps de relaxation magnétique nucléaire *T*<sup>1</sup> et *T*<sup>2</sup> est étroitement liée à la nature des tissus et permet, entre autres, de nous informer sur les caractéristiques morphologiques et physiologiques de ces tissus [\[28\]](#page-93-1). Ces variations des temps de relaxation magnétique sont la conséquence des modifications de structure, de composition et des propriétés physico-chimiques de l'eau libre et de l'eau liée [\[1\]](#page-91-2). Par conséquent, l'étude par RMN de ces temps de relaxation, nous renseigne sur l'état physiologique des tissus [\[38\]](#page-94-1). Dans ce chapitre, notre choix s'est porté sur l'étude des modifications du temps de relaxation magnétique *T*<sup>2</sup> des tissus biologiques sur un modèle animal souris, dans le but d'extraire des informations physiologiques et structurelles à partir de ces tissus. Dans cette partie, nous présenterons une approche expérimentale rigoureuse permettant le calcul, pixel-par-pixel, de la cartographie  $T_2$  de l'eau dans les tissus. Nous avons également mis en œuvre une procédure fiable pour évaluer les incertitudes commises sur le paramètre  $T_2$  dans chaque pixel des images quantitatives. Une méthode de segmentation basée sur la *classification k-means* a été aussi développée afin de pouvoir segmenter les différents tissus de la souris. Nous insisterons plus particulièrement, sur les différentes techniques et outils de traitement numériques implémentés et appliqués à l'imagerie RMN dans le but d'extraire des informations physiologiques et morphologiques à des niveaux tissulaires et cellulaires.

# **3.2 Anatomie de la souris**

# **3.2.1 Anatomie et fonction des organes thoraco-abdominaux**

Cette première partie a pour objectif de définir l'anatomie et la fonction des organes de la cavité thoraco-abdominale de la souris utilisée comme modèle animal dans cette étude. Ceci permet en particulier de situer le contexte de l'étude et de mieux comprendre les travaux présentés dans la suite de ce chapitre. Toutes les notions biologiques abordées dans cette partie, ont été tirées de la référence [\[40\]](#page-94-2).

## **3.2.1.1 Cœur**

Cet organe est situé sous la ceinture pectorale de la cage thoracique, plus précisément dans le médiastin entre les deux poumons. Il a une forme pyramidale avec une base postérosupérieure et un sommet autéro-inférieur. Le cœur est un organe vital, c'est-à-dire une pompe qui d'une part, reçoit le sang désaturé en *O*<sup>2</sup> (le sang veineux), et d'autre part le distribue à tout l'organisme sous forme de sang artériel (saturé en *O*2). Il est constitué par quatre cavités : deux oreillettes et deux ventricules. L'oreillette et le ventricule droits se communiquent entre eux par un orifice appelé la valve tricuspide, tandis que l'oreillette et le ventricule gauches se communiquent par la valve mitrale. Au cœur droit arrive le sang veineux par les deux veines caves supérieure et inférieure, et qui va être dirigé vers les poumons par les artères pulmonaires pour prendre l'*O*<sup>2</sup> et laisser le *CO*2, ensuite il revient vers le cœur gauche par les veines pulmonaires pour être distribué vers les différents organes par l'aorte. Sur le plan histologique (tissulaire), le cœur est constitué de l'intérieur vers l'extérieur par :

- l'endocarde.
- le myocarde qui est constitué des cellules musculaires striées.
- le péricarde qui consiste en une séreuse qui recouvre le cœur et est faite d'un feuillet viscéral et d'un feuillet pariétal.

### **3.2.1.2 Poumon droit**

Les poumons sont deux sacs spongieux qui se détendent avec la contraction du diaphragme pour permettre l'admission d'air. Ils sont composés d'alvéoles dans lesquelles la diffusion de l'oxygène et du dioxyde de carbone régénèrent les cellules sanguines. Les poumons sont divisés en une moitié droite et une moitié gauche. Le poumon droit occupe la partie droite de la cage thoracique et est constitué de trois lobes : supérieur, moyen et inférieur qui sont séparés par des scissures délimitées par le feuillet viscéral de la plèvre. Chaque lobe est fait de plusieurs segments et chaque segment est vascularisé par une artère et une veine et aéré par une bronche segmentaire. Le poumon droit (comme le poumon gauche) possède un hile d'où passent l'artère, les veines pulmonaires et la bronche souche, respectivement, droite et gauche.

### **3.2.1.3 Poumon gauche (lobe inférieur)**

Il est situé sous le lobe supérieur et séparé de celui-ci par la grande scissure. Il est constitué par des segments : le segment apical (supérieur), les segments médio-basal, latéro-basal, artéro-basal et postéro-basal.

### **3.2.1.4 Parenchyme pulmonaire**

C'est le tissu pulmonaire (tissu spongieux des organes glanduleux) constitué par les alvéoles qui sont des terminaisons bronchiques, ces alvéoles sont séparés par des cloisons inter-alvéolaires qui est un tissu conjonctif (de soutien), et par les vaisseaux (artères et veine) pulmonaires.

### **3.2.1.5 Moelle épinière**

La moelle épinière fait partie du système nerveux central qui s'étend de la première vertèbre cervicale à la deuxième vertèbre lombaire et elle est en continuité avec le tronc cérébral. Elle est située dans le canal rachidien et formée par la substance grise qui est en situation profonde et la substance blanche qui est en situation périphérique. Elle a pour rôle d'assurer les fonctions de sensibilité et de transmettre l'influx nerveux.

### **3.2.1.6 Veine cave**

C'est un vaisseau sanguin qui assure le retour du sang veineux pauvre en *O*<sup>2</sup> des capillaires vers le cœur, et il existe cependant une veine cave supérieure qui ramène le sang de la partie supérieure du corps de l'animal (la tête, les membres supérieures, le thorax, ...), et une veine cave inférieure qui draine la partie inférieure du corps. Les deux veines caves supérieure et inférieure arrivent vers l'oreillette droite du cœur.

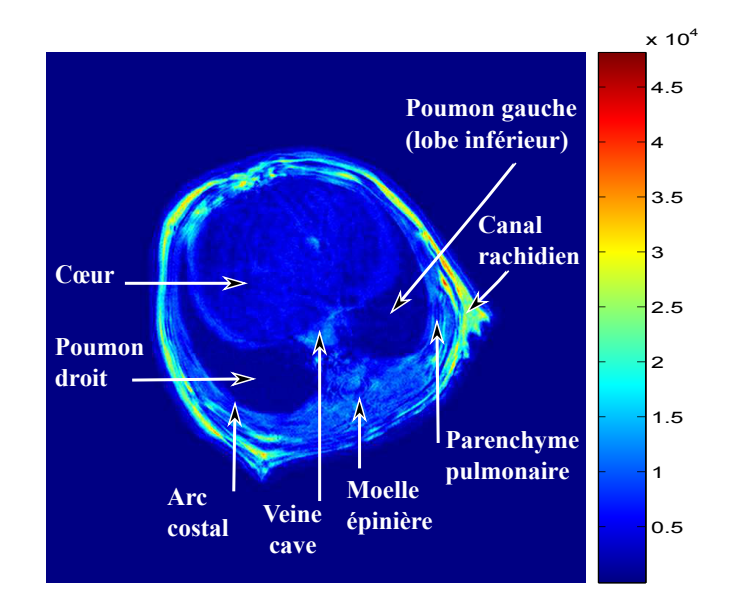

Figure 3.1 – Image IRM thoraco-abdominale d'une souris, acquise par une séquence d'écho de spin en pondération *T*2. Les données nous ont été fournies par le Laboratoire Charles Coulomb (L2C) BioNanoNMRI UMR - Institut de Physique - Université Montpellier II - France.

### **3.2.1.7 Canal rachidien**

C'est une structure constituée par la superposition des vertèbres. Il est formé et délimité par les arcs costaux en arrière et les corps vertébraux en avant. Le canal rachidien est le lieu où passe la moelle épinière.

### **3.2.1.8 Arc costal**

Les côtes sont des structures osseuses sous forme d'arcs qui sont rattachées en avant au sternum par le cartilage costal et en arrière aux vertèbres dorsales. Il existe en effet plusieurs arcs costaux qui forment la cage thoraco-abdominale.

# **3.3 Matériels et méthodes**

### **3.3.1 Dispositif expérimental**

Nous présentons dans cette partie, le dispositif expérimental que nous avons utilisé pour l'acquisition des images IRM thoraco-abdominales de la souris. En effet, ces acquisitions ont été réalisées avec un appareil IRM (*Apollo, Tecmag*) de 4*.*7 *T esla* et fonctionnant à la fréquence de résonance des protons de 200 *MHz* [\[41\]](#page-94-3). Dans cet appareil, le champ magnétique principal (*B~* <sup>0</sup>) est produit par une bobine supraconductrice constituée d'un alliage Niobium-Titane (Nb-Ti) et baignée dans un cryostat remplit d'hélium liquide qui en assure la supraconductivité (lorsque certains métaux sont soumis à des températures proches du zéro absolu, ils perdent leur résistivité, si bien que le passage d'un courant électrique se fait sans pertes donc sans production de chaleur). La résistance électrique nulle ainsi atteinte permet de créer des intensités de champ magnétique très élevées. Le cryostat lui-même est entouré d'un environnement remplit d'azote liquide (−196˚*C*), qui aide à maintenir l'hélium liquide à une très basse température (près de −269˚*C*). Le tout étant finalement enveloppé d'un espace de vide diminuant les échanges thermiques avec l'extérieur. L'appareil IRM est équipé d'un système de gradients, avec une amplitude maximale des gradients appliqués de 950 *mT.m*<sup>−</sup><sup>1</sup> . Un autre élément important dans cet appareil est la sonde qui se trouve en bas de l'aimant, car la plupart des parties du spectromètre notamment l'aimant, l'émetteur et le récepteur interagissent avec elle. Elle est le siège de l'action du champ principal et celle du champ radiofréquence. Elle a donc pour fonction de transmettre l'énergie radiofréquence qui excitera l'échantillon, de même elle reçoit le signal RMN produit par le retour à l'équilibre de l'aimantation et de transmettre celui-ci à la chaîne de réception du système RMN. L'appareil est aussi doté d'équipement pour l'imagerie *in vivo* chez le petit animal : un support en matériaux amagnétiques, une couverture chauffante asservie en température, un capteur de pression pneumatique pour le contrôle de la respiration, ainsi qu'un équipement pour l'anesthésie gazeuse [\[13\]](#page-92-2)[\[20\]](#page-92-3)[\[22\]](#page-92-4). Le dispositif expérimental est montré sur la Fig. 3.2.

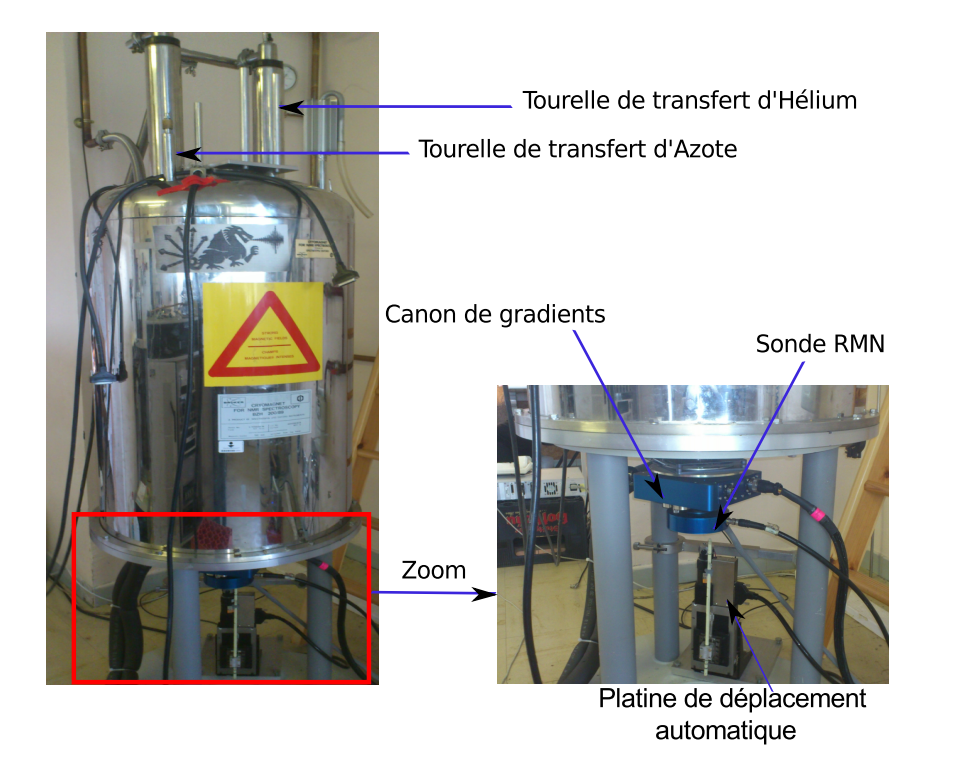

Figure 3.2 – Dispositif expérimental (appareil IRM, *Apollo Tecmag*) de Laboratoire Charles Coulomb (L2C) BioNanoNMRI UMR de l'Université Montpellier II, utilisé pour l'acquisition des images IRM thoraco-abdominales de la souris. Ces images ont été obtenues en utilisant une séquence d'écho de spin en pondération *T*2.

Les images  $S_1$  et  $S_2$  ont été obtenues, respectivement, avec les paramètres de séquence suivants :  $(\theta = 90^{\circ}, T_R = 3 \text{ s} \text{ et } T_{E1} = 8 \text{ ms}) \text{ et } (\theta = 90^{\circ}, T_R = 3 \text{ s} \text{ et } T_{E2} = 38 \text{ ms}).$  La taille des matrices  $256 \times 129$ , ce nombre sera porté à  $512 \times 512$  après le zero filling. La durée d'acquisition d'une image est de 12*.*8 *min*.

# **3.4 Contraste de la séquence Spin Écho**

Le contraste en imagerie IRM, correspond à la différence dans l'intensité du signal entre deux tissus adjacents. Afin d'améliorer ce contraste, il faut donc maximiser les différences d'intensités des signaux entre les tissus d'intérêt. Ceci va permettre une meilleure différenciation de ces tissus comme des entités distinctes. En pratique clinique, plus le contraste d'une image est important, plus il est facile de distinguer différents tissus les uns des autres, et donc possible d'interpréter aisément cette image [\[29\]](#page-93-2). Par définition, le contraste entre deux tissus voisins *A* et *B* s'exprime par la valeur absolue de la différence des signaux  $S_A$  et  $S_B$ , selon la relation :

$$
C_{AB} = |S_A - S_B|
$$
\n
$$
(3.1)
$$

Le contraste des images dépend à la fois des paramètres tissulaires (temps de relaxation, densité protonique, ...) et des paramètres d'acquisition (temps d'écho, temps de répétition et angle de bascule de l'aimantation). Cette dépendance de divers paramètres,

permet d'optimiser la séquence d'impulsions pour accentuer le contraste entre les différentes structures tissulaires [\[2\]](#page-91-3). Dans cette section, nous allons étudier l'influence des paramètres *T<sup>E</sup>* et *T<sup>R</sup>* sur le contraste de la séquence d'écho de spin, dans le but d'optimiser ce contraste. Nous rappelons que l'évolution de l'intensité de signal de cette séquence est donnée par l'Éq. (1.53). Ainsi, nous avons réalisé une simulation numérique à partir de deux tissus thoraco-abdominaux de la souris : le cœur (noté tissu *A*) et le poumon (noté tissu *B*). Á l'aide des Éqs. (3.1) et (1.53), nous avons tracé l'évolution du contraste en fonction de temps d'écho (*TE*) et de temps de répétition (*TR*) [\[1\]](#page-91-2). Les résultats de la simulation sont montrés sur la Fig. 3.3.

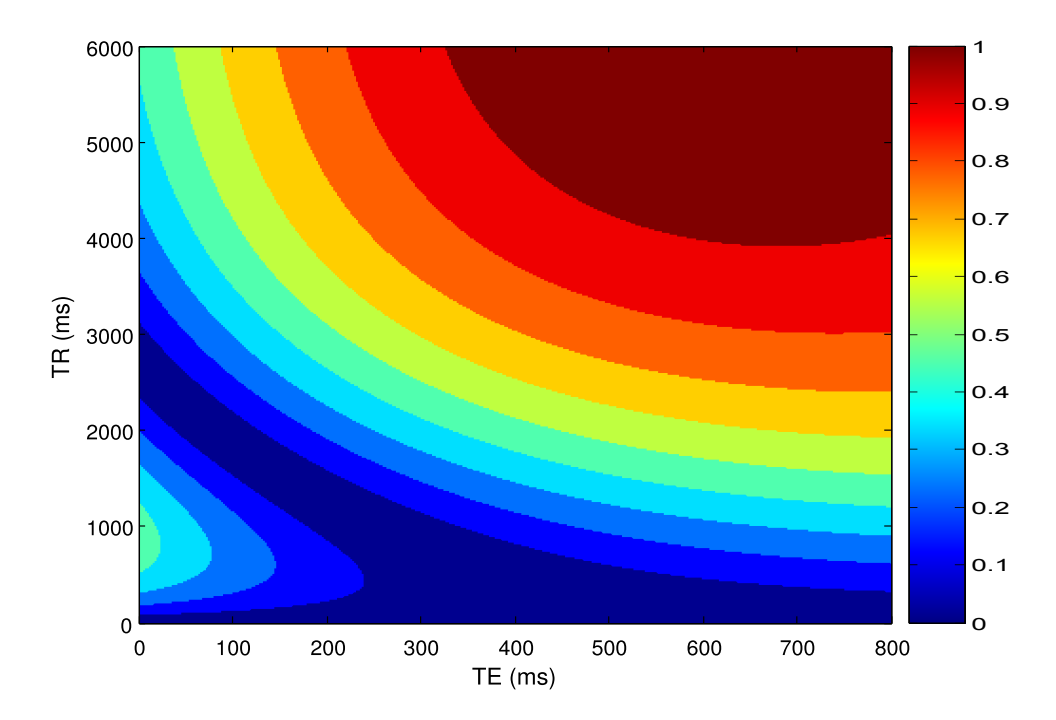

Figure 3.3 – Évolution du contraste de la séquence d'écho de spin en fonction de temps de répétition *T<sup>R</sup>* et de temps d'écho *TE*. L'angle de basculement *θ* = 90˚. Ces variations du contraste ont été estimées à partir des tissus de cœur et de poumon. Les paramètres de la simulation sont, respectivement, pour le cœur et le poumon :  $M^A = 90\%$ ,  $T_2^A = 700\ ms$ ,  $M^B = 80\%$ ,  $T_2^B = 300$  *ms*.

Sur la Fig. 3.3, on peut distinguer deux régions de maximum de contraste, séparées par une région intermédiaire où le contraste est quasiment nul. Il en résulte que pour des *T<sup>E</sup>* faibles (inférieurs à 20 *ms*) et pour des *T<sup>R</sup>* longs (environ 1500 *ms*), on constate la présence d'une première région de maximum de contraste, qui a pour origine les différences des densités protoniques entre les deux tissus. Cependant, pour des *T<sup>E</sup>* longs (supérieurs à 350 *ms*) et aussi pour des *T<sup>R</sup>* longs (supérieurs à 4000 *ms*), on distingue une deuxième région de maximum de contraste qui correspond à la différence des  $T_2$  entre les deux tissus [\[1\]](#page-91-2). Á partir de cette analyse de contraste de la séquence spin écho, on constate qu'une meilleure discrimination entre les différentes structures tissulaires est obtenue par un choix d'un temps d'écho *T<sup>E</sup>* élevé (de l'ordre des *T*<sup>2</sup> moyens des tissus) et également d'un temps de répétition  $T_R$  très supérieurs aux valeurs des  $T_1$  des tissus examinés. Cependant, l'utilisation des temps de répétition longs à pour incidence l'augmentation des durées d'acquisition. On doit donc toujours trouver un compromis entre le temps d'acquisition des images et la résolution temporelle, dans le but d'obtenir une meilleure différenciation entre les structures tissulaires.

# **3.5 Pré-traitement du signal RMN**

L'objectif de cette partie, est de présenter une procédure de traitement du signal RMN à partir des données brutes en provenance du spectromètre (*Tecmag, Apollo*). Les pré-traitements consistent en un ensemble de méthodes et de techniques opérant sur le spectre RMN et visent à améliorer l'aspect du spectre en éliminant les distorsions introduites par les processus d'acquisition. Ceci a pour objectif l'amélioration de la qualité des images obtenues ensuite par *Transformation de Fourier* [\[19\]](#page-92-0). Les différentes étapes de pré-traitements appliquées sont : correction de la ligne de base, apodisation, zero filling et *transformée de Fourier* 2D. Tous les pré-traitements de données effectués ont été réalisés à l'aide du logiciel MATLAB (The MathWorks, Natick, MA) [\[1\]](#page-91-2) :

# **3.5.1 Lecture des données brutes**

La bonne lecture des données brutes est d'une grande importance en IRM, car des erreurs de lecture peuvent conduire à des informations complètement erronées et ainsi fausser l'interprétation des résultats. Afin de pouvoir exploiter la richesse des informations contenues dans les fichiers de données brutes, il est nécessaire d'avoir accès à ces données [\[2\]](#page-91-3). D'abord, on enregistre les fichiers de données brutes (FID) dans un répertoire de travail. Ensuite, nous lisons ces fichiers sous MATLAB, de la façon suivante :

```
1 %∗∗∗∗∗∗∗∗∗∗∗∗∗∗∗∗∗∗∗∗∗∗∗∗∗∗∗∗∗∗∗∗∗∗∗∗∗∗∗∗∗∗∗∗∗∗∗∗∗∗∗∗∗∗∗∗∗∗∗∗∗∗∗∗∗∗∗%
2\%************************ Lecture des donnees ************************
3 clear all;
4 close all;
5 clc;
6
7 \quad i=sqrt(-1);8 %∗∗∗∗∗∗∗∗∗∗∗∗∗∗∗∗∗∗∗∗∗∗∗ Matlab program path ∗∗∗∗∗∗∗∗∗∗∗∗∗∗∗∗∗∗∗∗∗∗∗%
9
10 path1='C:\Users\admin\Desktop\home\Souris\DataMat',
11 path ( path , path1 )
12 %∗∗∗∗∗∗∗∗∗∗∗∗∗∗∗∗∗∗∗∗∗ Data path and f i l e name ∗∗∗∗∗∗∗∗∗∗∗∗∗∗∗∗∗∗∗∗∗%
13 nf=1; % files number
14
15 filename 1=' toto . mat '
16 path ( path , strcat ( path 1, \ \text{lead\_data} ) )
17
18 [ fid , Header]=Read_Tecmag( filename 1);
19 %∗∗∗∗∗∗∗∗∗∗∗∗∗∗∗∗∗∗∗∗∗∗∗∗∗∗∗∗∗∗∗∗∗∗∗∗∗∗∗∗∗∗∗∗∗∗∗∗∗∗∗∗∗∗∗∗∗∗∗∗∗∗∗∗∗∗∗%
```

```
20 %∗********************* Acquisition parameters ***********************
21 Header; \% Visualize all the parameters
22
23 Acq_pts=Header.acq_points; % Acquisition points
24 dwell=Header.dwell; % Dwell time
25 dw=dwell (1,1); % Dwell time
26 Acq_time=Header.acq_time; % Acquisition Time
27 RG=Header.receiver_gain; % Receiver gain
28 sw=Header.sw;
29 \text{sw}=\text{sw}(1); % Half width of the spectral window
30 Fs=2∗sw; % Sampling frequency
31 nbr acq=Header . npts; % A c quisitions number
32 nbr spct=nbr acq ( 2 ); % 2d scan number
33 ob_fr=Header.ob_freq; % Observation frequency
34 ob fr=ob fr ( 1 , 1 ); % Observation frequency
35 %∗∗∗∗∗∗∗∗∗∗∗∗∗∗∗∗∗∗∗∗∗∗∗∗∗∗∗∗∗∗∗∗∗∗∗∗∗∗∗∗∗∗∗∗∗∗∗∗∗∗∗∗∗∗∗∗∗∗∗∗∗∗∗∗∗∗∗%
36 [ np, nl ] = size (fid);
37
38 fid r=real (fid);
39 fidi=\text{imag}(\text{fid});
40
41 figure (\text{'color'}, [1 1 1])
42 imshow (abs(fid))43 colormap (jet)
44 colorbar ('FontSize', 12)
45 %∗∗∗∗∗∗∗∗∗∗∗∗∗∗∗∗∗∗∗∗∗∗∗∗∗∗∗∗∗∗∗∗∗∗∗∗∗∗∗∗∗∗∗∗∗∗∗∗∗∗∗∗∗∗∗∗∗∗∗∗∗∗∗∗∗∗∗%
```
Une matrice de données brutes (FID) échantillonnée sur 256×129 points, représentant le module de l'espace de *Fourier*, s'est ainsi affichée.

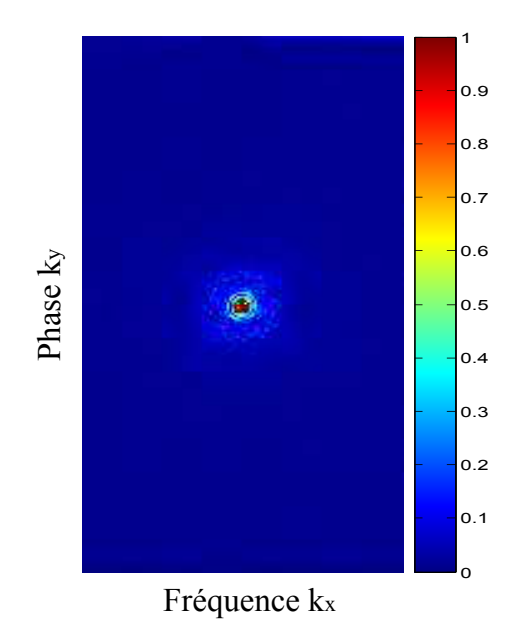

Figure 3.4 – Module de la FID (espace de *Fourier*).

Après la lecture des fichiers de données, nous procédons au pré-traitement du FID. Les différents traitements appliqués sont envisagés dans les étapes suivantes :

### **3.5.2 Correction de la ligne de base**

Les distorsions de la ligne de base dans un spectre RMN, lisserait supposer l'existence de signaux très larges. Ceux-ci peuvent correspondre à de véritables résonances dues à des instabilités instrumentales, des matériaux solides entrant dans la constitution de la sonde ou provenir d'oscillations parasites qui interviennent après l'impulsion d'excitation [\[37\]](#page-94-0). Lorsque la ligne de base du spectre n'est pas totalement plane, un certain nombre de difficultés apparaissent. En particulier, ceci rend d'une part difficile la distinction de deux pics proches, et d'autre part peut fausser l'information en calculant l'aire sous la courbe comme le montre la Fig. 3.5. La suppression de cette ligne de base s'avère donc nécessaire pour améliorer la qualité visuelle et l'aspect du spectre ainsi que la précision des calculs (aires sous les pics, amplitude, largeur à mi-hauteur, ...) [\[1\]](#page-91-2).

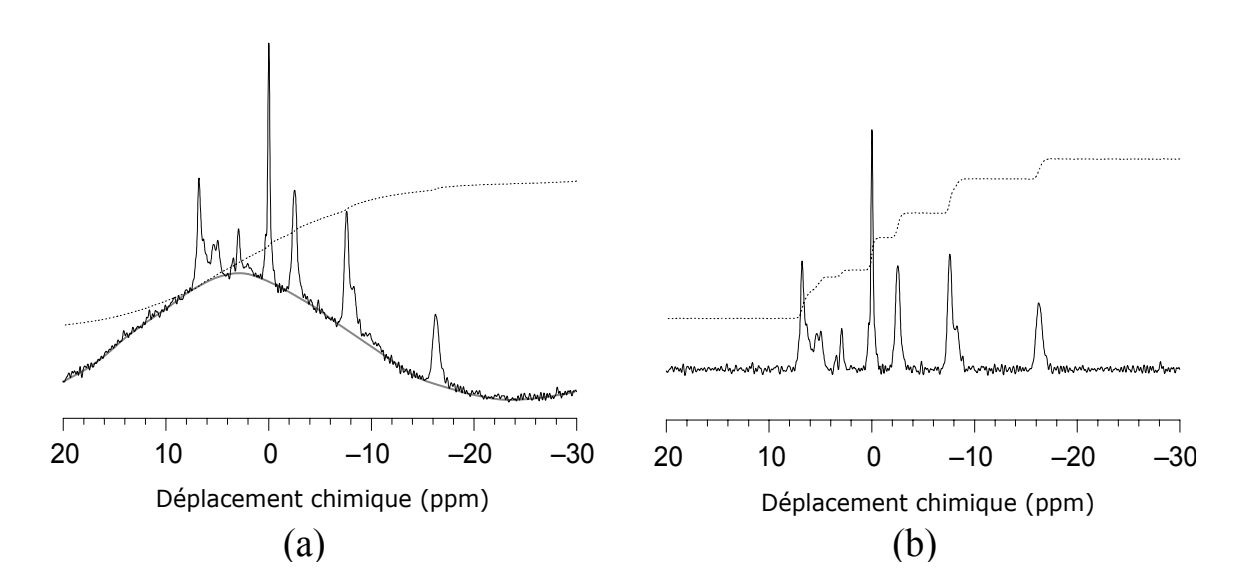

Figure 3.5 – Correction de la ligne de base du spectre RMN : (a) résultat d'une acquisition quelconque dont la ligne de base doit être corrigée. (b) soustraction de la ligne de base par extraction du signal basses fréquences du spectre par soustraction d'une moyenne calculée sur les premiers points de la FID. Ceci permet en particulier d'améliorer la résolution spectrale et ainsi la précision des intégrales. Figure prise et modifiée de [\[14\]](#page-92-5).

Pour corriger la ligne de base, nous avons procédé à l'extraction du signal basses fréquences du spectre par soustraction d'une moyenne calculée sur les premiers points du FID. Il est à noter qu'avant d'effectuer le calcul de la moyenne, il est nécessaire de séparer les parties réelle et imaginaire du spectre [\[19\]](#page-92-0). Pour obtenir effectivement ce résultat, nous avons implémenté sous MATLAB le code suivant :

```
1 %****************** Correction de la ligne de base *****************%
2 for j = 1:n
```

```
3 b liner=mean(\text{fid } r ( val_min : val_max , j j ) ) ;
4 fidr(i, j) = fidr(i, j) - b liner;
5 \quad b_{\text{linei}} = \text{mean}(\text{fidi}(\text{val\_min:val\_max}, \text{ji} ));
6 fidi(:,jj)=fidi(:,jj)-b_linei;
7 end
8 %∗∗∗∗∗∗∗∗∗∗∗∗∗∗∗∗∗∗∗∗∗∗∗∗∗∗∗∗∗∗∗∗∗∗∗∗∗∗∗∗∗∗∗∗∗∗∗∗∗∗∗∗∗∗∗∗∗∗∗∗∗∗∗∗∗∗∗%
```
# **3.5.3 Apodisation**

Au cours des expériences de RMN, on est souvent obligé d'arrêter l'acquisition des données avant que la réponse du système soit nulle de façon permanente. On obtient ainsi un signal tronqué et on observe une discontinuité brutale au niveau de la FID. Cette discontinuité a pour effet d'ajouter au signal des composantes de hautes fréquences. La *transformée de Fourier* d'un tel signal présente alors des oscillations plus ou moins intenses (phénomène de *Gibbs*) autours des pics principaux. Ces oscillations peuvent être très gênantes du fait qu'elles modifient la forme du spectre, ce qui est extrêmement dommageable lorsque la *transformée de Fourier* est appliquée à l'imagerie médicale [\[19\]](#page-92-0). Le but de l'apodisation est donc d'adoucir ces discontinuités de la FID en multipliant le signal dans le domaine temporel par une fonction d'apodisation. Cette technique permet aux raies issues d'un signal tronqué de restaurer leur forme *lorentzienne*, et ainsi améliorer l'aspect du spectre [\[16\]](#page-92-6).

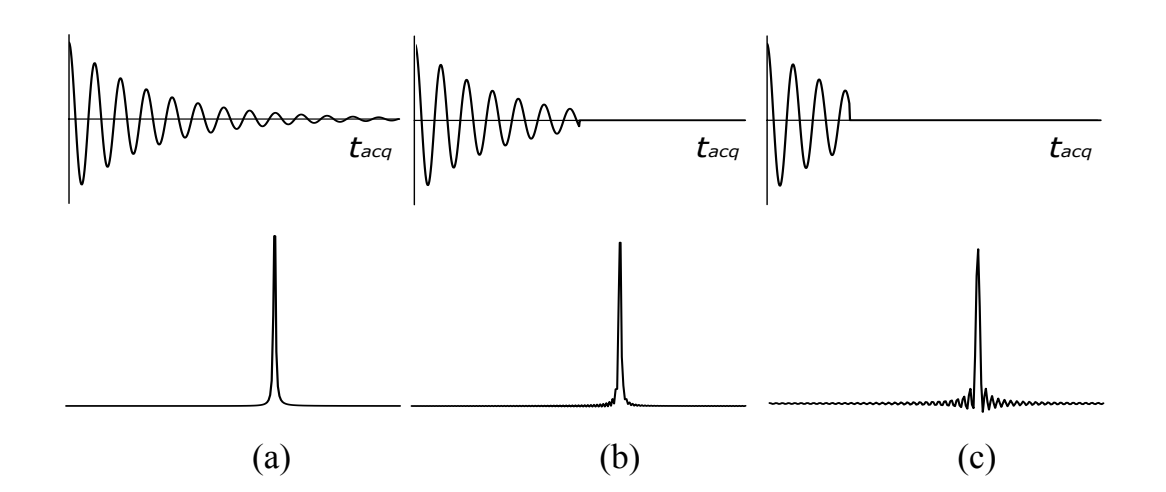

Figure 3.6 – Illustration de l'artefact de troncature sur le spectre RMN : (a) en haut, le signal a été enregistré pendant un temps suffisant de sorte qu'il décroit vers zéro de façon permanente et en bas le spectre correspondant. (b) et (c) si l'enregistrement des données est arrêté avant que le signal ait une valeur nulle de façon permanente, alors le spectre obtenu par une *transformée de Fourier* à une dimension, présente des oscillations parasites autours des pics principaux. Figure prise de [\[42\]](#page-94-4).

La fonction d'apodisation utilisée peut avoir différentes formes (*gaussienne*, *exponentielle*, *lorentzienne*, ...) selon le type des données traitées et le but recherché [\[19\]](#page-92-0). Dans le

traitement de nos données, nous avons fait appel à la fonction *gaussienne* qui s'exprime mathématiquement par :

$$
g(x) = \exp\left(-\sqrt{\left(\frac{x-x_0}{cop}\right)^2 + \left(\frac{y-y_0}{col}\right)^2}\right)
$$
(3.2)

Cette fonction est centrée en  $x_0 = nl/2$  et  $y_0 = nc/2$ , avec  $nl = 256$  est le nombre de lignes et *nc*=129 le nombre de colonnes de la matrice (FID), *cop* et *col* sont les coefficients d'apodisation, respectivement, dans les directions *x* et *y*. La valeur de ces coefficients détermine la largeur à mi-hauteur de la raie *gaussienne* utilisée dans l'apodisation, comme cela est montré sur la Fig. 3.7.

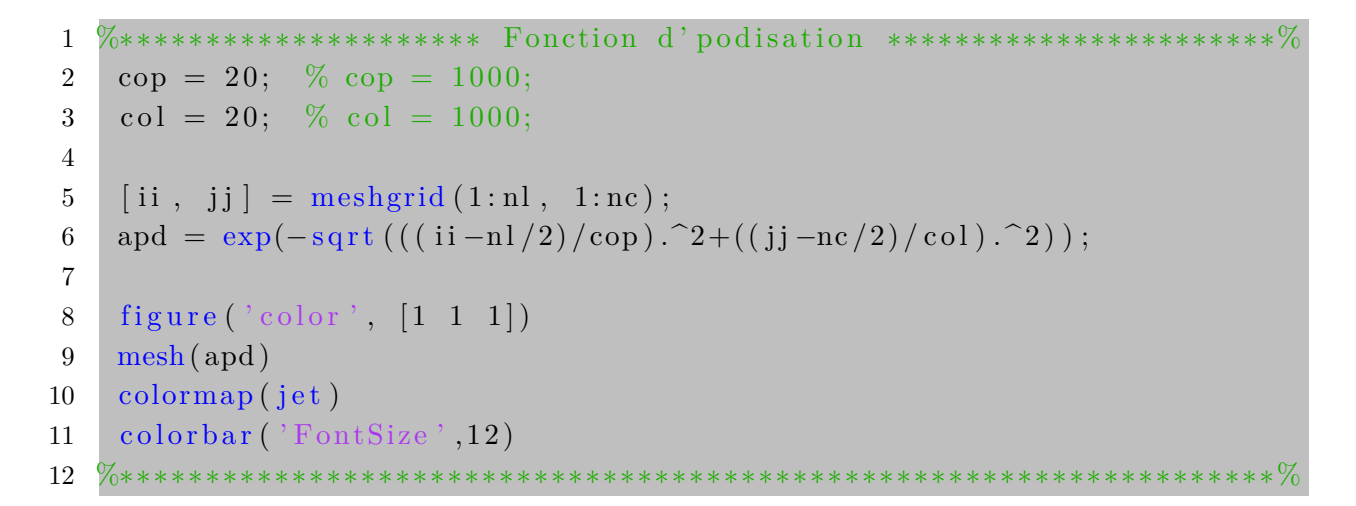

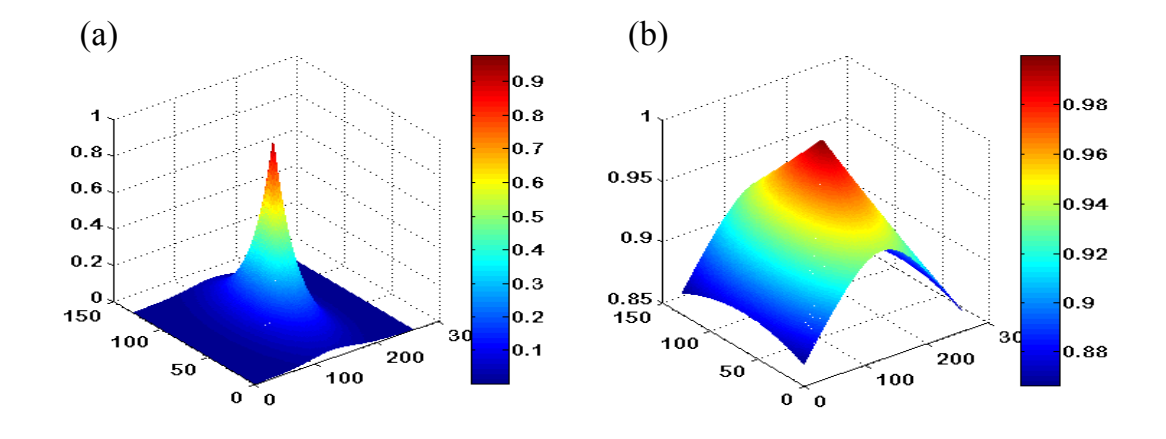

Figure 3.7 – Allure de la raie *gaussienne*, tracée pour deux coefficients d'apodisation différents : (a) cas où la valeur du coefficient d'apodisation est égal à 20, la raie *gaussienne* présente une forme étroite. (b) élargissement de la raie dans le cas où ce coefficient est égal à 1000.

L'apodisation consiste donc à multiplier le signal (parties réelle et imaginaire) par la raie *gaussienne* de sorte que les oscillations hautes fréquences soient atténuées. Cette fonction permet donc de réduire l'artefact de troncature du signal en lui donnant une forme *lorentzienne* [\[18\]](#page-92-7). La transformation du signal résultante est pratiquement utilisée pour faciliter la séparation de signaux de fréquences extrêmement voisines [\[16\]](#page-92-6). Pour obtenir ce résultat, nous avons mis en œuvre le code suivant :

```
1 \ \ \%****************************** Apodisation *******************************
2 \cos = 20;
3 \text{ col} = 20;
4
5 for i = 1: np6 for i = 1:n7 fidr(ii, jj)=fidr(ii, jj). *exp(-sqrt(((ii-np/2)/cop). 2+((j-1)/2)(c o l) . ^ 2 ) ;
8 fidi(ii, jj)=fidi(ii, jj). *exp(-sqrt(((\frac{i}{\min(1 - np/2)} (cop). 2 + ((j - n)/2)/(col) . ^ 2 ) );
9 end
10 end
11 fid = fidr + i*fidi;
12 %∗∗∗∗∗∗∗∗∗∗∗∗∗∗∗∗∗∗∗∗∗∗∗∗∗∗∗∗∗∗∗∗∗∗∗∗∗∗∗∗∗∗∗∗∗∗∗∗∗∗∗∗∗∗∗∗∗∗∗∗∗∗∗∗∗∗∗%
```
# **3.5.4 Zero filling**

La technique de zero filling (ou remplissage avec des zéros), a pour but d'augmenter artificiellement la résolution spectrale. Cette technique consiste à rajouter en fin de l'enregistrement (FID) des zéros avant d'effectuer la *transformée de Fourier*. Les points supplémentaires se placent par interpolation entre les points qui auraient été obtenus sans extension et on double ainsi la taille du signal enregistré avec un nombre de points égal à *N* pour devenir (2×*N*), de façon à disposer de *N* points pour la visualisation de la seule partie réelle du spectre [\[19\]](#page-92-0). L'effet de zero filling sur la résolution du spectre RMN, est schématisé sur la Fig. 3.8.

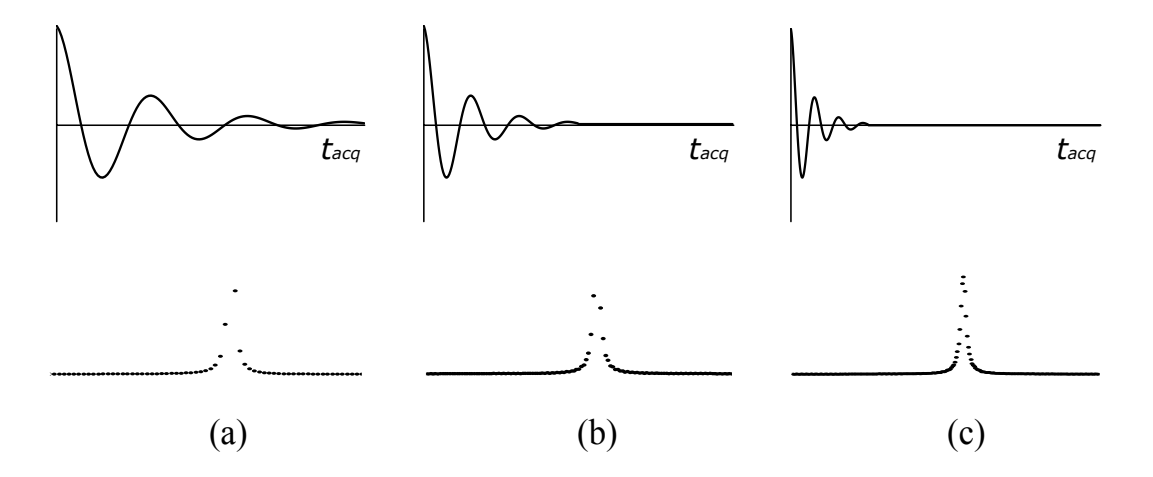

Figure 3.8 – Illustration de l'effet de zero filling sur le spectre RMN : (a) la FID sans zero filling. (b) et (c) la fin de la FID est complétée par une série de points d'amplitude nulle. Le nombre final de points de la FID a été doublé. Figure prise de [\[42\]](#page-94-4).

L'opération de zero filling a été réalisée sous MATLAB, en écrivant le code suivant :

```
1 %∗∗∗∗∗∗∗∗∗∗∗∗∗∗∗∗∗∗∗∗∗∗∗∗∗∗∗ Zero f i l l i n g ∗∗∗∗∗∗∗∗∗∗∗∗∗∗∗∗∗∗∗∗∗∗∗∗∗∗%
2 fid (1:512, 1:512)=0+i*0;
3 fid (256-np/2:128+np-1,(512-129+1)/2:192+nl-1)=squeeze (fidr (:,:,k+i *
       square z e ( f id i (:,:k));4 %∗∗∗∗∗∗∗∗∗∗∗∗∗∗∗∗∗∗∗∗∗∗∗∗∗∗∗∗∗∗∗∗∗∗∗∗∗∗∗∗∗∗∗∗∗∗∗∗∗∗∗∗∗∗∗∗∗∗∗∗∗∗∗∗∗∗∗%
```
# **3.5.5 Transformée de Fourier à deux dimensions**

Cette opération mathématique permet d'établir la correspondance entre l'espace fréquentiel (espace de *Fourier*) et l'espace temporel. En effet, et comme il a été vu à la section 1.8.5, l'Éq. (1.49) revient à construire un espace dont les coordonnées sont des fréquences *kx*(*t*) et *ky*(*t*). Cet espace ainsi construit représente la FID. L'application de la *transformée de Fourier* bidimensionnelle (TF-2D) à ce signal, va nous permettre d'obtenir les densités d'aimantation à chaque position dans l'espace réel (image) [\[2\]](#page-91-3). Le code suivant représente l'implémentation de l'Algorithme de la TF-2D sous MATLAB :

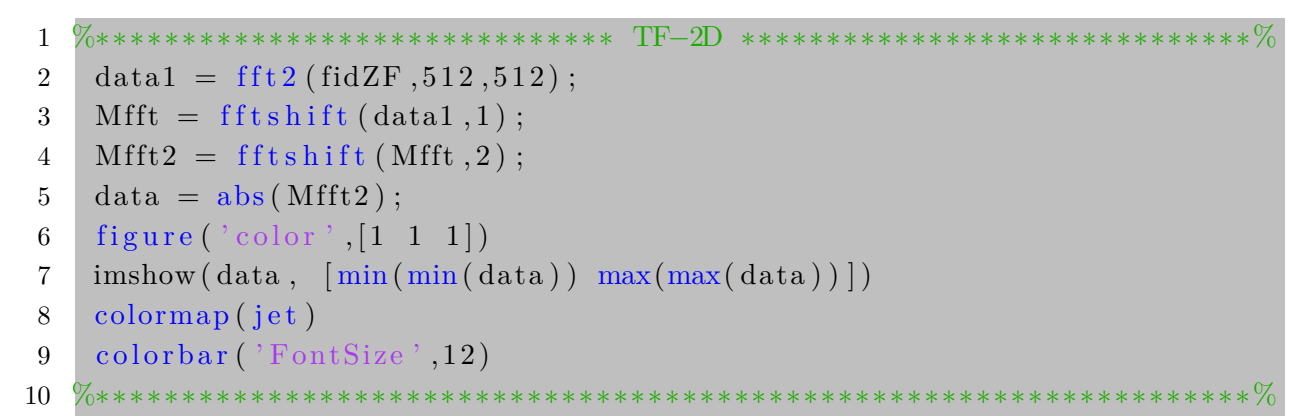

L'image est alors reconstruite au moyen de la *transformée de Fourier* à deux dimensions. Cette image obtenue est une matrice échantillonnée sur  $512 \times 512$  points.

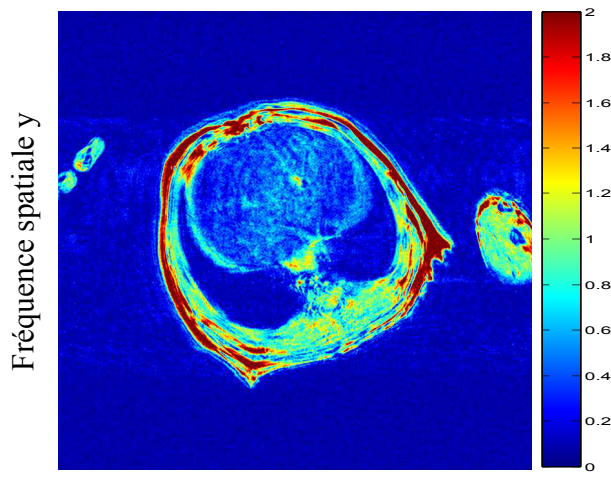

Fréquence spatiale x

Figure 3.9 – Module de la *transformée de Fourier* à deux dimensions dans l'espace réel (image).

# **3.6 Post-traitement et analyse des images**

Le post-traitement consiste en un ensemble de techniques de traitements appliqués aux images brutes, et qui permettent de modifier les caractéristiques de ces images dans le but d'extraire des informations pertinentes. L'intérêt de post-traitement est qu'il permet de passer d'une grande quantité d'informations à une description de haut niveau conduisant à une interprétation d'une image. Dans cette section, nous allons décrire les divers posttraitements, que nous avons mis en œuvre sous MATLAB, pour traiter les images brutes. Ces post-traitements ont pour but de faciliter l'analyse et l'interprétation des images et de pouvoir exploiter les informations utiles qu'elles contiennent pour des applications données. Les différents post-traitements effectués, sont les suivants :

# **3.6.1 Construction du masque**

Dans ce paragraphe, nous nous intéressons au développement d'un algorithme permettant la construction d'un masque binaire assimilant la forme de l'objet étudié et qu'on applique ensuite sur les images brutes. Le but de construction de ce masque est d'isoler l'objet d'intérêt du fond de l'image et ainsi focaliser les calculs uniquement sur cet objet. Ceci permet d'une part, de réduire considérablement le temps de calcul en réduisant la zone de travail et donc le volume des données à traiter, et d'autre part d'améliorer la qualité de l'image ainsi que les résultats obtenus lors des traitements ultérieurs (segmentation, ...). L'Algorithme que nous avons implémenté sous MATLAB pour construire ce masque, est le suivant :

```
1 %********************** Construction du masque ***********************
2 clear all;
3 close all;
4 clc;
5
6 addpath ('C: \ Users \admin\Desktop\home\ Souris \DataMat');
7 %∗∗∗∗∗∗∗∗∗∗∗∗∗∗∗∗∗∗∗∗∗∗∗∗∗∗∗∗∗∗∗∗∗∗∗∗∗∗∗∗∗∗∗∗∗∗∗∗∗∗∗∗∗∗∗∗∗∗∗∗∗∗∗∗∗∗%
8 % Algorithme permettant la construction d'un masque binaire quelque
9 \% soit la forme de l'objet.
10
11 \text{matn} = \text{load}('C: \text{Users} \admin\ \text{Desktop} \home\} \text{Souris} \DataMat \to \text{tot};
12 matn = struct2cell (matn);
13 matn = \text{cell2mat}(\text{mat});
14
15 \quad im = \text{matn}(\,:\,,: \,, 4);
16
17 [Xmesh, Ymesh] = meshgrid (1:1024, 1:1024);
18 Xmesh=Xmesh ';
19 Ymesh=Ymesh';
20
21 Xpoly = x_{\text{coordinates}};22 \qquad \qquad \text{Ypoly} = \text{y\_coordinates};
```

```
23
24 premask = 1. * inpolygon (Xmesh, Ymesh, Xpoly, Ypoly);
25
26 addpath ('C: \ Users \admin\Desktop \home \ Souris \ SegBerkley')
27 \quad \text{imp0} = \text{pbGM}(\text{im});
28 \quad \text{impl} = \text{imp0.*} \text{premask};29
30 % compute the center of mass
31 Xcm = 0;
32 \quad \text{Ycm} = 0;
33 inte = 0;
34 for ii = 1:1024
35 \quad \text{for} \quad j = 1:102436 Xcm = Xcm+i i * imp1 (ii, jj);
37 \quad \text{Ycm} = \text{Ycm} + \text{j} \cdot \text{j} * \text{imp1} (\text{ii}, \text{jj});38 inte = inte+imp1(ii, jj);
39 end
40 end
41
42 Xcm = round (Xcm/inte);
43 Ycm = round (Ycm/inte);
44
45 % find edges
46 cutoff = 0.05;
47
48 for Ialpha = 1:30049 Iraymax = 300;
50 raymax = 280;
51 for Iray = 0: Iraymax
52 alpha = 2*pi*Ialpha./100;\text{ray} = \text{raymax} * (\text{Iraymax} - \text{Iray}) / \text{Iraymax};54 Xray = round (Xcm+ray * cos (alpha));
55 \t\t Yray = round(Ycm+ray*sin(alpha));
56 test = 0;
57 N test = 2;
58 for ii = -Ntest : Ntest59 for j = -N \text{test} : N \text{test}60 if (Xray+ii < 1025) & (Yray+jj < 1025) & (Xray+
                            ii > 0) & (Yray+<i>j</i> > 0)61 \text{test} = \text{test} + \text{impl}( \text{Xray} + \text{ii} , \text{Yray} + \text{j} \text{j} );62 end
63 end
64 end
65
66 if test > cutoff*Ntest*Ntest
67 Xopti( \text{Ialpha } ) = Xray;68 \qquad \qquad \text{Yopti} \left( \text{Ialpha} \right) = \text{Yray};
```

```
69 break
70 end
71 end
72 end
73
74 mask = 1. * inpolygon (Xmesh, Ymesh, Xopti, Yopti);
75 ima1 = \text{im} \cdot * \text{abs}(i./\text{mask});
76
77 save_ima1 = ima1 .* ((1) / max(max(ima1));
78 output = strcat (path1, 'process\image_',num2str(1000+index), '_ima.
          jpg);
79 imwrite (save_ima1, output, 'jpg', 'Quality', 100);
80
81 figure (1);
82 imshow (ima1, \left[\min(\text{ima1}(:) \right) \max(\text{ima1}(:) \right)])
83 xlabel ('index')
84 ylabel ('index')
85 colormap (jet)
86 colorbar ('FontSize', 12)
87
88 figure (2);
89 imshow (mask )
90 colormap (jet)
91 colorbar ('FontSize', 12)
92 %∗∗∗∗∗∗∗∗∗∗∗∗∗∗∗∗∗∗∗∗∗∗∗∗∗∗∗∗∗∗∗∗∗∗∗∗∗∗∗∗∗∗∗∗∗∗∗∗∗∗∗∗∗∗∗∗∗∗∗∗∗∗∗∗∗∗∗%
```
Le résultat d'application du masque binaire sur les images brutes est montré sur la Fig. 3.10. Ainsi, pour éliminer le bruit du fond des images acquises, nous avons superposé le masque (b) sur l'image brute (a) pour obtenir une image traitée (c) à haute résolution spatiale et à haut niveau de contraste.

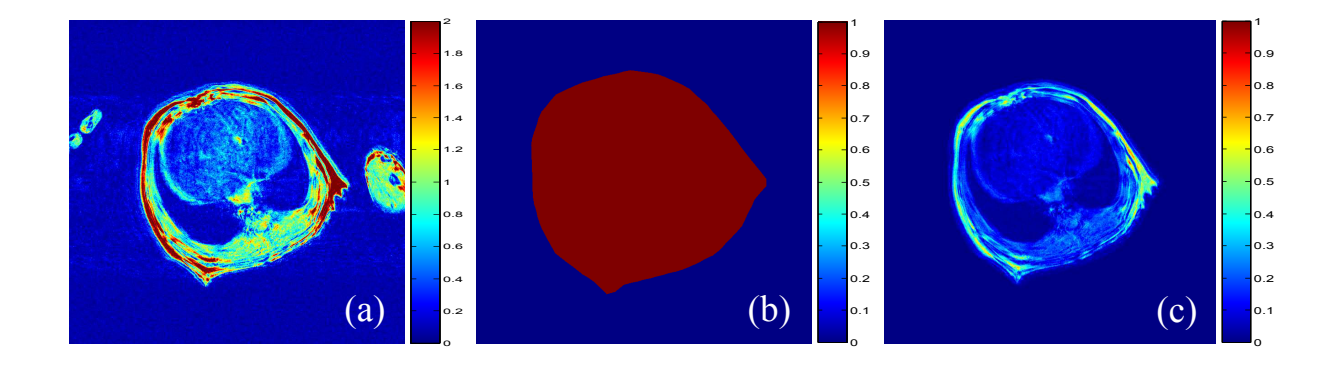

Figure 3.10 – Résultat d'application du masque binaire sur une image brute : (a) image avant traitement. (b) masque binaire. (c) image traitée à haute résolution spatiale obtenue par superposition du masque (b) sur l'image (a).

## **3.6.2 Segmentation**

La segmentation d'images a pour but de regrouper les pixels entre eux selon des critères de similarité, aboutissant à une partition de l'image en un ensemble de classes ou régions homogènes. Les régions obtenues se distinguent par des différences significatives suivant ces mêmes critères. Le niveau de gris, la texture ou la forme des structures sont des critères souvent retenus. Dans divers domaines scientifiques et de la recherche, la segmentation est une des étapes primordiales de traitement et de l'analyse quantitatives des images. En effet, il s'agit d'extraire une information structurée de haut niveau permettant de reconnaitre et d'indexer les images. En imagerie médicale, l'étude manuelle des images est souvent fastidieuse et souffre de la variabilité d'interprétation des spécialistes à cause de la complexité du diagnostique, notamment dans le cas de certaines structures difficiles à isoler précisément des autres structures du fait de leur nature infiltrante. Á cet effet, la segmentation constitue un outil précieux qui aide les praticiens dans leur diagnostique. Cette technique permet de différencier les tissus et/ou les structures anatomiques des nombreuses pathologies. Ainsi, grâce à une meilleure connaissance des limites des structures et des tissus, les médecins sont en mesure d'établir un meilleur diagnostique et de planifier la thérapie la plus appropriée à un cas donné [\[43\]](#page-94-5)[\[44\]](#page-94-6)[\[45\]](#page-94-7).

Afin de segmenter les différentes images IRM de la souris, nous avons mis en œuvre un Algorithme de segmentation basé sur la classification *k-means* (ou k-moyennes). La méthode des *k-means* consiste en un processus itératif qui renvoie une partition des données de l'image en *k clusters* ou classes, et dans lequel chaque *cluster* de la partition est défini par ses éléments (l'ensemble des pixels) et son centroïde. Dans cette classification, les éléments sont regroupés à l'intérieur de chaque *cluster* selon un critère de minimisation de distance *euclidienne* entre chaque élément et le centroïde de son *cluster*. La position initiale des centroïdes conditionne le résultat final, de sorte que les centroïdes doivent être initialement placés le plus loin possible les uns des autres de façon à optimiser l'Algorithme. Le résultat de cette segmentation est un ensemble de *clusters* compacts et clairement séparés, sous réserve qu'on ait choisi la bonne valeur *k* du nombre de *clusters* [\[44\]](#page-94-6).

Avant de procéder à la segmentation des différents tissus, les images sont d'abord lissées par un filtre *Gaussien* (Fig. 3.12) pour atténuer les discontinuités éventuelles des signaux et ainsi éliminer autant que possible les maxima locaux, tout en conservant l'information utile contenue dans ces images. Le filtre *Gaussien* cherche à remplacer l'intensité d'un pixel par une moyenne des intensités des pixels situés dans un proche voisinage. Bien que cette méthode soit efficace pour atténuer les fortes transitions des signaux, elle présente cependant l'inconvénient de rendre les images un peu floues en lissant les contours [\[12\]](#page-92-8)[\[13\]](#page-92-2). L'Algorithme des *k-means* que nous avons développé à l'aide du logiciel MATLAB et permet d'effectuer cette segmentation, comporte plusieurs étapes données dans le code suivant :

<sup>1 %\*\*\*\*\*\*\*\*\*\*\*\*\*</sup> Algorithme de segmentation des k−means \*\*\*\*\*\*\*\*\*\*\*\*\*\*% 2 clear all;

```
3 close all;
4 clc;
5
6 addpath ('C:\Users\admin\Desktop\home\Souris');
7 %∗∗∗∗∗∗∗∗∗∗∗∗∗∗∗∗∗∗∗∗∗∗∗∗∗∗∗∗∗∗∗∗∗∗∗∗∗∗∗∗∗∗∗∗∗∗∗∗∗∗∗∗∗∗∗∗∗∗∗∗∗∗∗∗∗∗∗%
8 % Algorithme de segmentation base sur la methode des k–means.
9
10 [data, \text{carte}] = \text{dicomread} ('C:\ Users\admin\Desktop\home\ Souris\
       dicom_data1.dcm');
11 temps initial = tic;
12
13 \quad grayImage = double (data);
14 [np, n col] = size (grayImage);
15 fontSize = 14;
16
17 figure('color', [1\ 1\ 1]);18 imshow (grayImage, 'DisplayRange', [1.9 250]);
19 axis on;
20 colormap (iet)
21 title ('Original image', 'FontSize', fontSize);
22
23 \text{ k } = 3;
24 kl = 5;
25
26  filtre_gauss = fspecial('gaussian', kl, kl);
27 mat = imfilter (gray_image, filtre_gauss, 'replicate');
28
29 ih = surfc (filtre gauss);
30 set (ih, 'FaceLighting', 'phong', 'FaceColor', 'interp');
31 findobj(gcf, 'BackgroundColor', [1 1 1]);
32
33 title ('Smoothed image', 'FontSize', fontSize);
34
35 opt = statset ('Display','final','Robust','on','FunValCheck',...
36 \cdot \cdot off \cdot , \cdot WgtFun \cdot , \cdot cauchy \cdot );
37
38 [idx1, ctrs, sum_centroid_distances, D] = kmeans(mat(:),k, 'Distance
        , 'sqEuclidean', 'start', 'uniform', ...
39 ' Options', opt);
40
41 idx = reshape (idx1, size (grayImage));
42 mask = id x /k;
43
44 figure ('color', [1 1 1]);
45 imshow (mask, 'DisplayRange', [0 1]);
46 axis on;
47 colormap (jet)
```

```
48 title ('Segmented image', 'FontSize', fontSize);
49 \quad \text{symb} = \{\text{'bo'}, \text{'ro'}, \text{'go'}, \text{'c+'}\};50
51 for iclust = 1:k
52 clust = find (idx1 =iclust);
53 plot 3 (mat (clust, 1), mat (clust, 2), mat (clust, 3), symb{iclust});
54 h old on
55 end
56
57 plot 3 (ctrs (:, 1), ctrs (:, 2), ctrs (:, 3), 'kx', 'MarkerSize', 12, 'LineWidth'
        , 2) ;
58 plot 3 (ctrs (:, 1), ctrs (:, 2), ctrs (:, 3), 'ko', 'MarkerSize', 12, 'LineWidth'
        , 2) ;
59 h old on
60 xlabel ('Sepal Length'); ylabel ('Sepal Width'); zlabel ('Petal Length'
       ) ;
61 legend ('Cluster 1', 'Cluster 2', 'Cluster 3', 'Centroids',...
62 ' Location', 'NW')
63 view (-137,10) ;
64 grid on
65
66 temps final = toc;
67 %∗∗∗∗∗∗∗∗∗∗∗∗∗∗∗∗∗∗∗∗∗∗∗∗∗∗∗∗∗∗∗∗∗∗∗∗∗∗∗∗∗∗∗∗∗∗∗∗∗∗∗∗∗∗∗∗∗∗∗∗∗∗∗∗∗∗∗%
```
La segmentation des images IRM thoraco-abdominales de la souris, nous a permis d'isoler les principales structures anatomiques, de localiser et de détecter précisément les frontières entre les différents tissus constituant ces images. Chaque couleur dans les images segmentées constitue une nuée de pixels ayant la même évolution de l'intensité du signal [\[1\]](#page-91-2). Les résultats de la segmentation sont montrés sur la Fig. 3.11.

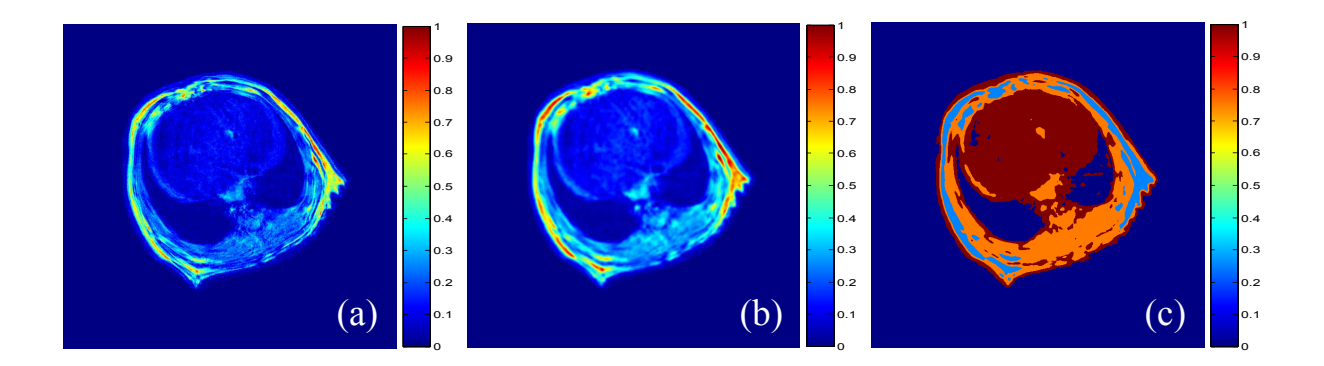

Figure 3.11 – Résultats de la segmentation par la méthode des *k-means* pour un nombre de *clusters k* = 3 : (a) image initiale. (b) image lissée par un filtre *Gaussien*. (c) image segmentée en un ensemble de *clusters* compacts et clairement séparés les uns des autres. Les différentes structures sont ainsi bien identifiées en particulier le cœur, le parenchyme pulmonaire et le canal rachidien.

![](_page_66_Figure_1.jpeg)

Figure 3.12 – Filtre *Gaussien* utilisé pour lisser les images brutes.

![](_page_66_Figure_3.jpeg)

Figure 3.13 – Résultat de la partition renvoyée par l'algorithme des *k-means* de l'ensemble des pixels de l'image (c) Fig. 3.11 pour un nombre de *clusters* égal à 3. Les pixels (représentés ici par des couleurs rouge, vert et bleu) sont regroupés à l'intérieur de chaque *cluster* selon un critère qui minimise la distance *euclidienne* entre chaque pixel et le barycentre (cercle noir) de son *cluster*.

![](_page_67_Figure_1.jpeg)

Figure 3.14 – Procédure de traitement des images IRM.

# **3.7** Calcul du cartographie  $T_2$

Comme nous l'avons vu au premier chapitre, la relaxation  $T_2$  traduit la décroissance exponentielle de l'aimantation transverse, due au déphasage des spins sous l'effet des interactions dipolaires des protons soumis à l'influence des fluctuations du champ magnétique local  $[1]$ . La vitesse de déphasage devrait conduire à la valeur de  $T_2$  caractéristique des protons en relation avec leur environnement moléculaire. Cependant, des déphasages supplémentaires et qui cette fois sont irréversibles et proviennent des hétérogénéités de champ magnétique principal, des différences de susceptibilité magnétique entre les différents tissus et des gradients appliqués pour le codage spatial, provoquent un déphasage progressif des spins induit par des fréquences de résonance différentes. L'aimantation transversale totale décroît ainsi avec un temps de relaxation caractéristique  $T_2^*$  plus court que le  $T_2$ d'origine moléculaire. Cependant, avec une expérience de type écho de spin (voir section 1.9), les protons peuvent être refocalisés et l'aimantation transversale déphasée par ces inhomogénéités peut ainsi être récupérée [\[10\]](#page-91-4)[\[45\]](#page-94-7).

Une image est dite pondérée en *T*<sup>2</sup> lorsque le contraste de l'image traduit principalement les variations de  $T_2$  entre les divers tissus. Pour obtenir une telle pondération, il faut choisir à la fois un temps de répétition long de façon à éliminer la dépendance du signal en *T*1, et aussi un temps d'écho long de l'ordre de grandeur des *T*<sup>2</sup> moyens des tissus, de façon à maximiser la différence du signal entre tissus à  $T_2$  courts et tissus à  $T_2$ longs. Dans la suite de ce paragraphe, une approche expérimentale robuste permettant le calcul, pixel-par-pixel, de la cartographie *T*<sup>2</sup> des tissus, à partir des images acquises à des temps d'écho différents sera présentée. L'avantage majeur de ces images synthétiques est le fait qu'elles sont des images où le contraste entre les différents tissus n'est pas le contraste brute fixé par la séquence choisie, mais qui a été manipulé mathématiquement pour extraire des images pures ne dépendant que d'un seul paramètre [\[45\]](#page-94-7). Ces images offrent donc un meilleur contraste que les images pondérées [\[1\]](#page-91-2).

Dans le but d'évaluer la cartographie *T*2, nous avons utilisé l'équation du signal de la séquence d'écho de spin (Éq. (1.53)) pour deux valeurs différentes du temps d'écho. Le temps de répétition et l'angle de basculement étant fixés. En faisant le rapport des intensités des signaux de cette séquence, les paramètres  $M_0$  et  $T_1$  sont éliminés. Ainsi, la cartographie  $T_2$  a été calculée pixel-par-pixel, en utilisant la relation  $(3.6)$  obtenue à partir de deux images *S*<sup>1</sup> et *S*<sup>2</sup> acquises avec deux temps d'écho différents, selon :

$$
S_1 = M_0 \times \left(1 - e^{\left(\frac{-T_R}{T_1}\right)}\right) \times e^{\left(\frac{-T_{E1}}{T_2}\right)} \tag{3.3}
$$

$$
S_2 = M_0 \times \left(1 - e^{\left(\frac{-T_R}{T_1}\right)}\right) \times e^{\left(\frac{-T_{E2}}{T_2}\right)} \tag{3.4}
$$

Les images  $S_1$  et  $S_2$  sont obtenues, respectivement, avec les paramètres d'acquisition :  $(\theta = 90^\circ, T_R = 3 \text{ s} \text{ et } T_{E1} = 8 \text{ ms}) \text{ et } (\theta = 90^\circ, T_R = 3 \text{ s} \text{ et } T_{E2} = 38 \text{ ms}).$  La taille des matrices d'acquisition est  $256 \times 129$  (qui sera porté à  $512 \times 512$  après remplissage par zero filling). Les images acquises à  $T_{E1}$  et à  $T_{E2}$  ainsi que la cartographie  $T_2$  sont représentées sur la Fig. 3.15. Le rapport des équations des signaux  $S_1$  et  $S_2$ , s'écrit :

$$
\frac{S_2}{S_1} = \frac{e^{\left(\frac{-T_{E2}}{T_2}\right)}}{e^{\left(\frac{-T_{E1}}{T_2}\right)}} = e^{\left(\frac{T_{E1} - T_{E2}}{T_2}\right)}
$$
(3.5)

On détermine ainsi le  $T_2$  à partir de l'Éq.  $(3.5)$ . Par la suite, les images quantitatives ont été évaluées, pixel-par-pixel, selon la relation :

$$
T_2 = \frac{T_{E1} - T_{E2}}{\log\left(\frac{S_2}{S_1}\right)}\tag{3.6}
$$

La résolution de l'Éq.  $(3.6)$  s'effectue en prenant en compte la condition :

$$
0 < \frac{S_2}{S_1} < 1\tag{3.7}
$$

Cette condition permet d'assurer une mesure raisonnable (réelle et positive) de  $T_2$  en éliminant toutes les valeurs physiquement inacceptables telles que les valeurs négatives et complexes. Finalement, nous avons implémenté sous MATLAB, le code numérique qui permet d'obtenir la cartographie *T*<sup>2</sup> :

```
1 %∗∗∗∗∗∗∗∗∗∗∗∗∗∗∗∗∗∗∗∗∗∗∗∗∗ C a r t o g r a p hi e T2 ∗∗∗∗∗∗∗∗∗∗∗∗∗∗∗∗∗∗∗∗∗∗∗∗∗%
 2 SI = data(:,:, 1);3 \quad S2 = \text{data}(:,:, 2);4
 5 \text{ den} = S2./S1;6 den (0 < \text{den} < 1) = \text{NaN};7 \quad T2 = 30./\log(\text{den});
 8 \text{ T}2(T2 < 0) = \text{NaN};9 imshow (T2 , [ mini maxi ] )
10 impixelinfo
11 colormap (jet)
12 colorbar ('FontSize', 12)
13 %∗∗∗∗∗∗∗∗∗∗∗∗∗∗∗∗∗∗∗∗∗∗∗∗∗∗∗∗∗∗∗∗∗∗∗∗∗∗∗∗∗∗∗∗∗∗∗∗∗∗∗∗∗∗∗∗∗∗∗∗∗∗∗∗∗∗∗%
```
# **3.8 Cartographie des erreurs**

Les processus d'acquisition des images au cours des expériences de RMN impliquent des perturbations et des erreurs qui conduisent à la dégradation de la qualité des images et par conséquent peuvent fausser l'interprétation des résultats. Les sources d'erreurs dans

![](_page_70_Figure_1.jpeg)

FIGURE 3.15 – (a) image  $S_1$  acquise à  $T_{E1} = 8$  ms. (b) image  $S_2$  acquise à  $T_{E2} = 38$  ms. (c) cartographie *T*<sup>2</sup> obtenue par le calcul du rapport des images *S*<sup>1</sup> et *S*2.

les expériences de RMN sont multiples et on peut citer, le bruit thermique provenant du mouvement des charges électriques dans les conducteurs de la bobine de réception ou de couplage de cette bobine avec d'autres composants électroniques. Le bruit introduit par la chaîne d'amplification. Les gradients du champ magnétique appliqués pour le codage spatial peuvent ne pas être homogènes et linéaires en tout point de l'espace à imager et créent ainsi des distorsions. D'autres sources de bruit peuvent cependant exister tels que le bruit de numérisation lié à l'échantillonnage et à la quantification du signal [\[9\]](#page-91-5). De plus, dans l'imagerie des tissus vivants, les mouvements physiologiques du volume d'intérêt tels que la respiration ou le battement cardiaque constituent également des sources d'erreurs et d'incertitudes dans les expériences d'imagerie RMN. Toutefois, on admet que les pixels des zones peu éclairées et ayant une faible intensité du signal seront les plus affectés. Il devient ainsi important de pouvoir quantifier et réduire autant que possible ces erreurs. Dans le but d'évaluer les incertitudes commises sur le paramètre  $T_2$  dans chaque pixel des images paramétriques, nous avons mis en œuvre une procédure fiable et rigoureuse pour estimer ces incertitudes et erreurs. Cette procédure consiste à calculer la différentielle totale de  $T_2$  qui s'exprime en fonction des variables  $S_1$  et  $S_2$  selon l'Éq. (3.6). L'accroissement infinitésimal de *T*2, s'écrit [\[1\]](#page-91-2) :

$$
dT_2 = \frac{\partial T_2}{\partial S_1} dS_1 + \frac{\partial T_2}{\partial S_2} dS_2
$$
\n(3.8)

Á partir de cette relation, la différentielle totale de *T*2, peut être exprimée par :

$$
\frac{\Delta T_2}{T_2} = |\lambda_1| \frac{\Delta S_1}{S_1} + |\lambda_2| \frac{\Delta S_2}{S_2}
$$
\n(3.9)

De l'Éq.  $(3.9)$ , on détermine les coefficients  $\lambda_1$  et  $\lambda_2$ , selon :

$$
\lambda_1 = \frac{\partial T_2}{\partial S_1} \frac{S_1}{T_2} \qquad \lambda_2 = \frac{\partial T_2}{\partial S_2} \frac{S_2}{T_2}
$$
\n(3.10)

Ces coefficients ont été déterminés par un calcul symbolique qui a conduit aux résultats :

$$
\lambda_1 = \frac{1}{\log\left(\frac{S_2}{S_1}\right)} \qquad \lambda_2 = -\frac{1}{\log\left(\frac{S_2}{S_1}\right)}\tag{3.11}
$$

On constate d'après ces relations, qu'à un signe négatif près, on a :  $|\lambda_1| = |\lambda_2| = \lambda$ . Enfin, la différentielle totale de *T*2, s'écrit sous la forme :

$$
\frac{\Delta T_2}{T_2} = \lambda \frac{\Delta S_1}{S_1} + \lambda \frac{\Delta S_2}{S_2}
$$
\n(3.12)

Le calcul de ces coefficients a été effectué à l'aide du logiciel MATLAB.
### **3.9 Résultats et discussion**

L'image (c), Fig. 3.15, illustre la cartographie  $T_2$  déterminée à partir des images  $S_1$  et *S*<sup>2</sup> (respectivement, les images (a) et (b), Fig. 3.15) acquises avec deux temps d'écho différents. Sur la base des résultats obtenus, on constate que la cartographie  $T_2$  permet une meilleure différenciation des caractéristiques morphologiques (forme, structure, ...) des tissus biologiques. Effectivement, les différentes structures tissulaires (cœur, poumons, parenchyme pulmonaire, moelle épinière, veine cave, canal rachidien et arc costal) qui appartiennent à la région thoraco-abdominale de la souris ont pu être clairement distinguées. Á partir de cette cartographie, on observe un hypersignal (pixels rouges) au niveau des structures périphériques, plus précisément sur la moelle épinière et le parenchyme pulmonaire. Cette forte intensité du signal est également observée dans la veine cave et avec une intensité moindre sur la région centrale du cœur. En effet, le cœur est un tissu mou (muscle) rempli du sang liquide et présente donc une forte teneur en eau. Les vaisseaux sanguins se situent principalement dans le centre de cet organe, ce qui fait que la région centrale apparaît avec un signal intense par rapport aux arêtes externes du cœur, qui apparaissent avec un signal intermédiaire (pixels en bleu clair). En revanche, un hyposignal (pixels bleus dispersés) a été détecté au niveau des poumons droit et gauche. En effet, les poumons sont des cavités aériennes caractérisées par une très basse densité protonique, à l'origine de cette nette diminution dans l'intensité du signal dans ces tissus. De plus, cette réduction drastique dans les valeurs de *T*<sup>2</sup> dans les poumons, peut éventuellement être causée par les inhomogénéités locales du champ magnétique dues aux multiples interfaces air-tissu. Enfin, l'intensité du signal issu de ces tissus est encore affectée par les mouvements respiratoires. L'imagerie pulmonaire et cardiaque doit donc être réalisée avec des séquences d'imagerie rapides (écho de spin avec *T<sup>E</sup>* court) et la qualité de l'image peut être améliorée par synchronisation respiratoire et/ou cardiaque. Le canal rachidien et l'arc costal qui sont des tissus durs (calcifiés et osseux), présentant des teneurs en eau très faibles, apparaissent donc en hyposignal. Les pixels bleus (Not-a-Number) qui apparaissent sur la cartographie  $T_2$  comme ceux du fond de l'image, mettent en évidence les régions où l'intensité du signal est très faible (faible rapport signal sur bruit), de telle sorte que le calcul aboutit à des valeurs aberrantes (négatives ou complexes). Il a été discuté dans plusieurs études que les tissus riches en eau libre sont le lieu où se déroulent les réactions biologiques. Il en résulte que la mobilité des molécules d'eau dans les cellules est considérée comme régulatrice des activités physiologiques dans les tissus vivants. Les distributions de l'eau caractérisées par une grande mobilité impliquent les régions où le métabolisme actif se produit (l'eau joue un rôle primordiale dans le métabolisme des tissus vivants). La quantité et la mobilité de l'eau sont fortement liées aux réactions biologiques des processus enzymatiques et métaboliques dans les cellules des tissus. Par ailleurs, la compréhension de la répartition de l'eau dans les tissus biologiques est fondamentale afin d'appréhender le transport macroscopique de l'eau à travers les tissus qui est essentiellement régi par la diffusion microscopique de l'eau à l'échelle cellulaire [\[1\]](#page-91-0)[\[33\]](#page-93-0)[\[46\]](#page-94-0).

# **3.10 Conclusion**

De nombreux facteurs interviennent dans le signal RMN de l'eau. C'est la mobilité des molécules d'eau, dépendant de leur environnement direct, qui est à l'origine de la modulation des temps de relaxation magnétique nucléaire. Dans un milieu composé uniquement d'eau, les molécules d'eau interagissent entre elles chimiquement par échanges de protons et par interactions dipolaires, mais elles présentent toutes le même environnement et donc les mêmes temps de relaxation *T*<sup>1</sup> et *T*2. Cependant, si l'on diminue la mobilité des molécules ou si l'on change les interactions, les temps de relaxation magnétique s'en trouvent modifiés. Ainsi, la mesure par RMN de ces temps de relaxation nous permis d'avoir accès à des informations physiologiques et morphologiques au niveau des tissus et des cellules [\[38\]](#page-94-1). Dans ce chapitre, nous avons présenté une approche expérimentale permettant le calcul de la cartographie *T*<sup>2</sup> de la distribution de l'eau dans les tissus, dans le but d'extraire des informations physiologiques et structurelles. Cette étape est cruciale pour pouvoir choisir de manière adéquate les paramètres de la séquence d'imagerie dans le but de maximiser le contraste entre les différents tissus étudiés. Nous avons cependant, mis au point une procédure de calcul robuste pour estimer les incertitudes et les erreurs commises sur le paramètre  $T_2$  dans les images quantitatives [\[1\]](#page-91-0).

# **Fonctions MATLAB utilisées pour développer nos Algorithmes**

# **1.1 Description des fonctions MATLAB utilisées pour développer nos Algorithmes**

Dans cette partie, nous tenterons de décrire de manière plus détaillée, les principales fonctions MATLAB que nous avons utilisé pour le développement des Algorithmes de pré-traitement et post-traitement des données de l'imagerie RMN. La syntaxe et la description de ces fonctions sont les suivantes :

## **A**

- **abs** (*x*) : renvoie la valeur absolue ou la magnitude d'un nombre complexe *x*.
- **addpath** (*'folderName1', 'folderName2', ...* ) : ajoute un chemin d'accès à la liste des répertoires et fichiers accessibles par MATLAB.
- **axis on, off** : permet d'activer, respectivement, de désactiver l'affichage des graduations des axes.

## **C**

- *m* = **cell2mat** (*c*) : convertit un tableau cellulaire *c*, en une seule matrice *m* en concaténant ses éléments.
- *s* = **char** (*X*) : convertit un tableau *X* contenant des entiers non négatifs représentant des codes MATLAB en un tableau de caractères.
- **clc** : efface le contenu de la fenêtre de commande.
- **clear all** : efface toutes les variables en mémoire de la fenêtre de commande.
- **close all** : ferme toutes les fenêtres graphiques ouvertes.
- **colorbar** (*'FontSize'*, 12) : ajoute une barre de coloration (échelle codée en couleurs) à côté de l'image. L'argument *fontsize* permet de spécifier la taille du texte des graduations.
- **colormap** : définit une palette de couleur associée à l'image, sous forme d'une matrice de nombres réels compris entre 0 et 1. Chaque ligne de cette matrice est un vecteur RGB définissant une couleur.

# **D**

– *info* = **dicominfo** (*'filename'*) : permet de lire les données à partir d'un fichier DICOM (Digital Imaging and Communications in Medicine), qui est un format standard et universel.

– *d* = **double** (*x*) : transforme la valeur de *x* en format numérique, en un nombre flottant en double précision (64 bits).

#### **E**

– **eval** (*'expression'*) : permet d'interpréter et d'évaluer une chaîne de caractères contenant des commandes MATLAB, des opérations et des noms de variables passés dans l'argument *expression*.

## **F**

- *status* = **fclose** (*'fid'*) : ferme un fichier identifié à *fid* lors de son ouverture par la fonction **fopen**. La fonction **fclose** renvoie un entier non négatif, qui est égal à 0 si le fichier est correctement fermé ou à 1 si une erreur se produit lors de la fermeture.
- *Y* = **fft2** (*X*) : renvoie dans *Y* la transformée de *Fourier* rapide bidimensionnelle d'une fonction de deux variables *X*.
- *z* = **fftshift** (*y*) : centre sur la fréquence spatiale nulle, un spectre obtenu par transformée de *Fourier* rapide à une dimension. Ceci permet de mieux visualiser la distribution du spectre.
- **figure** (*'color'*, [1 1 1]) : crée une nouvelle fenêtre graphique permettant de réaliser un tracé sur un fond blanc.
- $-ind = \text{find}(X)$ : permet de rechercher les indices des éléments non nuls d'un tableau *X*. Ces indices sont renvoyés dans un vecteur *ind*.
- $h = \text{findobj}(gcf, 'BackgroundColor', [1\ 1\ 1])$ : recherche dans la figure courante, les objets (systèmes d'axes, lignes, surfaces, textes, ...) qui constituent les graphiques MATLAB. Ces objets sont identifiés par un *handle*, auquel sont associées différentes propriétés. En modifiant ces propriétés, on peut agir très finement sur l'apparence du graphique.
- *f id* = **fopen** (*'filename', 'permission'*) : ouvre un fichier *filename*, et renvoie un entier identificateur du fichier dans *fid*. Les valeurs permises de l'argument *permission* sont :
	- 1. **a** : ouvre en mode écriture un fichier existant ou crée un nouveau fichier. Le contenu n'est pas écrasé.
	- 2. **a**+ : ouvre en lecture et en écriture un fichier existant ou crée un nouveau fichier. Place les nouvelles données à la fin du fichier. Le contenu n'est pas effacé.
	- 3. **r** : ouvre en mode lecture un fichier existant (par défaut).
	- 4. **r**+ : ouvre en lecture et en écriture un fichier existant. Place les nouvelles données écrites en début de fichier et écrase le contenu du fichier.
- *h* = **fspecial** (*'type', 'parameters'*) : génère un filtre bidimensionnel *h* de type spécifié par l'argument *type*. Cette fonction renvoie *h* comme un noyau de corrélation. L'argument additionnel *parameters* permet de choisir la taille de ce filtre.
- *count* = **fwrite** (*'fid', A, 'precision'*) : écrit les éléments d'une matrice *A* dans un fichier identifié à *fid*, et les enregistre dans un format numérique. L'argument *precision* permet de contrôler la forme et la taille des données pour chaque valeur. La liste des précisions permises est :
	- 1. *char* et *unchar* : pour les caractères signés et non signés (8 bits).
	- 2. *short* et *long* : pour les entiers courts et longs (16 et 32 bits).
	- 3. *float* et *double* : pour les valeurs à virgule flottante de précision simple ou double (32 et 64 bits).

## **G**

 $h = \text{gcf}$  : (get current figure) renvoi le numéro de la fenêtre graphique active, située au premier plan.

#### **H**

- [*n, c*] = **histc** (*x*) : permet de calculer la distribution discrète, ou histogramme d'une série de valeurs *x* sur l'intervalle  $[min(x)$ ;  $max(x)]$  en divisant cette intervalle en *N* segments de même longueur. *c* est un vecteur contenant les centres des bins (intervalles). Cette fonction renvoie deux arguments en sortie.
- **hold on** : permet de geler la fenêtre graphique courante de sorte que les représentations graphiques suivantes vont se superposer sur cette même figure.

## **I**

- *X* = **ifft2** (*Y* ) : renvoie dans *X* la transformée de *Fourier* rapide bidimensionnelle inverse d'une fonction de deux variables *Y* .
- **imag** (*x*) : partie imaginaire d'un nombre complexe *x*.
- *B* = **imfilter** (*A*, *h*, *'options'*) : permet de réaliser un filtrage d'un tableau bidimensionnel à valeurs numériques *A* (image), à partir d'un filtre *h* de même dimension que l'image *A*, avec des options spécifiées par l'argument *options*.
- **impixelinfo** : affiche les informations (les coordonnées et la valeur) sur les pixels d'une image pointés avec la souris.
- **imshow** (*I,* [*min* (*I* (:)) *max* (*I* (:))]) : permet d'afficher l'image *I* dans la gamme des intensités [*min* (*I*) *max* (*I*)].

– **imwrite** (*A*, *'filename', fmt*) : exporte des données images dans différents formats.

- $-$  *in* = **inpolygon**  $(X, Y, xv, yv)$ : renvoie une matrice *in* de même dimension que les vecteurs *X* et *Y* . Chaque élément de cette matrice est lui attribué la valeur 1 ou 0 selon que l'élément est à l'intérieur ou à l'extérieur de la région polygonale délimitée par les coordonnées du polygone *xv* et *yv*.
- *user\_entry* = **input** (*'prompt'*) : demande à l'utilisateur de saisir au clavier des données textes ou numériques à la suite d'un message qui s'affiche à l'écran.
- *answer* = **inputdlg** (*'prompt', 'dlg\_title'*) : permet d'ouvrir une boîte de dialogue de saisie de réponse utilisateur.

#### **J**

– **jet** : renvoie le modèle colorimétrique RGB.

## **K**

– [*IDX*, *C*, *sumd*, *D*] = **kmeans** (*X*, *k*) : partitionne les données d'une matrice *X* en *k clusters*. Cette partition itérative est basée sur la minimisation de la distance *euclidienne* entre chaque élément de la matrice *X* et le controïde de son *cluster*. Le résultat de la partition est renvoyé dans une matrice *D* de dimension *n*×*k.*

#### **L**

- *n* = **length** (*y*) : renvoie la taille du vecteur *y*.
- *y* = **linspace** (*a*, *b*, *n*) : génère un vecteur ligne *y* de *n* composantes linéairement espacées entre les valeurs de *a* et *b*.
- *s* = **load** (*'arg1', 'arg2', ...*) : charge dans l'argument de sortie *s* et lit les variables *arg1, arg2* au format ASCII (caractères alpha-numériques), qui est un format standard et universel pouvant prendre n'importe quelle extension (*.txt* ou autres).
- *x* = **lsqcurvefit** (*'fun'*, *x*0, *xdata*, *ydata*) : ajustement des courbes non-linéaires au sens des moindres carrés, en minimisant la somme de la différence élevée au carré :

$$
min \parallel F(x, xdata) - ydata \parallel_2^2 = min \sum_i (F(x, xdata_i) - ydata_i)^2
$$

où *xdata* et *ydata* sont les arguments d'entrée. Ces arguments sont des matrices ou des vecteurs, et *F*(*x, xdata*) est la fonction matricielle à évaluer.

#### **M**

– **max** (*X*) : élément maximum d'un tableau *X*.

– **mean** (*X*) : valeur moyenne des éléments d'un tableau *X*.

- [*xx, yy*] = **meshgrid** (*xmin xmax*, *ymin ymax*) : permet de créer un maillage, de maille du domaine  $[xmin, xmax] \times [ymin, ymax]$  pour évaluer des fonctions en 3D aux nœuds de ce maillage.
- **mesh** (*xx*, *yy*, *z*) : représentation en 3D d'une surface par un maillage.
- **min** (*X*) : élément minimum d'un tableau *X*.

### **N**

- **NaN** : (Not-a-Number) signifie non un nombre et généré par une opération mathématique indéterminée de type  $\frac{0}{0}$ ,  $\frac{1}{inf}$ .
- *n* = **nextpow2** (*N*) : détermine la puissance entière de 2 immédiatement la plus proche de la valeur de *N*.
- *n* = **numel** (*A*) : renvoie dans *n* le nombre d'éléments d'un tableau *A*.
- *str* = **num2str** (*A*) : convertit les données numériques contenant dans le tableau *A* en une chaîne de caractères renvoyée dans un tableau de sortie *str*.

# **P**

- *B* = **padarray** (*A*, *padsize*) : remplissage d'une matrice image *A* avec des zéros (*zero filling*) dans le but d'augmenter la résolution numérique de cette image. L'argument *padsize* est un vecteur d'entiers positifs permettant de spécifier le nombre et la dimension dans lesquels les zéros seront ajoutés.
- **path** (*'folderName1', 'folderName2', ...*) : définit la liste des chemins de recherche de MATLAB des répertoires et fichiers de données.
- **plot3** (*X*1*, Y* 1*, Z*1) : permet de réaliser des graphiques en 3D de lignes et/ou semis de points sur des axes linéaires.
- *A* = **polyarea** (*X, Y* ) : renvoie l'aire du polygone délimité par les coordonnées *X* et *Y* , où *X* et *Y* sont deux matrices de même dimension.

### **R**

- *p* = **randperm** (*n*) : renvoie une permutation aléatoire d'entiers de 1 à *n*.
- **real** (*x*) : partie réelle d'un nombre complexe *x*.
- $-B =$ **reshape**  $(A, m, n)$ : cette fonction de redimensionnement renvoie une matrice *B* de *m* lignes × *n* colonnes contenant les éléments de *A* (qui peut être une matrice ou un vecteur). Les éléments de *A* sont lus colonne après colonne, et la matrice retournée *B* est également remplie colonne après colonne.
- BW = **roipoly** (*I*) : permet de sélectionner une région d'intérêt (region of interest) polygonale dans une matrice image *I*.
- **round** (*x*) : arrondi à l'entier le plus proche d'une variable *x*. Exemples : round  $(2.3) = 2$ , round  $(3.5) = 4$  et round  $(-9.3) = -9$ .

**S**

- **save** (*'filename', var1, var2, ...*) : permet de sauvegarder des variables dans un fichier au format ASCII.
- **set** (*handle, 'PropertyName', PropertyValue, ...*) : permet de réaliser l'animation des graphiques. Cette animation consiste, une fois un objet graphique dessiné, à utiliser ses *handles* pour en modifier les propriétés. En redessinant l'objet après chaque modification de propriétés, on anime interactivement le graphique.
- [*nl, nc*] = **size** (*X*) : renvoie la taille (le nombre de lignes et de colonnes) d'un tableau *X* à deux dimensions.
- *s* = **sqrt** (*x*) : racine carrée d'un nombre réel ou complexe *x*.
- $-B = \text{square}(A)$ : permet de compacter un tableau A en supprimant les dimensions réduites à un élément. Une dimension réduite à un élément ou singulière, est toute dimension pour laquelle  $size(A, dim) = 1$ .
- *options* = **statset** (*'filename1', val1, 'filename2', val2, ...*) : renvoie dans *options* une structure statistique dans laquelle les champs spécifiés par les arguments *filename1, filename2* prennent, respectivement, les valeurs *val1, val2*. Les champs de la structure statistique et leurs valeurs possibles sont :
	- 1. *Display, final* : affiche le résultat final.
	- 2. *Robust, on* : permet d'invoquer une option d'ajustage.
	- 3. *FunValCheck, off* : permet de ne pas vérifier l'existence de valeurs nulles ou infinies.
	- 4. *WgtFun, cauchy* : fonction pondérée d'ajustements robustes.
- *t* = **strcat**(*s1, s2, ...*) : permet de concaténer des chaînes de caractères de deux ou plusieurs tableaux *s*1 et *s*2. Le résultat est un tableau de caractères.
- *x* = **str2num**(*str*) : convertit une chaîne de caractères *str* au format ASCII en une variable numérique.
- *c* = **struct2cell** (*s*) : convertit un tableau de structures *s* en un tableau cellulaire *c*.
- *S* = **sum** (*A*) : calcul la somme des éléments d'un tableau *A*.
- **surfc** (*x*, *y*, *z*) : permet de tracer en 3D des surfaces paramétriques de mailles colorées.

#### **T**

- **tic**, ..., *ellapse\_time* = **toc** : mesure le temps que met le logiciel MATLAB pour exécuter des instructions contenant du code MATLAB. La fonction **tic** déclenche le chronométrage et la fonction **toc** l'arrête en renvoyant sur une variable *ellapse\_time*, le temps écoulé en secondes.
- **title** (*'title'*) : titre associé au graphique.

## **X**

– **xlabel** (*'legend'*) : légende associée à l'axe des abscisses.

#### **Y**

– **ylabel** (*'legend'*) : légende associée à l'axe des ordonnées.

### **V**

– **view** (*az, el*) : permet de contrôler l'angle sous lequel on voit un graphique 3D en projection axonométrique, où les variables *az* et *el* sont des valeurs d'angle (en degré) définissant, respectivement l'azimut et l'élévation. Les valeurs par défaut sont  $(az = -37.5^{\circ}$  et  $el = 30^{\circ})$ .

Il est à noter que, toutes les fonctions décrites dans cette partie sont tirées du guide de la référence du logiciel MATLAB (The MathWorks, Natick, MA).

# Conclusion générale

Au cours de ces vingt dernières années, l'imagerie par résonance magnétique nucléaire (IRM) a gagné un intérêt accru tel qu'un outil d'investigation non invasif et non destructif pour l'étude et l'exploration des propriétés intrinsèques de la matière. De nos jours, cette technique s'est avérée extrêmement incontournable, en particulier dans le domaine clinique, comme une méthode d'imagerie tomographique importante dans l'observation des changements morphologiques et physiologiques des tissus biologiques, et comme une aide précieuse pour la diagnostique clinique. Cependant, ses applications généralement connues pour le domaine médical, présentent aussi un grand intérêt pour l'étude d'autres matériaux biologiques que ceux des humains [\[2\]](#page-91-1)[\[3\]](#page-91-2). En effet, l'imagerie RMN sur des modèles animaux connait aussi un essor de plus en plus important en raison des progrès technologiques réalisés dernièrement dans le domaine de l'IRM, tant au niveau des outils de calcul numérique qu'au niveau des équipements nécessaires à l'acquisition des données [\[21\]](#page-92-0). Le but principal des expériences effectuées dans ce travail de mémoire était d'une part, le développement d'outils et de méthodes quantitatives en imagerie RMN du proton dédiés à l'étude des aspects structuraux des tissus biologiques sur un modèle animale souris, et d'autre part mettre en exergue le potentiel de cette technique d'imagerie dans l'investigation des propriétés physiologiques et morphologiques des tissus biologiques animaux. Á partir des différents résultats obtenus dans ce manuscrit, cette technique d'imagerie s'est montrée un outil puissant et une méthode de choix permettant l'exploration des processus physiologiques et métaboliques des tissus vivants [\[38\]](#page-94-1).

Le travail réalisé dans ce manuscrit, a été décomposé en trois chapitres. Dans le premier chapitre, nous avons décrit les principaux fondements théoriques du phénomène de la résonance magnétique nucléaire et les bases physiques de l'imagerie RMN. Cette partie constitue une étape primordiale et essentielle pour la compréhension de la suite des travaux effectués dans ce manuscrit concernant cette importante technique d'imagerie. Ensuite, dans le deuxième chapitre, nous avons discuté les modifications des temps de relaxation magnétique nucléaire  $T_1$  et  $T_2$  dans les tissus biologiques sous l'influence des mouvements moléculaires. Nous avons vu dans cette partie, que les mécanismes de relaxation dans les tissus biologiques, sont strictement liés à la nature et à l'état physico-chimique de l'eau dans les tissus. En conséquence, l'étude par RMN de ces temps de relaxation nous permet la caractérisation des tissus et l'évaluation de leur état fonctionnel [\[2\]](#page-91-1). Dans le troisième chapitre, nous avons présenté l'application de l'imagerie RMN dans les tissus biologiques

animaux. Notre approche a consisté dans la mise en œuvre d'une méthodologie de calcul robuste de la cartographie *T*2, dans le but d'obtenir des informations physiologiques et structurelles à partir des tissus. Tout d'abord, nous avons commencé par la mise au point d'une séquence d'acquisition de type écho de spin, que nous avons ensuite implémenté sur un spectromètre (*Apollo, Tecmag*) 4*.*7 *T* et fonctionnant à la fréquence de résonance des protons de 200 *MHz*. Le choix de cette séquence, a été motivé par le fait qu'elle permet de s'affranchir des inhomogénéités locales  $\gamma \Delta B_0$  du champ  $B_0$  et donc de l'effet  $T_2^*$  $2^*$ . Ces inhomogénéités peuvent en effet être corrigées par refocalisation des spins au moyen de l'impulsion de 180<sup>°</sup>, ce qui permet d'avoir une véritable pondération des images en  $T_2$ . Cependant, l'inconvénient majeur de cette séquence est l'utilisation d'angles de basculement grands (*θ*=90˚), ce qui a pour incidence d'augmenter la proportion d'aimantation basculée et donc le retour à l'état d'équilibre se fera plus lentement. Cet inconvénient conduit à augmenter le temps d'acquisition des images, et donc ne permet pas d'atteindre des résolutions temporelles élevées en cas d'acquisitions dynamiques [\[11\]](#page-92-1)[\[13\]](#page-92-2). Dans un second temps, afin de pouvoir optimiser le contraste entre les différents tissus étudiés, nous avons réalisé une simulation du contraste de cette séquence entre deux tissus différents. Le but de cette simulation était d'étudier l'influence des paramètres d'acquisition (*T<sup>E</sup>* et *TR*) sur le contraste des images. Ensuite, lorsque le signal RMN est acquis, nous avons abordé de façon détaillée, les différentes techniques et outils de traitement numériques implémentés et appliqués à l'imagerie RMN dans le but d'extraire des informations physiologiques et morphologiques à des niveaux tissulaires et cellulaires. Finalement, nous concluons au fait que l'imagerie RMN dispose de nombreuses avantages qui font d'elle une méthode de choix et un moyen efficace offrant la possibilité d'explorer la structure interne des tissus biologiques animaux [\[33\]](#page-93-0).

# **Perspectives**

Les travaux réalisés dans ce manuscrit, permettent d'envisager de nombreuses perspectives qui peuvent être apportées par l'imagerie par résonance magnétique nucléaire, dans l'étude et l'exploration des propriétés morphologiques et physiologiques des tissus biologiques animaux. La démarche à suivre consiste à utiliser l'imagerie RMN comme outil de caractérisation permettant de remonter à la distribution hydrique au niveau des tissus, et ainsi estimer les différentes fractions des molécules d'eau en lien avec l'organisation interne des tissus et des cellules. Or, il est bien connu que les temps de relaxation magnétique nucléaire *T*<sup>1</sup> et *T*<sup>2</sup> étant en grande partie dépendant de la mobilité et de l'état physico-chimique de l'eau dans les tissus biologiques. Par conséquent, des informations quantitatives sur la compartimentation anatomique de l'eau tissulaire peuvent être tirées au moyen de ces temps de relaxation. Le but serait donc de déterminer les distributions spatiales de  $T_1$  et de  $T_2$  dans ces tissus. Ces distributions peuvent être obtenues en calculant la *transformée de Laplace*, selon :

$$
M = \int_{0}^{u} \rho(u) \times \exp(-t/u) du
$$
 (3.13)

Où *ρ*(*u*), une distribution *Gaussienne* multi-modale, qui s'écrit :

$$
\rho(u; M_0^i, T_2^i, \sigma_i) = \sum_i^n M_0^i \times \exp\left(-\frac{(u - T_2^i)^2}{2\sigma_i^2}\right)
$$
\n(3.14)

Avec  $M_0^i$ ,  $T_2^i$  et  $\sigma_i$  sont des paramètres d'ajustement, et *n* le nombre de compartiments anatomiques d'eau dans les tissus. De même, la détermination de la distribution de  $T_1$  se fait, selon :

$$
M = \int_{0}^{u} \rho(u) \times (1 - 2 \times \exp(-t/u)) du \qquad (3.15)
$$

Il est à rappeler que dans ces expressions, la minimisation de l'erreur quadratique  $\chi^2$ est le critère considéré afin de fixer le nombre de terme de *ρ*(*u*) pour décrire les courbes de relaxation. De manière générale, la distribution *Gaussienne* est la plus largement utilisée pour décrire la relaxation des protons des tissus biologiques, car elle présente un meilleur

ajustement des données expérimentales. La résolution des *transformées de Laplace* (Éqs. (3.13) et (3.15)) s'effectue numériquement à l'aide de l'Algorithme d'ajustement nonlinéaire de *Levenberg-Marquardt*. La détermination des distributions des temps de relaxation va nous permettre donc d'avoir accès à des informations à des échelles sub-cellulaires. Les différents compartiments cellulaires comme celui du cytoplasme, des vésicules et de la membrane cellulaire peuvent ainsi être identifiés.

# **Annexe**

# l<br>Annexe

# **1. Démonstration des équations de Bloch**

En considérant une population de noyaux placée dans un champ magnétique  $\vec{B}$ , l'équation du mouvement de l'aimantation macroscopique s'écrit :

$$
\frac{d\vec{M}}{dt} = \gamma \vec{M} \wedge \vec{B} \tag{A.1}
$$

Par décomposition :

$$
\frac{d\vec{M}}{dt} = \gamma (M_x \vec{i} + M_y \vec{j} + M_z \vec{k}) \wedge (B_x \vec{i} + B_y \vec{j} + B_z \vec{k})
$$
(A.2)

Étant donné que le produit vectoriel est distributif, il vient :

$$
\frac{d}{dt}(M_x\vec{i} + M_y\vec{j} + M_z\vec{k}) = \gamma(M_yB_z - M_zB_y)\vec{i} - \gamma(M_xB_z - M_zB_x)\vec{j} + \gamma(M_xB_y - M_yB_x)\vec{k}
$$
 (A.3)

Les composantes  $M_x$ ,  $M_y$  et  $M_z$  évoluent selon :

$$
\frac{dM_x}{dt} = -\frac{M_x}{T_2}, \quad \frac{dM_y}{dt} = -\frac{M_y}{T_2}, \quad \frac{dM_z}{dt} = \frac{M_0 - M_z}{T_1}
$$
\n(A.4)

Les équations de *Bloch* s'écrivent, alors :

$$
\frac{dM_x}{dt} = \gamma (M_y B_z - M_z B_y) - \frac{M_x}{T_2} \tag{A.5}
$$

$$
\frac{dM_y}{dt} = \gamma(M_x B_z - M_z B_x) - \frac{M_y}{T_2} \tag{A.6}
$$

$$
\frac{dM_z}{dt} = \gamma (M_x B_y - M_y B_x) + \frac{M_0 - M_z}{T_1}
$$
\n(A.7)

# **2. Résolution des équations de Bloch**

Il s'agit d'un système différentiel du premier ordre à second membre variable que l'on résout par la méthode de *Lagrange*, dite de variation de paramètres. On pose d'abord :

$$
\frac{dM_x}{dt} = -\frac{M_x}{T_2} \Longrightarrow M_x = k_x e^{-t/T_2} \tag{A.8}
$$

$$
\frac{dM_y}{dt} = -\frac{M_y}{T_2} \Longrightarrow M_y = k_y e^{-t/T_2} \tag{A.9}
$$

$$
\frac{dM_z}{dt} = \frac{M_0 - M_z}{T_1} \Longrightarrow M_0 - M_z = k_z e^{-t/T_1}
$$
\n(A.10)

On considère maintenant les  $k_x$ ,  $k_y$  et  $k_z$  comme des fonctions du temps et on dérive, il vient :

$$
\frac{dk_x}{dt}e^{-t/T_2} - \frac{k_x}{T_2}e^{-t/T_2} = \gamma \left(M_y B_z - M_z B_y\right) - \frac{M_x}{T_2} \Longrightarrow \frac{dk_x}{dt} = \gamma e^{t/T_2} \left(M_y B_z - M_z B_y\right)
$$
\n(A.11)

En suivant la même procédure pour  $k_y$  et  $k_z$ , on obtient :

$$
\frac{dk_y}{dt} = \gamma e^{t/T_2} \left( M_x B_z - M_z B_x \right) \tag{A.12}
$$

$$
\frac{dk_z}{dt} = \gamma e^{t/T_1} \left( M_y B_x - M_x B_y \right) \tag{A.13}
$$

Ainsi, les Éqs. (A.8), (A.9) et (A.10) s'écrivent sous la forme :

$$
M_x = \gamma e^{-t/T_2} \int (M_y B_z - M_z B_y) e^{t/T_2} dt
$$
 (A.14)

$$
M_y = \gamma e^{-t/T_2} \int (M_x B_z - M_z B_x) e^{t/T_2} dt
$$
 (A.15)

$$
M_0 - M_z = \gamma e^{-t/T_1} \int (M_y B_x - M_x B_y) e^{t/T_1} dt
$$
 (A.16)

# **3. Calcul des composantes**  $M_x, M_y$  *et*  $M_z$

En portant dans l'Éq.  $(A.16)$  les valeur de  $M_x$  et de  $M_y$ , on aura :

$$
M_0 - M_z = \gamma e^{-t/T_1} \int e^{t/T_1} \left( e^{-t/T_2} \int e^{t/T_2} (B_x (M_z B_x - M_x B_z) - B_y (M_y B_z - M_z B_y)) dt \right) dt
$$
\n(A.17)

$$
M_0 - M_z = \gamma e^{-t/T_1} \int e^{t/T_1} (T_2(M_z B_x^2 - B_z M_x B_x - B_z M_y B_y + M_z B_y^2)) dt \tag{A.18}
$$

$$
M_0 - M_z = e^{-t/T_1} \int e^{t/T_1} \gamma^2 T_2 M_z (B_x^2 + B_y^2) dt - e^{-t/T_1} \int e^{t/T_1} \gamma^2 T_2 B_z (M_x B_x + M_y B_y) dt
$$
\n(A.19)

$$
M_0 - M_z = e^{-t/T_1} \int e^{t/T_1} \gamma^2 T_2 \left( \int \frac{dM_z}{dt} (B_x^2 + B_y^2) dt \right) dt
$$
  
-  $e^{-t/T_1} \int e^{t/T_1} \gamma^2 T_2 B_z (M_x B_x + M_y B_y) dt$  (A.20)

77

Avec  $B_x = B_1 \cos \theta$ ,  $B_y = -B_1 \sin \theta$  et  $B_z = B_1$ , on aura :

$$
M_0 - M_z = e^{-t/T_1} \int e^{t/T_1} \gamma^2 T_1 T_2 B_1^2 \left( \int \frac{dM_z}{dt} dt \right) dt - \gamma^2 T_2 B_0 e^{-t/T_1} \int e^{t/T_1} \left( A.21 \right)
$$
  

$$
\left( e^{-t/T_1} \int \gamma e^{t/T_1} (B_x (M_y B_z - M_z B_y) + B_y (M_z B_x - M_x B_z) dt \right) dt
$$
 (A.21)

$$
M_0 - M_z = \gamma^2 T_1 T_2 B_1^2 M_z - \gamma^2 T_2 B_0 e^{-t/T_1}
$$
  

$$
\left( \int e^{t/T_1} \gamma T_2 (B_x B_z M_y - B_x B_y M_z + B_x B_y M_z - B_y B_z M_x) \right) dt
$$
 (A.22)

$$
M_0 - M_z = \gamma^2 T_1 T_2 B_1^2 M_z - \gamma^2 T_2^2 B_0^2 \left( e^{-t/T_1} \int \gamma e^{t/T_1} (B_x M_y - M_z B_y) dt \right)
$$
 (A.23)

En effet, le terme entre parenthèses est égal à  $M_0\!-\!M_z,$  d'où :

$$
M_0 - M_z = \gamma^2 T_1 T_2 B_1^2 M_z - \gamma^2 T_2^2 B_0^2 (M_0 - M_z)
$$
  
\n
$$
\implies (M_0 - M_z)(1 + \gamma^2 T_2^2 B_0^2) = \gamma^2 T_1 T_2 B_1^2 M_z
$$
\n(A.24)

$$
M_z = M_0 \frac{1 + \gamma^2 B_0^2 T_2^2}{1 + \gamma^2 B_0^2 T_2^2 + \gamma^2 B_1^2 T_1 T_2 M_z}
$$
 (A.25)

Avec un raisonnement analogue, en portant la valeur de  $M_y$  dans  $M_x$  (dans l'Éq.  $(A.14)$ , on obtient :

$$
M_x = \gamma e^{-t/T_2} \int e^{t/T_2} \left( B_z \left( e^{-t/T_2} \int e^{t/T_2} (M_z B_x - M_x B_z) dt \right) - M_z B_y \right) dt \tag{A.26}
$$

$$
M_x = \gamma e^{-t/T_2} \int e^{t/T_2} (B_z T_2 \gamma (M_z B_x - M_x B_z) - M_z B_y) dt \tag{A.27}
$$

$$
M_x = \gamma e^{-t/T_2} \int e^{t/T_2} (B_0 T_2 \gamma M_z B_x - M_x B_0^2 \gamma T_2 - M_z B_y) dt \tag{A.28}
$$

$$
M_x = e^{-t/T_2} (\gamma e^{t/T_2} T_2 (M_z (B_0 T_2 \gamma B_x - B_0^2 \gamma T_2 M_x)))
$$
 (A.29)

$$
M_x(1+\gamma^2 B_0^2 T_2^2) = M_0 \gamma T_2 B_1 \frac{1+\gamma^2 B_0^2 T_2^2}{1+\gamma^2 B_0^2 T_2^2 + \gamma^2 B_1^2 T_1 T_2} (\gamma B_0 T_2 \cos \omega t + \sin \omega t) \tag{A.30}
$$

$$
M_x = \frac{M_0 \gamma^2 B_1 T_2 (\gamma B_0 T_2 \cos \omega t + \sin \omega t)}{1 + \gamma^2 B_0^2 T_2^2 + \gamma^2 B_1^2 T_1 T_2}
$$
(A.31)

En portant  $M_x$  dans  $M_y$  (dans l'Éq. (A.15)), on obtient :

$$
M_y = \gamma e^{-t/T_2} \int e^{t/T_2} \left( M_z B_x - B_z e^{-t/T_2} \left( \int e^{t/T_2} (M_y B_z - M_z B_y) dt \right) \right) dt \tag{A.32}
$$

$$
M_y = \gamma e^{-t/T_2} \int e^{t/T_2} (M_z B_x - \gamma T_2 B_0^2 M_y + \gamma T_2 B_0 M_z B_y) dt
$$
 (A.33)

$$
M_y = -\gamma^2 T_2 B_0^2 \int dM_y dt + e^{-t/T_2} \int e^{t/T_2} \left( \int \frac{dM_z}{dt} (B_x + \gamma T_2 B_0 B_y) dt \right) dt \tag{A.34}
$$

$$
M_y(1 + \gamma^2 B_0^2 T_2^2) = \gamma T_2 B_1 M_z(\cos \omega t - \gamma T_2 B_0 \sin \omega t)
$$
 (A.35)

$$
M_y = \frac{M_0 \gamma^2 B_1 T_2 (cos\omega t - \gamma B_0 T_2 \sin \omega t)}{1 + \gamma^2 B_0^2 T_2^2 + \gamma^2 B_1^2 T_1 T_2}
$$
 (A.36)

Toutes les composantes dépendent du champ radiofréquence *B*<sup>1</sup> et deviennent négligeables lorsque *B*<sup>1</sup> est élevé, si bien qu'on ne peut plus rien observer, on dit alors qu'il y a saturation. Le terme  $\gamma^2 B_1^2 T_1 T_2$  est appelé facteur de saturation. Afin d'éviter cette saturation, on le prend toujours négligeable devant l'unité. La courbe de dispersion et la courbe de résonance sont des parties de ces composantes pour  $t = 0$ , alors :

$$
M_x = \frac{M_0 \gamma^2 B_0 B_1 T_2^2}{1 + (\gamma B_0)^2 T_2^2}
$$
\n(A.37)

$$
M_y = \frac{M_0 \gamma B_1 T_2}{1 + (\gamma B_0)^2 T_2^2}
$$
 (A.38)

Toutes les démonstrations rapportées dans cette annexe ont été tirées à partir de [\[1\]](#page-91-0)

# Bibliographie

- <span id="page-91-0"></span>[1] Kenouche S., *Études expérimentales et modélisation de la dynamique de distribution des agents de contraste en imagerie RMN : Applications à l'agronomie*. Thèse de Doctorat. Université Montpellier II - Sciences et Techniques du Languedoc, France, 2013.
- <span id="page-91-1"></span>[2] Yankam Njiwa J.A., *Reconstruction d'images de résonance magnétique à partir de l'espace k partiel*. Thèse de Doctorat. Institut National des Sciences Appliquées de Lyon, 2007.
- <span id="page-91-2"></span>[3] De Almeida Araujo E.C., *Des preuves de concept à la mise en œuvre de méthodes de RMN quantitatives : Application clinique à la caractérisation des altérations du muscle strié squelettique dans les pathologies neuro-musculaires*. Thèse de Doctorat. Université Paris-Sud, 2014.
- [4] Lefebvre M., *L'anatomie et la physiologie des cellules*. Fascicule d'apprentissage de biologie animale, BIO-5064-2. Société de Formation à Distance des Commissions Scolaires, Québec, 2004.
- [5] *La vie une question d'organisation*. Cours de biologie cellulaire et moléculaire. École secondaire Mont-Bleu, 1984.
- [6] *Organisme humain et son autonomie : structure et ultra-structure de la cellule animale*. Cours de biologie cellulaire, Classe : 1ST2S.
- [7] Truskey G.A., Yuan F. and Katz D.F., *Transport phenomena in bioloigical systems*. Manuel d'apprentissage. Paerson Prentice Hill, Upper Saddle River, NJ, 2004.
- [8] Bird R.B., Stewart W.E., Lightfoot E.N. and Wiley J., *Transport Phenomena*. 2ème édition, New York, 2002.
- [9] Décorps M., *Imagerie de résonance magnétique : Bases physiques et méthodes*. CNRS éditions, Paris, 2011.
- [10] Tachrount M., *Spectroscopie proton du cerveau humain à 3T : Imagerie spectroscopique volumétrique spirale à TE court*. Thèse de Doctorat. Université Joseph-Fourier - Grenoble I, 2009.
- <span id="page-92-1"></span>[11] Sewonu A., *Développements méthodologiques et techniques pour le contrôle de qualité en imagerie par résonance magnétique*. Thèse de Doctorat. Université de Lorraine, 2014.
- [12] Tricot B., *Mise en place de techniques d'imagerie cardiaque par résonance magnétique chez le petit animal*. Thèse de Doctorat. Université de Sherbrooke, Québec, 2012.
- <span id="page-92-2"></span>[13] Balezeau F., *Développements méthodologiques en IRM dynamique : Vers la caractérisation des états précancéreux et cancéreux du foie*. Thèse de Doctorat. Université de Rennes I, 2011.
- [14] De Graaf Robin A., *In vivo NMR spectroscopy. Principles and techniques*. 2ème édition, John Wiley and Sons, Ltd. ISBN : 978-0-470-02670-0, 2007.
- [15] Bageut E., *Cours de RMN L3-ICA*. Manuel d'apprentissage. Université de Nantes, 2009-2010.
- [16] Nuzillard J.M., *Introduction à la résonance magnétique nucléaire des liquides*. Manuel d'apprentissage. Institut de Chimie Moléculaire de Reims. Université de Reims–Champagne–Ardenne, 2012.
- [17] Poumeyrol T., *Résonance magnétique nucléaire du soufre-33 : Application à la caractérisation des élastomères vulcanisés*. Thèse de Doctorat. Université d'Orléans, 2013.
- [18] Akoka S., *Une introduction à la résonance magnétique nucléaire. Chapitre 2 : La RMN impulsionnelle*. Manuel d'apprentissage. Université de Nantes.
- [19] Marshall A.G. and Verdun F.-R., *Transformée de Fourier : Applications en RMN et IRM*. Masson éditions, Paris, 1995.
- [20] Behabdallah N., *Application de la méthode des moments à l'analyse et à la conception de micro et de mini sondes IRM*. Thèse de Doctorat. Université Abou-Bekr-Belkaid - Tlemcen, 2010.
- <span id="page-92-0"></span>[21] Giraudeau C., *RMN d'émulsions fluorées : Développements méthodologiques et application à l'évaluation de l'oxymétrie et la biodistribution dans le foie et la rate, et à la détection de l'angiogenèse tumorale dans le cerveau du rongeur*. Thèse de Doctorat. Université Paris-Sud, 2012.
- [22] Aliane K., *Analyse numérique des résonateurs BCR, STR et SER inhomogènes. Application à la conception de sondes IRM*. Thèse de Doctorat. Université Abou-Bekr-Belkaid - Tlemcen, 2012.
- [23] Charpigny D., *Quantification des nanoparticules à base d'oxyde de fer pour l'IRM moléculaire. Approche basée sur la déconvolution du défaut de champ magnétique*. Thèse de Doctorat. Institut National des Sciences Appliquées de Lyon, 2010.
- [24] Akoka S., *Une introduction à la résonance magnétique nucléaire. Chapitre 11 : l'imagerie par résonance magnétique*. Manuel d'apprentissage. Université de Nantes.
- [25] Cáceras Caudros C., *Micro-imagerie par résonance magnétique nucléaire de la distribution de l'eau liquide dans le bois d'érable à sucre au-dessous du point de saturation des fibres*. Thèse de Doctorat. Université Laval, 2009.
- [26] Belaroussi B., *Correction par traitement d'images de l'artéfact de susceptibilité magnétique dans les images IRM*. Thèse de Doctorat. Institut National des Sciences Appliquées de Lyon, 2005.
- [27] Yemloul M., *Etude de la partie liquide d'une phase organogel (et de quelques autres systèmes) au moyen des paramètres dynamiques de la RMN (relaxation de spin, diffusion translationnelle)*. Thèse de Doctorat. Université de Lorraine, 2011.
- [28] Kenouche S., *Origine de la relaxation T*<sup>1</sup> *et T*<sup>2</sup> *dans les tissus. Mécanisme d'interaction des agents de contraste*  $T_1$  *et*  $T_2$ . Cours de Master 2 Professionnel -Physique. Chapitre 3. Université A.Mira, Béjaia, 2014-2015.
- [29] Comment A., Capozzi A. and Salameh N., *Résonance magnétique nucléaire. Théorie et manuel pratique*. Manuel de travaux pratiques III. École Polytechnique Fédérale de Lausanne, 2013-2014.
- [30] Kenouche S., *Mécanismes de relaxation T*<sup>1</sup> *et T*<sup>2</sup> *dans les tissus biologiques : Théorie de Bloembergen-Purcell et Pound. Corrélation entre les temps de relaxation magnétique et les états physio-pathologiques des tissus*. Cours de Master 2 Professionnel - Physique. Chapitre 4. Université A.Mira, Béjaia, 2014-2015.
- [31] De Kerviler E. and Leroy-Willig A., *Interprétation du signal et du contraste en IRM*. Manuel d'apprentissage. Service de Radiologie, Hôpital Saint-Louis, Paris/Laboratoire de RMN (AFM-CEA), Institut de Myologie, Groupe Hospitalier Pitié-Salpêtrière, Paris.
- [32] Molko N., *Apport de l'imagerie du tenseur de diffusion dans l'étude du tissu cérébral pathologique*. Thèse de Doctorat. Université Paris VI, 2003.
- <span id="page-93-0"></span>[33] Chavoix M.E., *Etude des agents de contraste paramagnétiques pour l'imagerie R.M.N : Aspect théorique et expérimental (Cas de l'ion Mn*2+*)*. Thèse de Doctorat. Université Paul Sabatier, Toulouse, 1984.
- [34] Georges B., *Importance de l'amplitude du champ magnétique constant dans le diagnostic médical par RMN*. Ein Dienst der ETH-Bibliothek ETH Zürich, Rämistrasse 101, 8092 Zürich, Schweiz, www.library.ethz.ch, 2015.
- [35] Champmartin D., *Etude structurale et dynamique en solution de molécules contenant le groupe CO ou COOH et de complexes métalliques par relaxation magnétique nucléaire*. Thèse de Doctorat. Université Henri Poincaré, Nancy I, 1997.
- [36] Calmet C., *Dosimétrie par imagerie de résonance magnétique : Application aux gels chimiques ferreux*. Thèse de Doctorat. Université Paul Sabatier (Sciences),

Toulouse, 2000.

- [37] Canet D., Boubel J.C. and Canet Soulas E., *La RMN : Concepts, méthodes et applications*. Dunod, 2è*me* édition, Paris, 2002.
- <span id="page-94-1"></span>[38] Winisdorffer G., *Caractérisation de la microstructure spatiale de la pomme en lien avec ses propriétés mécaniques par des méthodes quantitatives d'IRM*. Thèse de Doctorat. Université de Nantes, 2014.
- [39] Lohézic M., *Reconstructions adaptatives pour l'imagerie par résonance magnétique des organes en mouvement*. Thèse de Doctorat. Université Henri Poincaré, Nancy I, 2011.
- [40] *Anatomie et physiologie de la souris*. Cours de biologie animale. École Nationale Vétérinaire d'Alfort, 2008.
- [41] Kenouche S., Perrier M., Bertin N., Larionova J., Ayadi A., Zanca M., Long J., Stein P.C., Guari Y., Cieslak M., Godin C. and Goze-Bac C., *In vivo quantitative NMR imaging of fruit tissues during growth using Spoiled Gradient Echo sequence. Magnetic Resonance Imaging* 32, 1418-1427, 2014.
- [42] Keeler J., *Understanding NMR spectroscopy*. Wiley édition. Université de Cambridge, 2002.
- [43] BELAROUCI S. and BENMOKHTAR S., *Méthode coopérative pour la segmentation d'images IRM cérébrales basée sur les techniques FCM et Level Set*. Mémoire de Master en Génie Biomédical. Université Abou-Bekr-Belkaid - Tlemcen, 2012.
- [44] CAPELLE-LAIZÉ A.-S., *Segmentation des images IRM multi-échos tridimensionnelles pour la détection des tumeurs cérébrales par la théorie de l'évidence*. Thèse de Doctorat. Université de Poitiers, 2003.
- [45] Kastler B., Clair C., Vetter D., Allal R., Favreau B., Pousse A. and Parmentier M., *Séquence de base : Écho de spin*. Encyclopédie Médico-Chirurgicale (Editions Scientifiques et Médicales Elsevier SAS, Paris, tous droits réservés), Radiodiagnostic – Principes et techniques d'imagerie, 35-010-B-10, 2000, 4p.
- <span id="page-94-0"></span>[46] RICHARD J.-C. and GUÉRIN C., *New methods for imaging lung ventilation. Réanimation* 14, 70–78. Service de réanimation médicale et assistance respiratoire, 103, grande rue de la Croix-Rousse, 69004 Lyon, 2005.